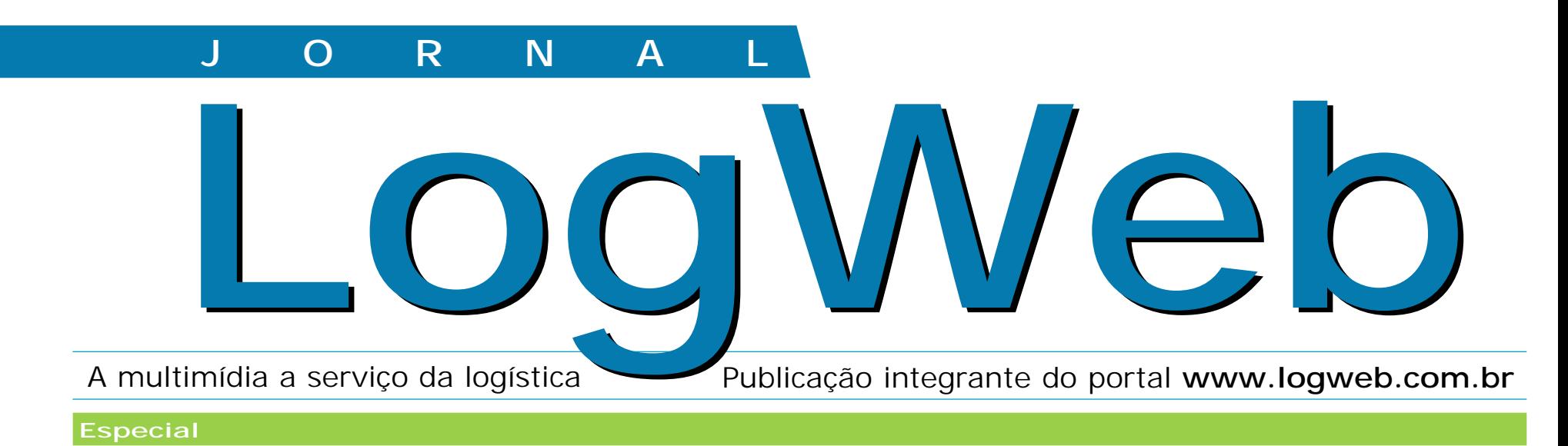

# **TRANSFOLHA promove encontro nacional de seus franqueados**

Especializada em distribuição de jornais, revistas e encomendas, a Transfolha, empresa do Grupo Folha, promove encontros entre seus franqueados visando a padronização das ações, o fortalecimento da parceria e a qualidade em serviços. **(página 12)**

**JORNAL**

A multimídia a serviço da logística LogWeb EDIÇÃO Nº41— JULHO — 2005

Publicação integrante do portal **www.logweb.com.br**

#### **Nova detentora da marca de empilhadeiras Clark inaugura planta em Valinhos, SP**

Empresa pertencente ao grupo coreano Young An desde 2003 e detentora da marca de empilhadeiras Clark também desde 2003, a Dabo Material Handling está ampliando seus investimentos no Brasil com a recém-inauguração de uma planta em Valinhos, SP, e o lançamento de uma linha de equipamentos. **(Página 8)**

### **DHL Solutions inaugura CD em Anápolis, GO, tendo a Roche como parceira**

Com a presença do governador de Goiás, Marconi Perillo, e do prefeito de Anápolis, Pedro Fernando Sahium, entre outras autoridades, a DHL Solutions inaugurou, no dia 28 de junho último, o seu centro de importação, armazenagem e distribuição, localizado em Anápolis, GO. **(Página 11)**

#### **Mercado de Trabalho**

## **Mulheres na logística: menos preconceito**

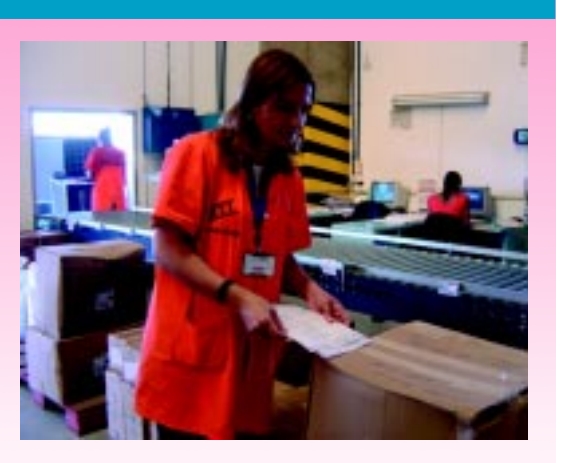

Elas ocupam lugar de destaque num setor antes "dominado" pelos homens. Mas, nem sempre recebem salários iguais. **(Página 14)**

#### **Courrier**

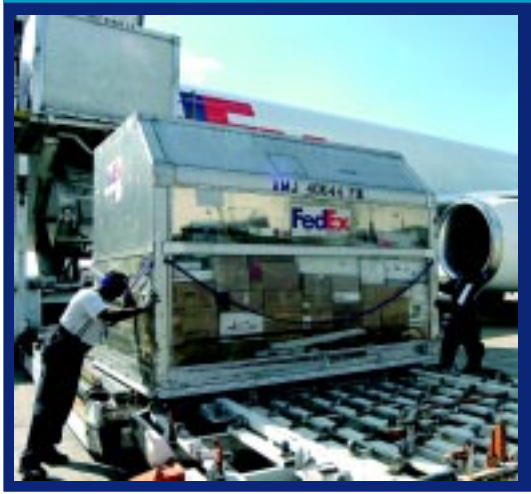

## **A proposta é agilidade na entrega**

O objetivo é aproximar produtos e serviços dos consumidores finais de forma rápida e com o nível de informação esperado. **(Página 20)**

#### **Baterias**

## **Um item essencial, que precisa ser bem tratado**

Componentes críticos nos veículos elétricos, as baterias tracionárias influenciam diretamente o desempenho e a autonomia destes veículos. **(Página 6)**

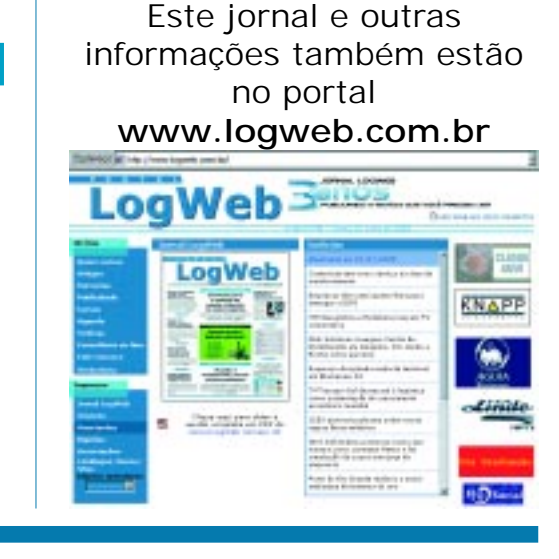

#### **Profissionais de logística: ainda temos carência de especialistas?**

Alguns dos mais renomados profissionais com longa atuação neste setor decretam: ainda faltam profissionais realmente aptos a atuarem neste mercado altamente competitivo. Nova série no jornal *LogWeb*. **(Página 18)**

#### **Comércio Exterior**

#### **ICEX comemora 20 anos**

Em coquetel oferecido pela Enterprise Logistics no dia 2 de junho último, durante a Feira Intermodal South America, que aconteceu no período de 1 a 3 de junho em São Paulo, SP, o ICEX – Instituto de Estudos das Operações de Comércio Exterior celebrou 20 anos de aniversário de fundação. O ICEX não tem fins lucrativos e é totalmente desvinculado de qualquer setor industrial ou comercial em particular. Formado, em 1985, por um grupo de usuários interessados em preservar e aprimorar o regime D.A.S., na época recém-implantado pela Receita Federal, o Instituto originalmente se chamava AUDAS - Associação dos Usuários do Despacho Aduaneiro Simplificado. Em 1987 passou a denominarse ICEX e, por todos estes anos, tem sido reconhecido por seu empenho em prol da redução de custos e da agilização de prazos na movimentação de cargas. Além de palestras mensais, onde debatem suas dúvidas com especialistas e autoridades, os representantes das empresas afiliadas costumam encontrar-se para discutir experiências de trabalho, reúnem-se em grupos de estudo e, muitas vezes, formulam pleitos às autoridades governamentais.

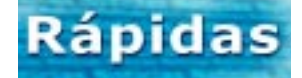

#### **NTC&Logística e Rodobens lançam TV corporativa**

**A NTC&Logística – Associação Nacional dos Transportadores de Cargas & Logística, e a Rodobens Comunicação Empresarial acabam de lançar a NTC&Logística ONLINE, tv corporativa que permitirá à entidade levar informações e mensagens, instantaneamente, a vários pontos do país, de maneira interativa e focada nos setores de logística e transporte de cargas.**

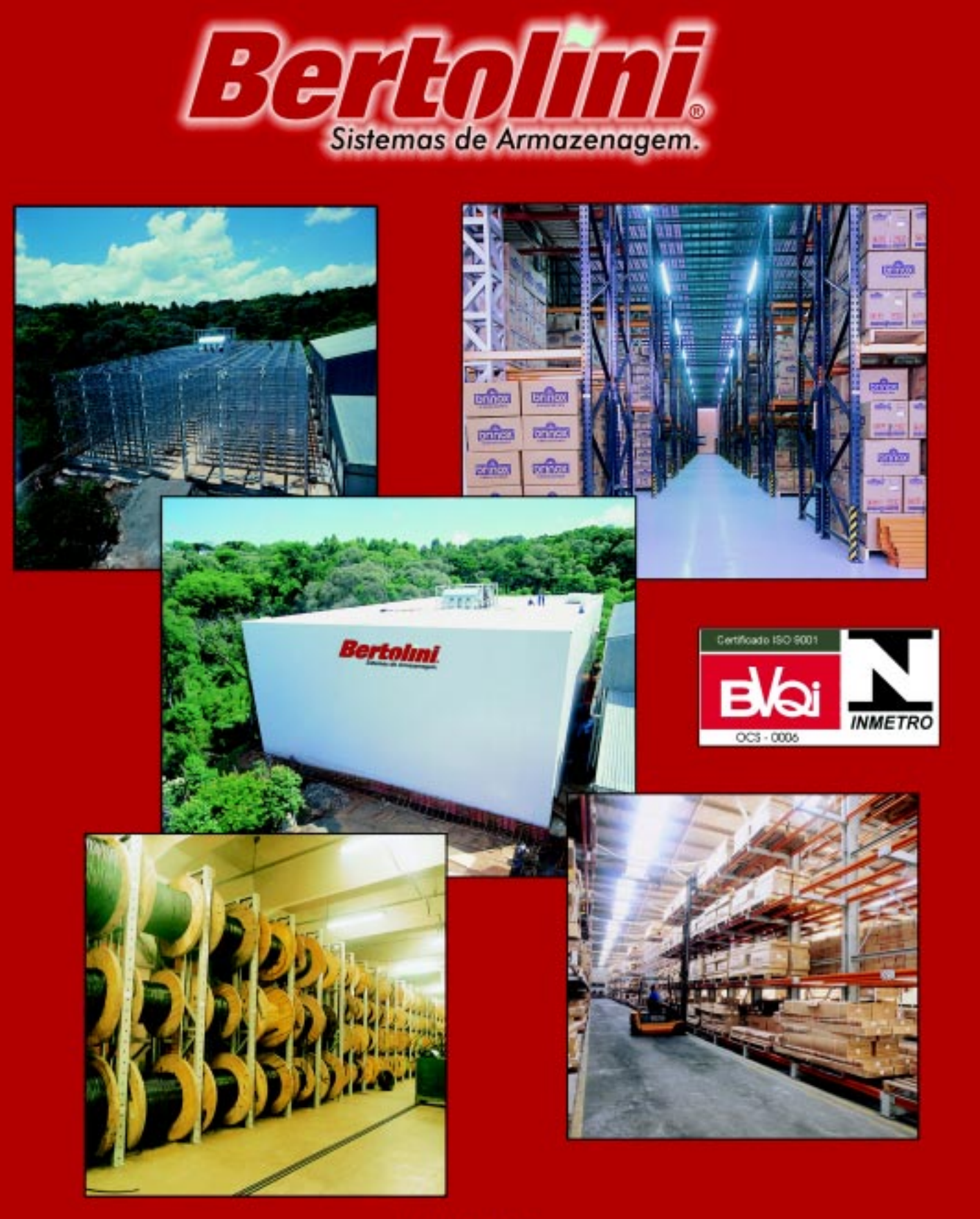

#### **BERTOLINI S.A.**

Rua Carlos Dreher Neto, 890 - Fone: (54) 2102-4999 - Fax: (54) 452-5313<br>Caixa postal 604 - CEP 95700-000 - Bento Gonçalves - RS - Brasil CNPJ: 87.556.650/0005-20 - Insc. Est.: 010/0087345 Home Page: http://www.bertolini.com.br - E-Mail: armazenagem@bertolini.com.br

> ATENDIMENTO PARA SOLUÇÃO DE ARMAZENAGEM Gerência - 24 horas Fone: (54) 9972-7171 E-mail: norbertoam@bertolini.com.br - norbertm@terra.com.br

Editorial

## **Quatro temas são destaque**

E

sta edição está "recheada" de matérias especiais, com foques específicos.

Por exemplo: uma é sobre os profissionais de logística que, por sua importância, acabou virando uma série, que será publicada em quatro edições. Nesta, é abordada a carência de especialistas.

Outra matéria enfoca as mulheres na logística, jogando luz sobre o seu desempenho, os preconceitos que enfrentam e os salários que recebem em relação aos seus colegas do sexo masculino.

A terceira matéria destaca a atuação das empresas de courrier, mostrando os benefícios que oferecem e as conseqüências do monopólio dos Correios.

Por fim, a última matéria especial diz respeito às baterias tracionárias, enfocando as dicas para a melhor conservação.

Junte-se a estas outras matérias também

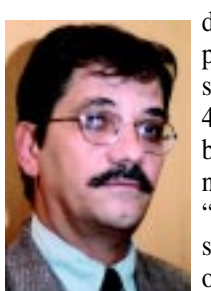

de grande importância para os profissionais do setor e teremos o número 41 do jornal *LogWeb*, lembrando que ele antecede a nossa grande edição "Show Logistics", com suplemento especial sobre operadores logísticos.

**Wanderley Gonelli Gonçalves -** Editor jornalismo@logweb.com.br

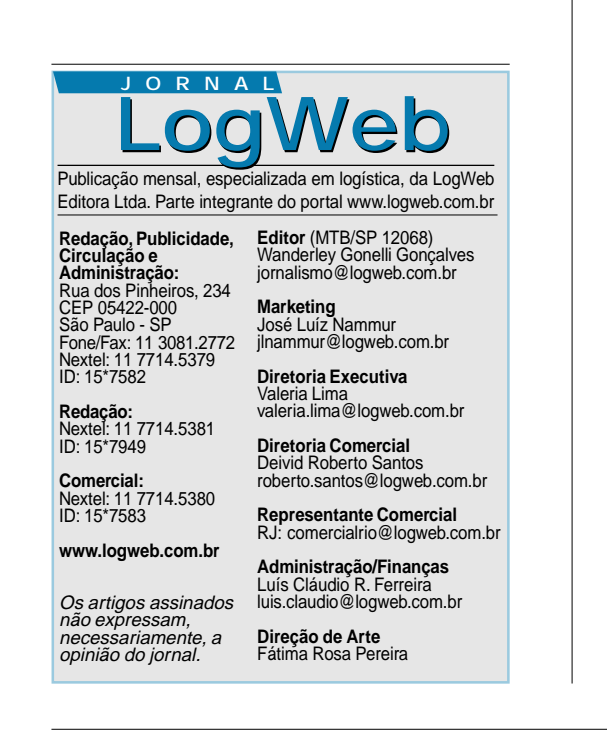

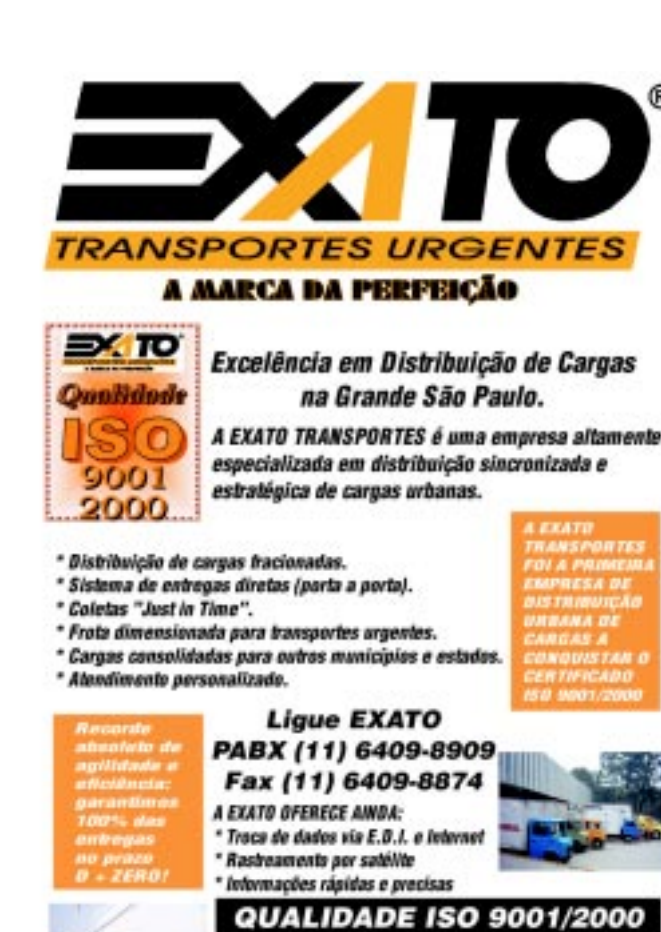

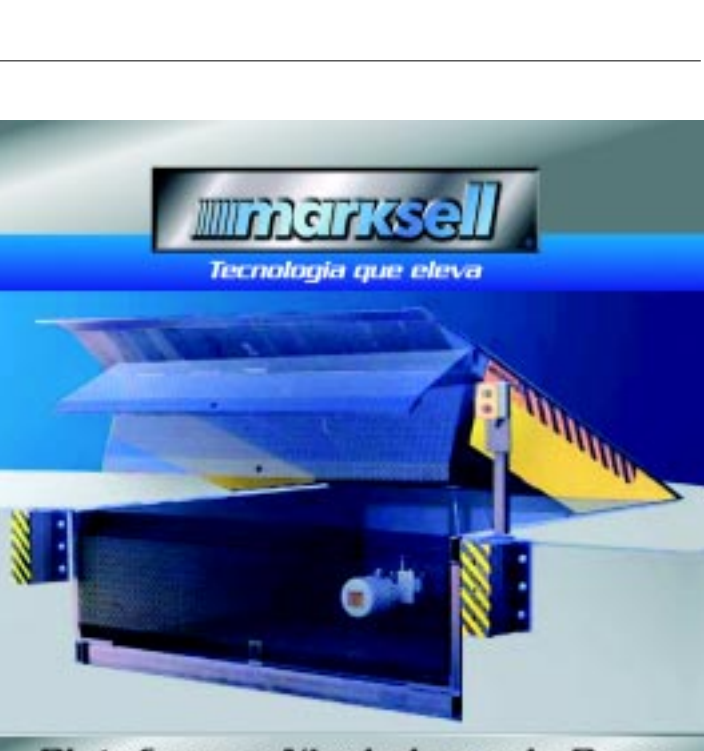

**NOVAS INSTALAÇÕES - SEDE PRÓPRIA** .<br>Invero Line des Earles, 1919 - CEP 87190-013 - Saacalbas - S.P<br>Intransportes.com.br - a-malt: exsteergiltdgleet.com.br

#### Plataformas Niveladoras de Doca

Para utilização como ponte entre a doca de concreto e o piso da carroçaria do veículo. Permite o acesso, com agilidade e segurança, de carrinhos, paleteiras ou empilhadeiras durante a operação de carga e descarga. Com opção de embutir ou frontal,<br>com acionamento eletro-hidráulico ou manual mecânico, em várias dimensões e capacidades.

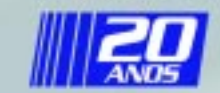

[11] 4789 3690 www.marksell.com.br MKS Equipamentos Hidráulicos LTDA.

#### Ponto de Vista

## **Aonde vai parar esse lixo**

Será que o meu país Um dia toma jeito? Será que algum dia Vão me dar este direito?

Queria um pouco mais Queria mais respeito Gente que fizesse de verdade Que não me desse essa dor no peito

O meu Brasil é muito grande Prá ficar sempre doente Prá ficar com as mãos sujas Dessa corja indecente

Tão roubando o meu Brasil Tão tirando ele da gente Cada um cuida do seu bolso E o povo anda prá trás, ao invés de ir prá frente

Mas eu tenho esperança Meu pai me ensinou desde criança Tem que brigar prá ser feliz Não sou eu que falo, é o povo que diz

Um dia minha pátria será minha Minha e sua, também Nesse dia eu vou chorar Vou também dizer amém.

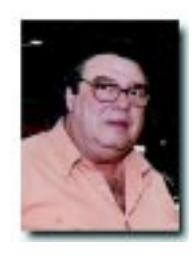

**José Luís Nammur** Marketing LogWeb jlnammur@logweb.com.br

#### **Entrevista**

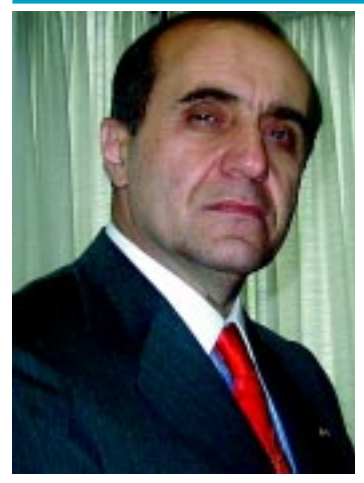

## **Urubatan Helou, presidente do SETCESP, e os problemas da logística**

Nesta entrevista, o presidente do Sindicato das Empresas de Transporte de Carga de São Paulo e Região fala dos problemas de logística em todo o país.

elou dirige um dos mais influentes sindicatos do país, que vem tomando importantes decisões visando ao melhor desempenho do setor. H

#### **LogWeb: Em termos de Brasil, quais os maiores problemas de logística detectados pelo SETCESP?**

**Helou:** A precariedade das rodovias brasileiras é, sem dúvida alguma, um dos nossos maiores problemas, pois aumenta em média 40% os custos do transporte, hoje avaliados em 10% do PIB, ou seja, R\$ 140 bilhões por ano. Portanto, encaramos um custo adicional de R\$ 45 bilhões por ano desperdiçados por problemas de perda de carga, caminhões mais lentos e rodando menos, geração de menos recursos, mais custos, maior índice de acidentes e a depreciação dos caminhões. Estudos sérios do setor mostram que as estradas deficientes encarecem o frete em torno de 50% do seu valor, enquanto as estradas ruins encarecem em 75% do valor, as péssimas em 100% e as consideradas regulares em 25%, numa média. Além disso, temos que conviver com os altos custos de pedágios, envelhecimento da frota de 18 anos de idade média, roubo de cargas, a imoral carga tributária de 56% e a falta de disciplinamento, cuja fase mais cruel é a predatória concorrência que corrói as nossas tarifas, diminuindo a capacidade de reinvestimento das transportadoras.

#### **LogWeb: Quais as soluções?**

**Helou:** Na realidade, a infraestrutura em transportes deveria receber os prometidos investimentos dos recursos da CIDE, o imposto sobre combustíveis que pa-

gamos, e que foram desviados para outros setores. Quanto à carga tributária, a sociedade brasileira já não admite nenhum aumento de impostos, visto as recentes manifestações contra a Medida Provisória 232, formulada no final do ano passado, mas que graças à pressão dos brasileiros foi reformulada, sobrando para o Estado reduzir a estrutura, mas o que demandaria muito tempo, pois a capacidade de investimento está comprometida. Outra saída seria a reforma tributária e fiscal.

#### **LogWeb: Especificamente em São Paulo, quais são os grandes problemas? E as soluções?**

**Helou:** Além dos problemas citados, em São Paulo temos que conviver com o ultrapassado rodízio municipal e as restrições aos caminhões impostas pela Prefeitura nas três ZMRCs – Zonas Máximas de Restrição à Circulação que abrangem as regiões em tornos dos bairros de Pinheiros, Jardins, Centro e Bom Retiro – onde somente pode circular o VUC – Veículo Urbano de Carga. Historicamente, o setor sempre levou a fama de ser o responsável pelo congestionamento, aquele que polui, que cria constrangimentos para a sociedade. Mas isso não é verdade. Diariamente, milhões de entregas são realizadas na cidade, ininterruptamente, abastecendo a sociedade, seja no comércio, na indústria ou em residências, mas o morador de São Paulo não se dá conta de que as atividades econômicas dependem do fluxo de cargas e de que essa prestação de serviços é realizada pelas cerca de 3.000 transportadoras que atuam aqui, indepen-

dente das restrições de circulação que o caminhão sofre nas vias públicas paulistanas. Essa situação se agrava a cada ano com a estagnação da malha viária frente a uma frota crescente de 5,3 milhões de veículos leves que circulam diariamente, ao lado de 200 mil caminhões no mesmo espaço urbano de 15 mil quilômetros de ruas e avenidas. A primeira dessas restrições é causada pelo ultrapassado rodízio que já teve a sua eficácia exaurida, pois a população adaptou-se comprando um veículo mais velho para circular no dia da proibição de sua placa. O mesmo aconteceu com os transportadores, que se viram obrigados a comprar veículos mais velhos, ou a utilizarem três, quatro ou mais Kombis no lugar de um único veículo, provocando, assim, maiores congestionamentos. São esses velhos veículos que quebram ao longo do sistema viário, e provocam maior lentidão do tráfego. Isso sem considerar que emitem mais poluentes. Parte dessa frota tornou-se pirata, pois os proprietários não pagam os impostos devidos. Outra estratégia adotada é o emplacamento de caminhões em outros estados brasileiros, numa fuga aos altos tributos de São Paulo. Quanto às soluções, o SETCESP está sugerindo a exclusão dos caminhões de até 6 toneladas do rodízio municipal, pois entendemos que, com a liberação desse tipo de caminhão, as empresas não terão mais grande parte de suas frotas ociosas no pátio, e que a medida alimentaria um círculo virtuoso, pois os veículos velhos seriam vendidos para outros municípios, haja vista que já não haveria razão para sua permanên-

cia em São Paulo. Com a retirada dos caminhões e utilitários velhos, a poluição causada por eles iria diminuir, e os caminhões novos que foram emplacados em outras cidades seriam repatriados para São Paulo, gerando receita ao erário local.

#### **Qual a posição do SETCESP diante do decreto de entregas noturnas em São Paulo? É contra ou a favor? Explique**

**Helou:** O SETCESP é a favor das entregas noturnas para grandes estabelecimentos, conforme estabelece o decreto 45.821 da Prefeitura em seu texto original, onde menciona que determinados estabelecimentos comerciais só podem receber mercadorias entre 22 e 6 horas, de segunda a sextafeira, e entre 14 e 24 horas aos sábados. Entre eles, supermercados, home-centers, shopping-centers, hospitais, concessionárias de veículos e postos de combustível. Entendemos que essa ação beneficia a utilização racional do escasso espaço viário da cidade, e estabelece o fluxo de cargas, essencial no abastecimento da metrópole, para horários diferentes daqueles do tráfego comum, quando as pessoas se deslocam para o trabalho, ou outras tarefas cotidianas. Estranhamos muito quando a regulamentação foi publicada, e liberou as entregas diurnas com o VUC (Veículo Urbano de Carga), por isso trabalhamos muito para que o decreto não se perdesse, e tivemos nossa reivindicação atendida pela Prefeitura de São Paulo que liberou a utilização do VLC (Veículo Leve de Carga) para fazer o abastecimento da cidade durante o dia. ■

## VMS **S&A faz parceria Logen**

S&A - Sistemas e Automação, empresa mineira de tecnologia em soluções para gestão logística, que tem o Saga WMS como seu principal produto, fechou contrato de parceria comercial e tecnológica com a Logen Solutions, empresa coreana com sede em Seul, com o objetivo de comercializar e implantar soluções VMS (Vanning Management System) da Logen no mercado brasileiro. A

Segundo Valéria Braga Gonçalves, assistente de marketing e integrante da diretoria comercial da empresa brasileira, "com esta parceria, a S&A dá um salto bastante interessante em seu pacote global de soluções, particularmente quando se foca os segmentos de operadores logísticos, indústrias, empresas de comércio exterior (exportação e/ou importação), operadores portuários e congêneres, contribuindo diretamente, por exemplo, para a política de exportação tanto em voga, à medida que passa a oferecer a este segmento soluções tecnológicas ainda mais avançadas e sofisticadas".

Valéria informa, ainda, que o acordo estabelecido prevê, também, além da comercialização, que a S&A dará todo o treinamento necessário e apoio de implantação, e mais suporte operacional e manutenção pós-venda, contando com toda retaguarda tecnológica da Logen.  $\blacksquare$ 

### **EDICÃO ESPECIAL SHOW** LOGISTICS

**ESTA EDICÃO SERÁ DISTRIBUÍDA EM DOIS GRANDES EVENTOS: SALÃO DA LOGÍSTICA (SP)** E EXPO-LOGÍSTICA (RJ)

## **Rápidas**

#### **Yale tem novo slogan**

**internacional O novo slogan internacional da Yale - "Pessoas. Produtos. Produtividade" - é parte integrante da campanha de comunicação da empresa, que visa dar total apoio à Rede Yale e está sendo veiculada pela NMHG Brasil nas principais revistas especializadas do país. Os anúncios, desenvolvidos pela Lyse Comunicação, apresentam design arrojado e textos com foco no panorama econômico brasileiro, além de terem como elementos gráficos o "Y" da marca Yale e belas imagens com empilhadeiras trabalhando nos diversos setores.**

#### **Alcis lança sistema de impressão de etiquetas**

**Fabricante do WMS Helas-Pilot 5.0, do TMS Mover e do WMS EADI, a Alcis está apresentando novidades em termos de tecnologias e/ou softwares. Incluem o Builder (Sistema extrator de dados); o Billing (Sistema de Faturamento); o Trigger (Sistema de disparo de eventos); o Print on Line (Sistema de impressão de etiquetas de código de barras); o Dashboard (Sistema Gerencial); e Webbility (Sistema de integração Web); e o Servidor de Processos. "Os benefícios são claros: a partir de um maior controle de sua operação, o cliente passa a visualizar pontos fracos que necessitam de alterações e pontos fortes que precisam ser replicados. Os ganhos econômicos são rapidamente notados com a implementação destas ferramentas de gestão", diz Alessandra Maria Di Sicco, gerente comercial da Alcis.**

Expo Logística 2005 o público certo, no local exato e no momento preciso.

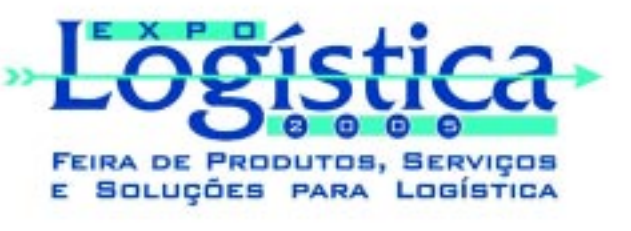

15 a 17 de Agosto de 2005 Hotel Inter-Continental Rio - Rio de Janeiro - RJ

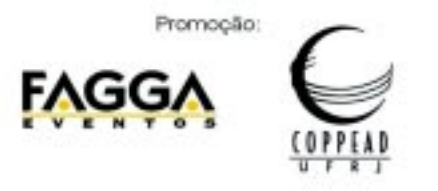

Participe da Expo Logística 2005 e venha apresentar suas soluções para um público altamente qualificado e em busca de novas metodologias, serviços e produtos para seus processos operacionais e gerenciais.

Durante três dias, de 15 a 17 de agosto, no Hotel Inter-Continental, Rio de Janeiro, a Feira de Produtos, Servicos e Soluções para Logística e o Fórum Nacional de Logística & Seminário Internacional irão reunir empresas de destaque e profissionais de renome, transformando o evento no grande acontecimento do mercado brasileiro de logística e auxiliando no aperfeiçoamento e integração de processos entre parceiros de negócios.

#### Informações e reservas:

Tels.: (21) 2537-4338 e (11) 3283-1866 expologistica@fagga.com.br www.expologistica.com.br

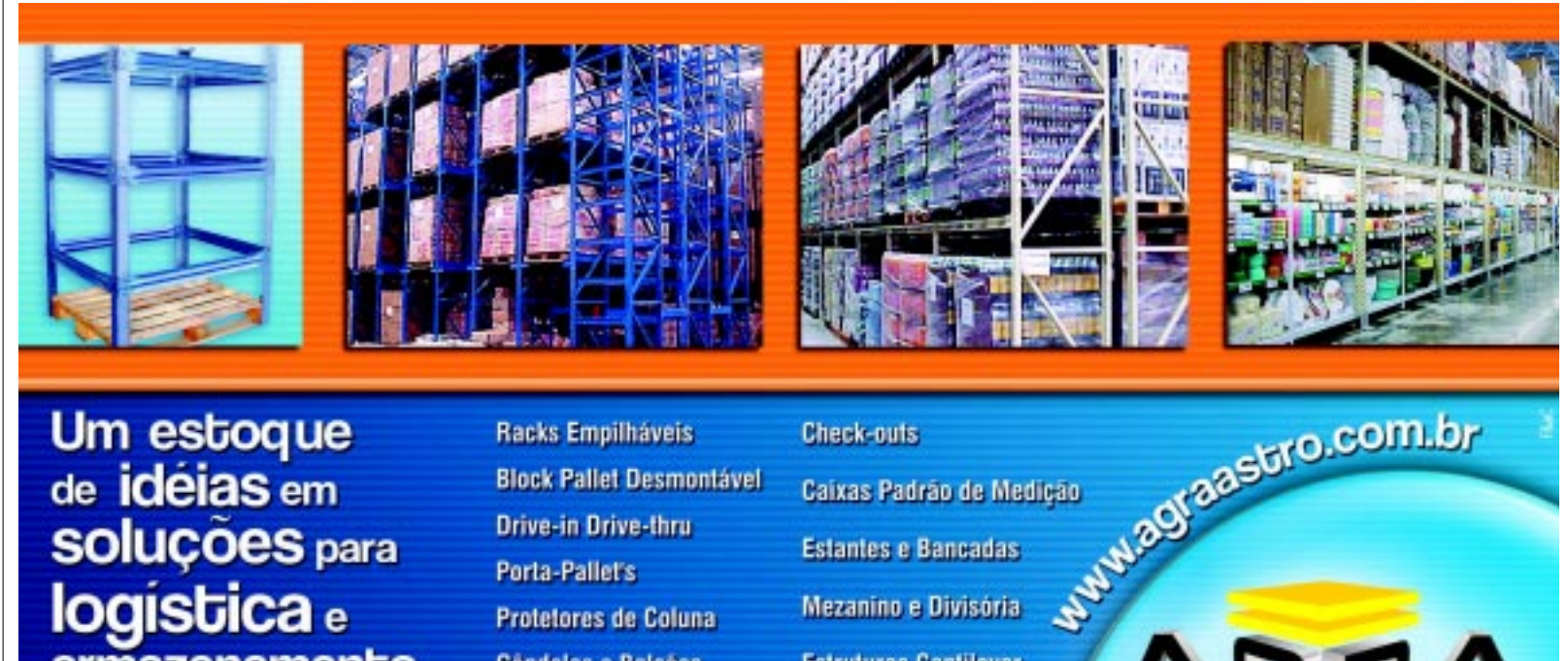

Um estoque de idéias em **soluções** para logística e armazenamento

**Racks Empilháveis Block Pallet Desmontável Drive-in Drive-thru Porta-Pallet's Protetores de Coluna** Góndolas e Balcões

**Check-outs** Caixas Padrão de Medição **Estantes e Bancadas** Mezanino e Divisória **Estruturas Cantilever** 

**JASTRO** 

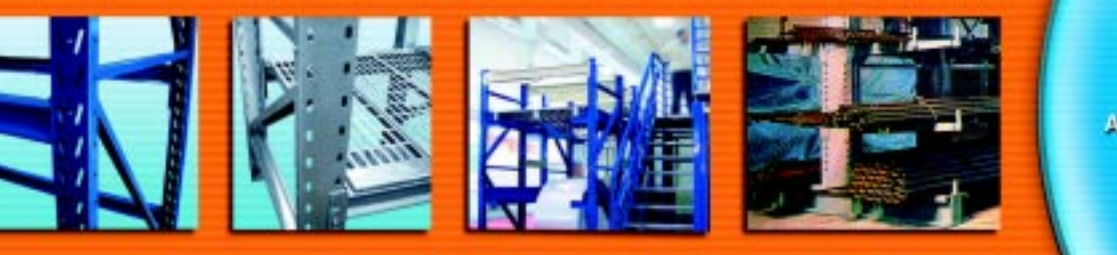

Av. Major Pinhairo Fróas 9907 - Susano SP Fone (11) 4748-6222 s-mail: agraib@sarra.com.kr agra a saise.som.br

#### **Baterias**

# **Um item essencial, que precisa ser bem tratado**

Componentes críticos nos veículos elétricos, as baterias tracionárias influenciam diretamente o desempenho e a autonomia destes veículos.

a hora de trocar a bateria – visando a sua substituição por outra - é preciso considerar vários fatores. Por exemplo, se a garantia e a assistência técnica prestadas pelo fabricante da bateria são atendidas, se a autonomia da bateria atual está adequada à operação e com reserva de capacidade de pelo menos 20% da capacidade em 8 horas, ou é preciso mais reserva para não cair em descargas profundas e reduzir a vida útil da bateria, e se a equipe precisa de novo treinamento sobre a utilização de baterias." N

As dicas são de Ivan Pegoretti, chefe de desenvolvimento de projetos do Grupo Moura. Ele é um dos participantes desta matéria especial de *LogWeb* sobre baterias.

Pelo seu lado, Marisa Brandão, chefe de propaganda e marketing da Nife Baterias Industriais, destaca que um dos componentes mais críticos nas empilhadeiras elétricas é a bateria. Ela irá influenciar diretamente no desempenho e autonomia das mesmas. "Por isso, em função de sua importância, é preciso tomar alguns cuidados na hora da troca, levando em conta, principalmente, fatores como custo-benefício, performance, qualidade, confiabilidade, tradição do fabricante e, principalmente, a existência de

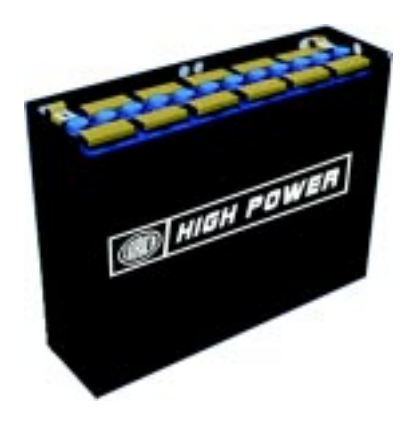

uma boa assistência técnica que proporcione ao consumidor um bom atendimento pós-venda."

Wagner Antonio Brozinga, gerente nacional de vendas da Eaton - Baterias Saturnia/C&D, enfatiza que, na hora de trocar a bateria, é preciso levar em conta a capacidade real recomendada pelo fabricante do veiculo elétrico - consta no manual de operação do veiculo - e qual a bateria homologada pelo mesmo, "pois as especificações são fornecidas apenas para as marcas homologadas e são muito detalhadas: range da capacidade máxima e mínima, para atender a autonomia desejada, peso da bateria para não alterar o centro de gravidade da empilhadeira, dimensão, tipo da caixa da bateria, etc.".

"Realmente, devemos prestar atenção na segurança e ergonomia dessa troca, pois existem baterias que chegam a pesar mais de uma tonelada, portanto, os equipamentos usados devem ser de boa qualidade e robustez", emenda Sandro Ravazi, gerente da Divisão Tracionária da Newpower Sistemas de Energia – Fulguris.

Paraguassu Baio, gerente de assistência técnica da Fortim Acumuladores Industriais, relaciona os itens a serem considerados na hora da troca, além dos já apontados por seus companheiros: prazo de entrega e política de meio ambiente.

#### **Problemas**

E os problemas do setor? Quais são os maiores? E as soluções?

Pegoretti, do Grupo Moura, aponta como um dos grandes problemas do setor a falta de pessoal devidamente treinado para a operação e manutenção das baterias, além da quantidade insuficiente de baterias para atender à operação e a aquisição de equipamen-

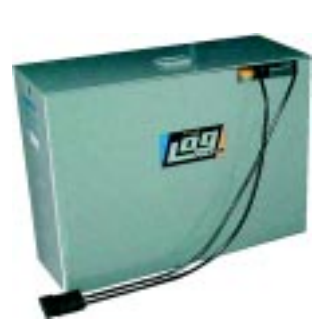

tos de má qualidade para manutenção das baterias. "Nestes casos, as soluções passam pela formação de um profissional com pleno conhecimento na utilização da bateria, que possa diagnosticar se algum procedimento afetará o desempenho e a vida útil da bateria. Também incluem o dimensionamento adequado da quantidade de baterias para a operação e a procura de fornecedores confiáveis no mercado", completa.

Brozinga, da Eaton, aponta praticamente os mesmos problemas que seu colega da Moura. Por exemplo, a falta de treinamento específico para utilização correta de baterias tracionárias ou não, bem como a falta de leitura dos manuais que são fornecidos. "Muitos operadores nunca tiveram nenhuma relação com bateria industrial, o que leva à falta de conhecimento, a danos irreversíveis e acidentes inesperados", diz o gerente nacional de vendas.

Realmente, a falta de mão-deobra qualificada para o trato diário com as baterias parece ser o grande problema do setor. Segundo Ravazi, da Newpower-Fulguris, as empresas estão cada vez mais investindo em equipamentos de logística - máquinas, baterias e carregadores - que, inclusive, não são baratos, e esquecem de investir no treinamento dos funcionários que irão cuidar desses equipamentos.

Outro problema, ainda segundo Ravazi, é a falta de linhas de crédito específicas para baterias, por se tratar de uma peça fundamental para a empilhadeira. "Acreditamos que deveríamos ter essa linha, assim como as empilhadeiras possuem, como, por exemplo, o Finame."

O gerente da Newpower-Fulguris diz que as soluções para estes problemas são simples: para o caso de mão-de-obra especializada, os fabricantes e distribuidores de baterias oferecem cursos periódicos e treinamento e, para o caso do crédito, seria preciso chegar a um consenso entre os fabricantes de baterias e forçar o governo a conceder uma linha específica de crédito para essas aquisições.

A lista de problemas levantados por Baio, da Fortim, é bastante longa. Ela inclui: ausência de manutenção em baterias; carregadores obsoletos e desajustados; empilhadeiras em más condições de uso, exigindo maior consumo de energia; operadores despreparados, executando várias manobras ao mesmo tempo; e número insuficiente de baterias.

"Nestes casos, as soluções envolvem: manter programa de manutenção preventiva; aquisição de carregadores com novas tecnologias; instituir programa de manutenção preventiva nas empilhadeiras; elaborar plano de reciclagem para os operadores de empilhadeiras; manter controle de carga para as baterias; e a aquisição de número necessário de baterias para manter o bom funcionamento do sistema de movimentação", propõe o gerente de assistência técnica da Fortim.

A esta extensa lista de problemas e soluções juntam-se a elaborada por Rinaldo Alberto Dru-

mond, diretor comercial da BTR Comércio de Peças.

De acordo com ele, os problemas envolvem, além dos já destacados: utilização inadequada do equipamento, prejudicando o conjunto máquina, bateria e carregador; e a não utilização de componentes originais, fazendo adaptações que causam danos irreparáveis ao equipamento.

As soluções, de acordo com Drumond, envolvem: ministrar cursos periódicos de manutenção e operação aos envolvidos; e utilizar somente componentes originais.

"Geralmente, o operador da empilhadeira/paleteira é o responsável pela bateria. Este tem de conciliar a sua produção com os devidos cuidados ao equipamento, o que costumeiramente fica em segundo plano. A empresa que adquire o pacote (empilhadeira, carregador e bateria), 'acredita', geralmente, que uma bateria somente será capaz de suprir a necessidade de até 24 horas de trabalho – enquanto que, em condições normais, uma bateria fornece força de trabalho para um turno de trabalho de 8 horas."

A avaliação é de Alexandre Ventura, diretor comercial da Prest Bater Comércio de Baterias, para quem ainda há outros problemas, como a inexistência de local adequado para recarga das baterias e a falta de manutenção preventiva.

"Antes de simplesmente comprar os equipamentos, é preciso obter informações e/ou orientações sobre baterias. Também é preciso solicitar semestralmente a uma empresa especializada a avaliação geral do parque de baterias. Uma bateria com bom plano de manutenção, com certeza, atingirá a estimativa feita pela maioria dos fabricantes de bateria, que é de cinco anos", conclui Ventura.

Por sua vez, Marisa, da Nife, aponta a con-

juntura econômica do Brasil como o maior problema enfrentado pelo setor, pois não permite que haja uma constância no desempenho das indústrias. De acordo com ela, há períodos em que se produz em larga escala e outros em que o mercado beira a ociosidade. "A solução é uma política governamental que propicie um volume constante de encomendas, permitindo regularidade ao mercado, o que certamente impactaria em melhores preços", acredita a chefe de propaganda e marketing.

#### **Perspectivas do setor**

Mas, mesmo com os problemas apontados, quais são as perspectivas para o setor?

"Com o crescimento da movimentação de materiais por veículos elétricos, a especialização de profissionais para a manutenção fará a diferença no aproveitamento total da vida útil das baterias", acredita Pegoretti, do Grupo Moura.

Marisa, da Nife, também é otimista. Segundo ela, apesar das dificuldades enfrentadas pelo mercado, o setor de baterias para veículos elétricos vem crescendo a cada ano. "Temos perspectivas de crescimento para o ano de 10% no setor de empilhadeiras/ veículos elétricos e, conseqüentemente, o de baterias, que geram a energia para a movimentação das mesmas. Hoje, as empresas estão cada dia mais investindo em tecnologia de ponta e programas ambientais e, naturalmente, migram suas empilhadeiras a combustão para elétricas, com o retorno do investimento garantido", completa Brozinga, da Eaton.

Por esta linha de raciocínio segue Ravazi, da Newpower-Fulguris. Afinal, de acordo com ele, as fábricas de baterias brasileiras passaram por um momento de estagnação nos últimos 4 anos, pois o grande termômetro do segmento sempre foi as fábricas de empilhadeiras elétricas que, por sua vez, no Brasil, tiveram um mercado aproximado de 4.000 (sendo 45% elétricas) máquinas vendidas por

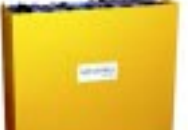

trário de algumas previsões, esse mercado deve aumentar. Estima-se que sejam vendidas aproxi-

madamente 5.500 máquinas neste ano, e deste total, 50% deverão ser elétricas, portanto, temos uma perspectiva muito otimista para este segundo semestre", destaca o gerente.

Ventura, da Prest Bater, também alega que, com o aumento da demanda de empilhadeiras elétricas, devido ao armazenamento em grandes alturas, "acreditamos que haverá um crescimento considerável de baterias e de projetos de salas mais modernas com suportes e carrinhos de baterias apropriados".

Baio, da Fortim, também vê crescimento. Para ele, o setor logístico está em fase de expansão e há uma conscientização, por parte dos usuários de baterias tracionárias, da necessidade de realização de manutenção preventiva periódica. Além disso, também de acordo com ele, o mercado tracionário cresce a cada ano. ■

## **Dicas para melhor conservar a bateria e promover uma vida útil mais longa**<br>
trário de algumas previ-<br>
→ Manter controle da temperatura de operação (descarga e → Durante a carga, ao se aproximar do valor máximo (45°

- recarga<sup>®</sup>
- ◆ Evitar sobrecarga na bateria
- ◆ Efetuar manutenção preventiva e corretiva na bateria, carregador e máquina Acompanhar o desempenho da bateria através da ficha de
- registro diário Manter sempre o carregador devidamente ajustado para
- as características da bateria Manter a bateria sempre limpa e seca para evitar a corro-
- são das partes metálicas externas e a possível fuga de cor-rente. Limpar com um pano umedecido em solução de bicarbonato diluído em água
- Nunca permitir o aquecimento excessivo da bateria, verificando-se a temperatura do eletrólito
- ◆ Verificar sempre a densidade do eletrólito. É o método mais seguro para se checar o estado de carga da bateria
- ◆ Possuir baterias de reserva, de modo a permitir o rodízio necessário
- ◆ Nunca descarregar a bateria abaixo de 1,70 V/Elemento
- ◆ Nunca adicionar água com a bateria descarregada, a fim de evitar o transbordo
- Nunca adicionar eletrólito ou aditivos "milagrosos" à bateria
- ◆ Nunca deixar que nada caia dentro dos elementos da bate-ria. Cuidados maiores devem ser observados durante a leitura de densidade e da temperatura
- ◆ Nunca lavar a bateria, pois a umidade causa condutividade elétrica, ocasionado fugas de corrente que podem danificar placas e componentes eletrônicos das empilhadeiras e veículos elétricos
- Evitar chama ou faíscas nas proximidades da bateria, pois as mesmas liberam gás que pode acarretar em explosão
- Para içar ou levantar a bateria, usar sempre um dispositivo adequado (gabarito), para não afetar a estrutura da caixa de aço
- Nunca tentar consertar a bateria. Se necessário, solicitar Assistência Técnica especializada aos fabricantes
- ◆ A temperatura operacional normalmente é entre 30 a 40 °C. Durante a carga, a elevação da temperatura é mais acentuada e deve ser acompanhada. A temperatura máxima é de 45ºC
- ◆ Manter controle da temperatura de operação (descarga e  $\rightarrow$  Durante a carga, ao se aproximar do valor máximo (45°C), o regime de carga deve ser interrompido temporariamente (pausa sem utilizar a mesma) até que a temperatura diminua para 35ºC.
	- Utilizar a bateria somente após a mesma estar plenamente carregada e com temperaturas inferiores a ≤ 35ºC.
	- ◆ Ciclagem (1 ciclo significa uma carga e uma descarga): se possível, usar apenas um ciclo por dia, evitando-se cargas incompletas, como, por exemplo, cargas efetuadas no horário do almoço. Elas não carregam a bateria e consomem um ciclo sem necessidade
	- Manter a bateria sempre equalizada
	- ◆ Manter as empilhadeiras em boas condições de uso Seguir rigorosamente as recomendações do fabricante quanto
	- à utilização e cuidados necessários para o bom funcionamento do acumulador elétrico
	- ◆ Medir o nível do eletrólito
	- Criar documento para relatar todos os acontecimentos importantes durante sua vida útil
	- ◆ Avaliar periodicamente cabos, conexões, terminais
	- Efetuar leitura periódica da densidade e voltagem dos elementos
	- ◆ Evitar que a bateria permaneça descarregada ou semidescarregada por longos períodos
	- Efetuar vistoria periódica nos carregadores, conferindo corrente/tensão inicial e final
	- ◆ Verificar/repor água com periodicidade semanal, para não correr riscos de as placas trabalharem "secas" (sempre ao final e/ou após a recarga). Adicionar água destilada (nunca ácido) ao elemento tomando-se o cuidado de não se adicio-nar em excesso e não permitir que o nível caia abaixo do mínimo
	- Evitar descargas profundas freqüentes (mais de 80% da capacidade) - este procedimento acarreta danos permanentes e irreversíveis à bateria
	- Aplicar mensalmente à bateria uma carga equalizadora. Esta consiste em se prolongar a carga por + ou - 3 horas após o término da recarga
	- Ter na empresa pessoas qualificadas e manter registros das baterias

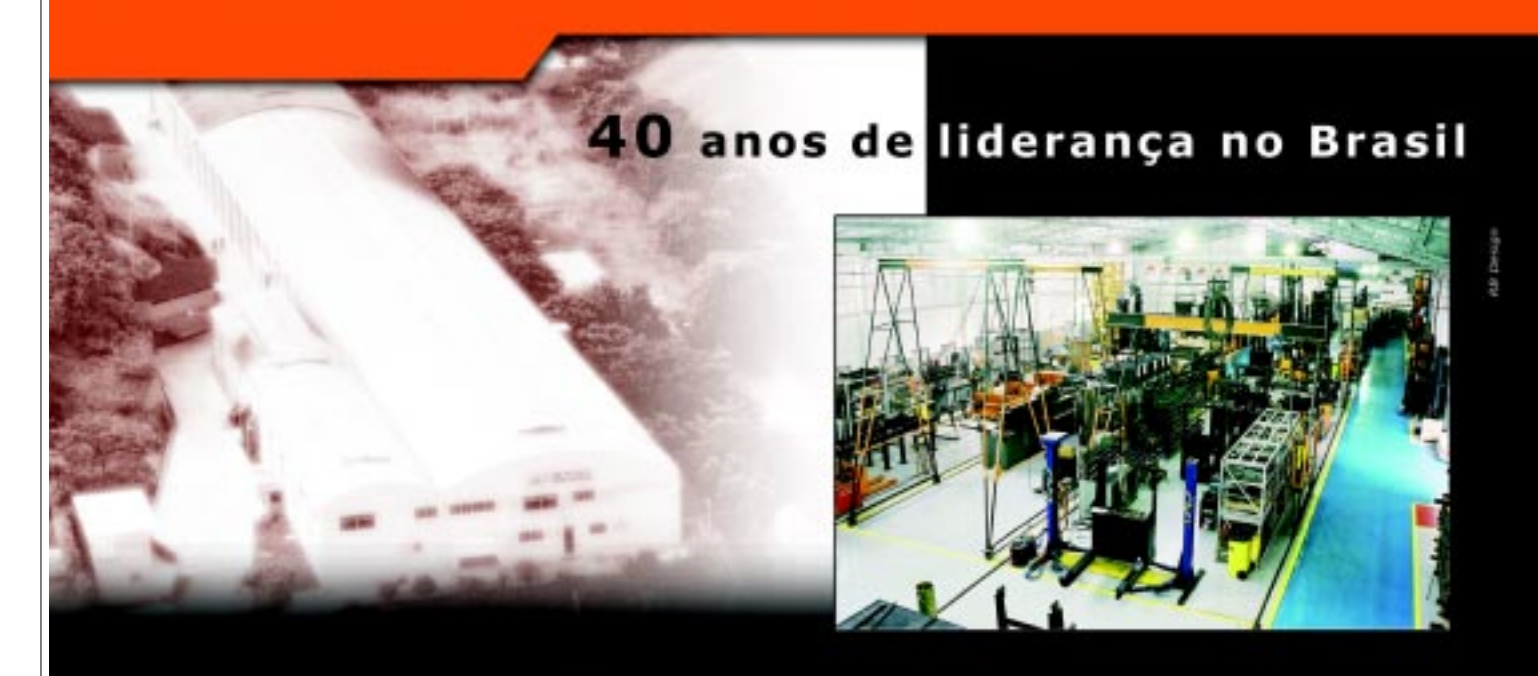

não se alcança essa marca por acaso.

Tel.: (11) 4066-8100

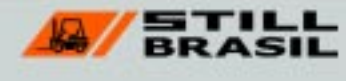

www.stillbrasil.com.br

#### Empilhadeiras

## **Nova detentora da marca de empilhadeiras Clark inaugura planta em Valinhos, SP**

mpresa pertencente ao grupo coreano Young An desde 2003 e detentora da marca de empilhadeiras Clark também desde 2003, a Dabo Material Handling está ampliando seus investimentos no Brasil com a recém-inauguração de uma planta em Valinhos, SP, e o lançamento de uma linha de equipamentos.

Na solenidade de inauguração, ocorrida no dia 14 de junho último, estiveram presentes S. S. Baik, vice-presidente da empresa, Kevin Reardon, vice-chairman, Gustavo Maack, da Clark do Chile, e Euclides C. Azenha, diretor de operações no Brasil.

Segundo Azenha, as atividades da empresa vão ter início com o fornecimento de peças de reposição, e até o final deste ano deverá ser iniciada a montagem de empilhadeiras no regime de CKD, complementada com peças de fornecimento local.

#### **Mercado brasileiro**

Localizada em uma área total de 2 000 m2, sendo 1 300 m2 de área construída, a nova planta recebeu, numa primeira etapa, investimentos de US\$ 250 mil para a construção de uma área coberta destinada a peças de reposição. E, até o final de 2005, estão previstos novos investimentos, de cerca de US\$ 500 mil, para o início de montagem de empilhadeiras – a capa-

cidade de produção/montagem será de 800 unidades/ano. A máquina escolhida para a montagem é a CMP25, a combustão e com capacidade para 2,5 toneladas, que responde por 80% do volume de negócios da empresa, sendo que a produção mensal deverá atingir 50 unidades. A nacionalização de peças com o CKD deverá ser, no início, de 10% a 15%, devendo atingir 60% em dois anos.

Sobre a participação da Clark no mercado brasileiro em 2004, Azenha diz que foi de 8%. "Este ano, até abril, já atingimos 16% de participação, e temos projeção de chegar a 20% até o final do ano. Já para 2006/2007, estamos prevendo uma participação de 25%, ou seja, queremos atingir ¼ do mercado de empilhadeiras a combustão interna",diz ele.

Ainda em termos de mercado de empilhadeiras no Brasil, Azenha diz que, em 2004, o crescimento foi atípico, chegando a 80%, número que dificilmente se repetirá. "Por exemplo, para este ano, estamos prevendo um crescimento de 8 a 10%", diz ele.

"Esperamos faturar 1 milhão e oitocentos mil dólares em peças/ano, enquanto que, com a venda de máquinas, pretendemos atingir 20 milhões de dólares", completa, acrescentando que a Clark conta, no Brasil, com 10 distribuidores e 23 pontos de venda exclusivos.

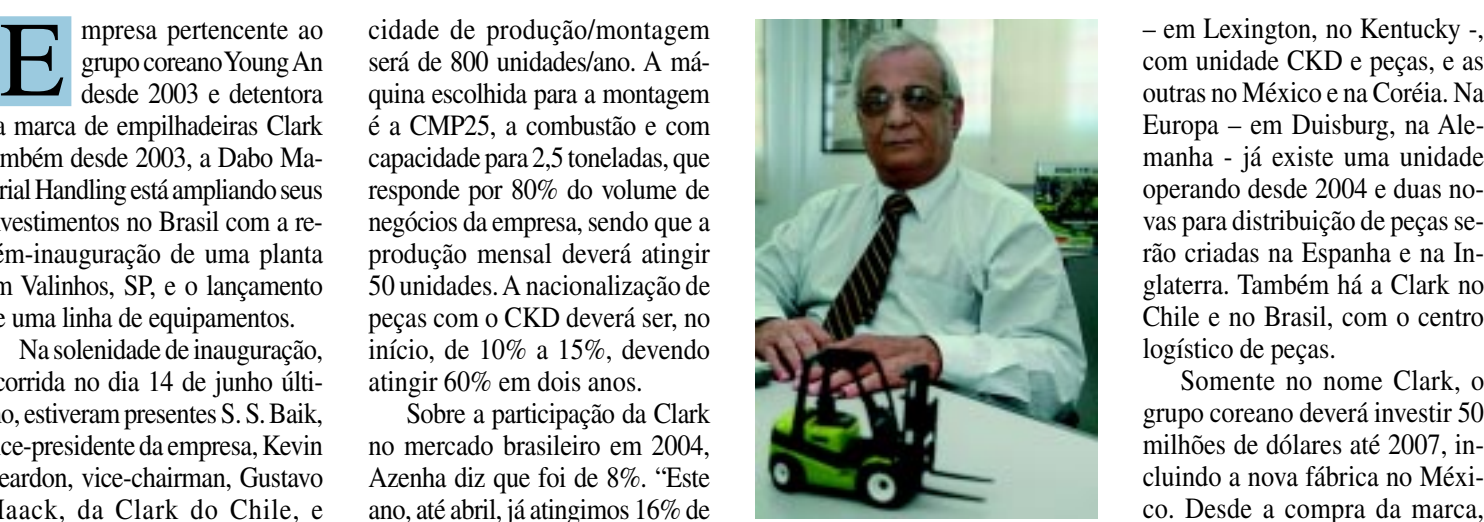

**Azenha: "Esperamos faturar 1 milhão e oitocentos mil dólares em peças/ano"**

#### **Chapéus**

O Grupo coreano Young An, que adquiriu os ativos da Clark Material Handling Company, detentora da marca de empilhadeiras, tem atuação em vários segmentos, sendo considerando o maior fabricante de chapéus do mundo – atende a 30% do mercado mundial. Além disso, atua com a fabricação de ônibus e celulares, tendo também negócios no setor de agropecuária e presta assistência social na Coréia e em vários locais do mundo. "O Grupo tem participação de 16% no mercado mundial de chapéus, 48% de ônibus, 34% de empilhadeiras e 2% em outros setores", informa o diretor de operações da Clark no Brasil.

No caso da empresa de empilhadeiras, Azenha explica que a produção está dividida em dois blocos. Um é de manufatura de fábrica, contando com uma fábrica na Coréia, sendo que uma segunda fábrica está em construção na China – quase em fase final de conclusão. A terceira fábrica deverá ser criada em 2007, no México.

O segundo bloco é formado pelas empresas comerciais, como a instalada na América do Norte com unidade CKD e peças, e as outras no México e na Coréia. Na Europa – em Duisburg, na Alemanha - já existe uma unidade operando desde 2004 e duas novas para distribuição de peças serão criadas na Espanha e na Inglaterra. Também há a Clark no Chile e no Brasil, com o centro logístico de peças.

Somente no nome Clark, o grupo coreano deverá investir 50 milhões de dólares até 2007, incluindo a nova fábrica no México. Desde a compra da marca, segundo Baik, já foram investidos 70 milhões de dólares.

E, para se ter uma idéia do potencial que a China representa, enquanto a fábrica da Coréia produz 12 000 máquinas/ano, incluindo CKD, para atender a todo o mercado mundial, a fábrica da China, que começa a produzir em 2006 somente para atender ao mercado interno, terá capacidade para produção de 10 000 unidades/ ano. Já a do México terá capacidade para 5 000 máquinas/ano.

#### **Novas empilhadeiras**

A Clark também está lançando três modelos de empilhadeiras mundiais. A primeira é a máquina elétrica cushion modelo TMX, com capacidade de 1 300 a 2 000 kg, dotada de motores que não utilizam escovas e, sim, de freios regenerativos, que permitem a frenagem sem acionar o pedal de freio.

A outra novidade é a máquina pneumática modelo EPG, com capacidade de 1 500 a 3 000 kg, enquanto o terceiro modelo novo é a máquina de pneus cushion e pneumático Gênesis, com capacidade de 1 500 a 3 000 kg. Esta última conta com vários sensores de alta proteção contra mau uso, como, por exemplo, se o operador tentar saída com a máquina com freio de mão acionado, ela

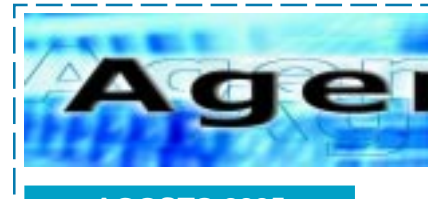

**AGOSTO 2005**

**EVENTOS**

**Salão da Logística 2005** 9 a 12 de agosto Local: São Paulo – SP **LOGISMAT** Seminário de Logística, Movimentação, Armazenagem e Transporte de Materiais 10 a 12 de agosto Local: São Paulo – SP Realização: IMAM Informações: www.imam.com.br – imam@imam.com.br Fone: (11) 5575.1400

**Expo Logística 2005** VI Feira de Produtos, Serviços e Soluções para Logística **Fórum Nacional de Logística & Seminário Internacional** 15 a 17 de agosto Local: Rio de Janeiro – RJ Realização: Fagga Eventos Informações: www.expologistica.com.br Fone: (21) 2537.4338

**XI Fórum Nacional e Seminário Internacional de Logística** 15 a 17 de agosto Local: Rio de Janeiro – RJ Realização: CEL-Coppead/RFRJ Informações: www.cel.coppead.ufrj.br Fone: (21) 2598.9812

**2º Fórum de Logística & Supply Chain** 25 de agosto Local: São Paulo – SP Realização: Ciclo Marketing & Comunicação Informações: www.ciclo.srv.br – cintia@ciclo.srv.br Fone: (11) 6941.7072

**Food Pack – Feira Internacional de Embalagens para a Indústria Alimentícia** 30 de agosto a 01 de setembro Local: São Paulo – SP Realização: VNU Business Media Informações: Site: www.foodpackexpo.com.br Fone: Fone: (11) 3873.0081

#### **CURSOS**

**Indicadores de Desempenho Logístico** Período: 2 de agosto Local: São Paulo – SP Realização: IMAM Informações: www.imam.com.br – imam@imam.com.br Fone: (11) 5575.1400

**No portal www.logweb.com.br, em "Agenda",**

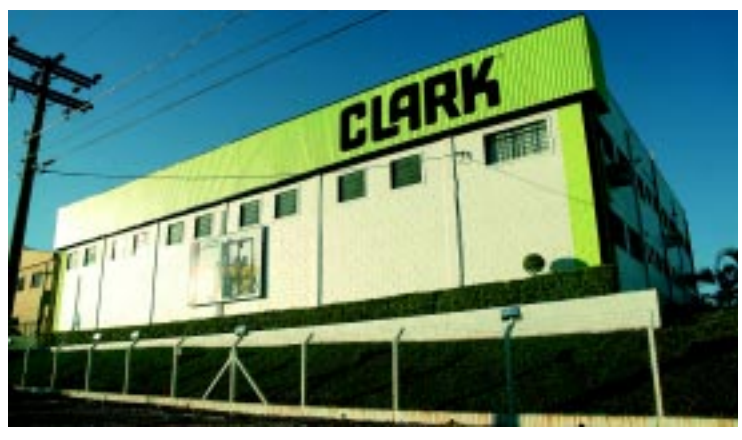

Nova unidade vai permitir montagem de empilhadeiras em regime CKD a instalada na América do Norte não responde aos comandos.

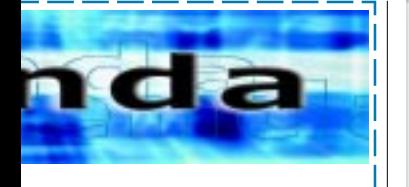

**Gestão de Estoque na Cadeia de Suprimentos** Período: 3 e 4 de agosto Local: São Paulo – SP Realização: CEL-Coppead/RFRJ Informações: www.cel.coppead.ufrj.br Fone: (21) 2598.9812

**Gestão de Custos Logísticos** Período: 10 e 11 de agosto Local: São Paulo – SP Realização: CEL-Coppead/RFRJ Informações: www.cel.coppead.ufrj.br Fone: (21) 2598.9812

**Desenvolvimento Prático de Embalagens** Período: 16 de agosto Local: São Paulo – SP Realização: IMAM Informações: www.imam.com.br – imam@imam.com.br Fone: (11) 5575.1400

**Gestão Comercial em Empresas de Logística e Transportes** Período: 16 de agosto Local: Rio de Janeiro – RJ Realização: Tigerlog Informações: www.tigerlog.com.br kelly.bueno@tigerlog.com.br Fone: (11) 6694.1381

**Técnicas e Métodos de Separação de Pedidos** Período: 22 e 23 de agosto Local: São Paulo – SP Realização: IMAM Informações: www.imam.com.br – imam@imam.com.br Fone: (11) 5575.1400

**Processos e Conceitos do Gerenciamento por Categorias** Período: 23 de agosto Local: São Paulo – SP Realização: Associação ECR Brasil Informações: www.ecrbrasil.com.br – ecr@ecrbrasil.com.br Fone: (11) 3838.4520

**Otimizando a Logística de Distribuição** Período: 23 e 24 de agosto Local: São Paulo – SP Realização: IMAM Informações: www.imam.com.br – imam@imam.com.br Fone: (11) 5575.1400

**estão informações completas sobre os diversos eventos do setor a serem realizados durante o ano de 2005.**

## Baterias Moura em qualquer situação, é lógico, a melhor solução.

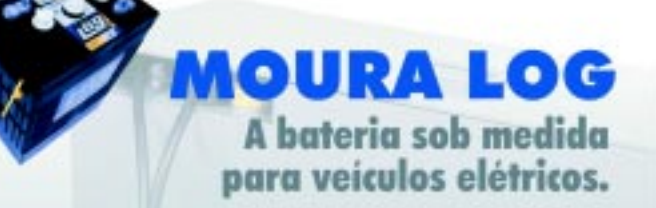

A linha de baterias tracionárias Moura LOG, elementos individuais, oferece elevado desempenho nas mais severas condições de uso, especialmente as resultantes das operações em pisos irregulares e em altas temperaturas. Essa performance é assegurada pela utilização das mais modernas técnicas no desenvolvimento de seus componentes e nos processos de fabricação.

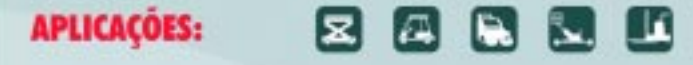

- Plataformas elevatórias
- Rebocadores e veículos industriais
- Carros de golfe
- Paleteiras e empilhadeiras
- Lavadoras e varredoras de piso

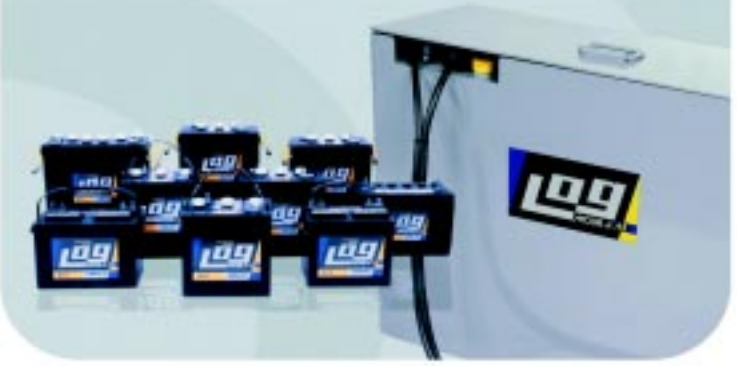

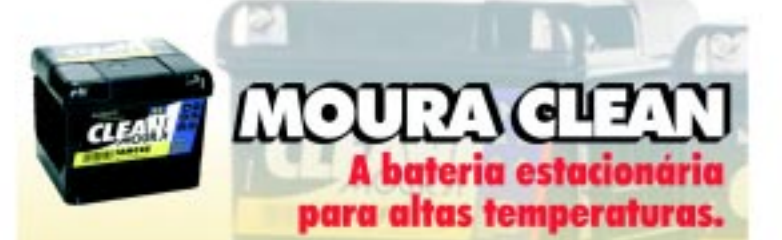

As baterias estacionárias trazem uma solução definitiva para os problemas associados à utilização de baterias reguladas a válvula (VRLA) em altas temperaturas, como também para os decorrentes da instalação de baterias ventiladas no mesmo ambiente de equipamentos eletrônicos. Esta nova família de baterias é o resultado da experiência do Grupo Moura em projeto, desenvolvimento, industrialização e assistência técnica, associado a parcerias tecnológicas com alguns dos maiores fabricantes mundiais do setor.

#### **APLICACOES:**

#### **FAMÍLIA MF** Flutuação - Energia de

Emergência: NO-BREAKS/UPS/Centrals Telefônicas Telecomunicações **PARX** Iluminação de Emergência e Sinolização Subestações Elétricas Alarmes e Vigilância Eletrônica Hospitais

#### **FAMILIA MC**

Ciclos Constantes - Energia Solar e Eólica

**Energia Solar** Telecomunicações Fazendas de Energia Eólica Bóias e Sinalização Maritima para telecomunicações e cercas elétricas Monitoramento Remoto Instalações Solares Fotovoltaicas.

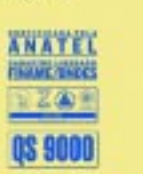

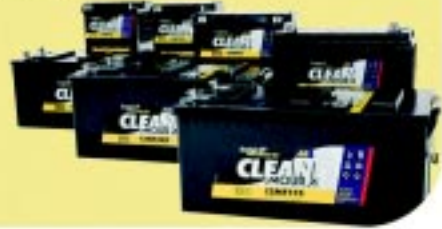

#### Av. Santo Amaro, nº 4644 - Loja 02 - Ed. Brooklin Office Center - Brooklin - São Paulo - SP - CEP 04702-000

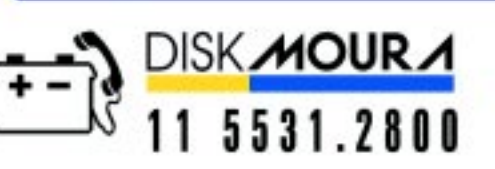

**NOVO ENDERECO** 

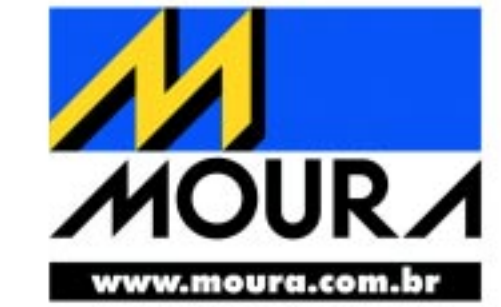

# Esta faltando **Logística** na sua viagem? **Wegas Turismo** tem a solução.

Durante as suas viagens escolha quem se preocupa com você. Escolha sempre Wegas Turismo para sua empresa. porque só a Wegas garante a sua empresa total tranquilidade antes mesmo do embarque, com um servico completo de logística e atendimento, para a sua única preocupação ser a de aproveitar essa viagem.

A Wegas Turismo está com uma super promoção para sua empresa, venha até a Wegas ou marque uma visita e saiba mais sobre esta ótma oportunidade.

**Consulte-nos:** Tel.: 11 6198-1115 wegastur@wegastur.com.br Estruturas de Armazenagem

## **Isma chega aos 35 anos de atividades com destaque no setor**

**A** Isma Indústria Silveira de Móveis de Aço chega aos 35 anos<br>de atividades com uma estruveis de Aço chega aos 35 anos de atividades com uma estrutura de 8.300 m2 de área industrial e com 500 toneladas anual em estruturas de armazenagem. A empresa atua em todo território nacional, investindo nas áreas tecnológicas, social e ambiental.

"A Isma pretende expandir sua participação de mercado, atuar em segmentos de mercado ainda não atingidos, realizar ações totalmente direcionadas junto ao público alvo, aumentar seus investimentos em comunicação nos próximos anos e investir cada vez mais em tecnologia da informação e maquinário para a fábrica. A exportação também é uma meta a ser alcançada nos próximos anos", diz Fernando Flavio Silveira, presidente da empresa.

#### **Linha de produtos**

Sobre a atuação da empresa, o presidente informa que ela está divida em três linhas de produtos: móveis de aço, sistemas de armazenagem e sistemas deslizantes.

"No que se refere aos sistemas de armazenagem, a nossa linha compreende os seguintes produtos: cantilever, divisórias, drive-in, drive-in dinâmico, estanteria, flow rack, mezanino, porta-paletes, push back, estanteria com piso e porta-paletes dinâmico."

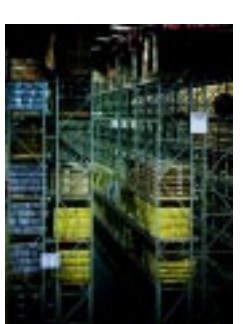

Já os sistemas deslizantes Isma abrangem arquivos e estantes deslizantes, com capacidade de aumento de até 70% na capacidade de armazenagem em relação aos arquivos e estantes convencionais.

"Além da combinação de diferentes profundida-

des, é também possível a instalação, no mesmo conjunto, de diversas larguras e tamanho dos módulos. Utiliza-se do espaço de apenas um corredor para ter acesso a todos o módulos", explica Silveira.

#### **Cases**

Para citar o desenvolvimento da Isma, o presidente da empresa prefere apontar alguns dos seus clientes, e os sistemas oferecidos. "A Isma foi a empresa responsável pelo fornecimento de estruturas para as novas áreas de armazenamento da Cia. Vale do Rio Doce em Carajás, no Estado

do Pará. Os quatro galpões já montados são responsáveis pelo armazenamento de amostras de sondagem. A estrutura projetada pela Isma proporcionou uma melhora na capacidade de armazenamento, tornando também a movimentação mais flexível e rápida. As estru-

turas, que variam de 3 a 6 m de altura, puderam proporcionar o dobro de capacidade na armazenagem do material", explica Silveira.

A John Deere do Brasil também é cliente da Isma. Os projetos tiveram como destino a fábrica da empresa em Horizontina, SP, através do fornecimento de

estruturas porta-paletes. "A estrutura projetada pela ISMA proporcionou uma melhora na capacidade de armazenamento, tornando também a movimentação mais flexível e rápida", diz o presidente da empresa.

No caso da Aracruz Celulose, a Isma teve participação na forma de arquivamento e na redução de espaço para guarda de documentos, implantando um sistema de estantes deslizantes na unidade da empresa em Aracruz, ES.

"O projeto possibilitou aproximadamente um aumento de 70% na quantidade de caixas por área quadrada, passando para 18144 caixas box armazenadas. Essa linha de produtos, sistemas deslizantes, vem apresentando grande sucesso e despertando o interesse de várias empresas que estão em busca da criação de um projeto para solucionar o problema com espaço físico restrito e intenção de grande aproveitamento do mesmo", conclui Silveira. ■

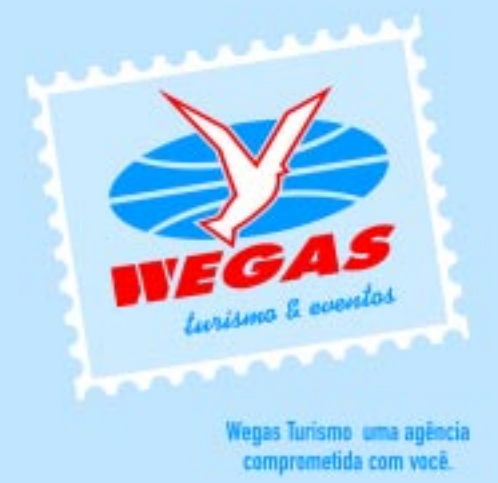

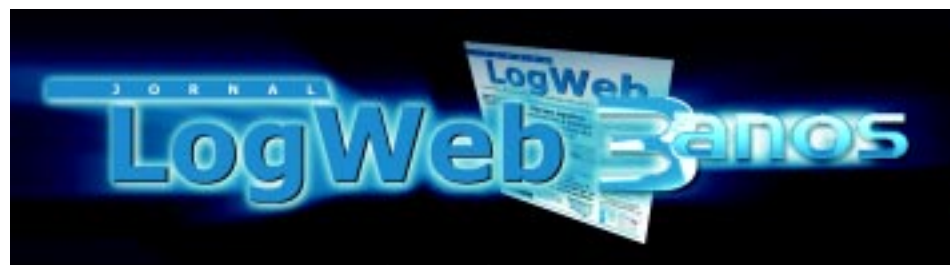

Para anunciar, entre em contato: Escritório: 11 3081-2772 e Nextel: 11 7714 5379 ID:15\*7582 Comercial Nextel: 11 7714 5380 ID:15\*7532 E-mail: comercial@logweb.com.br

#### **EDICÃO ESPECIAL SHOW LOGIS**

**ESTA EDICÃO SERÁ DISTRIBUÍDA EM** DOIS GRANDES EVENTOS: SALÃO DA LOGÍSTICA (SP) E EXPO-LOGÍSTICA (RJ)

A mídia certa<br>para logistica

Informações precisas e atualizadas. Objetividade, gerando decisões mais rápidas. Leitura mais agradável e maior impacto visual. Anúncio direcionado a um público alvo especifico.

#### Distribuição

## **DHL Solutions inaugura CD em Anápolis, GO, tendo a Roche como parceira**

om a presença do governador de Goiás, Marconi Perillo, e do prefeito de Anápolis, Pedro Fernando Sahium, entre outras autoridades, a DHL Solutions inaugurou, no dia 28 de junho último, o seu centro de importação, armazenagem e distribuição, localizado em Anápolis, GO. C

Este é o oitavo centro de distribuição multiclientes da DHL Solutions no Brasil, e ele já nasce tendo a empresa farmacêutica Roche como parceira.

Localizado no Pólo Farmacêutico de Anápolis, o novo CD ocupa uma área de 10 000 m2 e possui 16 docas para recebimento e expedição. "Temos 4 800 m<sup>2</sup> de área para produtos farmacêuticos, dos quais 3 000 m2 serão ocupados pela Roche e o restante está sendo negociado com outras empresas do setor, e mais 5 000 m2 de área para carga geral, que está sendo negociada com indústrias do setor eletrônico", explica Francisco Tabajara, diretor geral da DHL Solutions para a América Latina.

No espaço destinado aos produtos farmacêuticos, o novo CD possui oito docas especiais, com sistema de vedação que impede a troca de calor com o meio ambiente. Além disto, o local opera com temperatura entre 19º e 25º C e umidade inferior a 65%. E também conta com câmara fria entre 2º e 8º C, para farmacêuticos perecíveis, área de fracionados para separação de produtos para expedição por cliente e por carga e área de controlados pela Anvisa – Agência Nacional de Vigilância Sanitária, constantes na portaria 344/98.

Na ocasião, o presidente da Roche Brasil e América Latina, Ernest Egli, destacou a excelência logística e de mão-deobra de Anápolis para justificar a instalação, ali, do CD que será responsável pela distribuição, em todo o Brasil, dos produtos da indústria farmacêutica. "A localização do Pólo de Anápolis é muito favorável para a distribuição de medicamento. A nova unidade está próxima de 80% do mercado consumidor da empresa, aumento ainda mais a nossa eficiência logística", destacou.

O Pólo Farmacêutico de Anápolis conta, hoje, com 15 empresas de médio e grande porte. Próximo a Goiânia e Brasília,

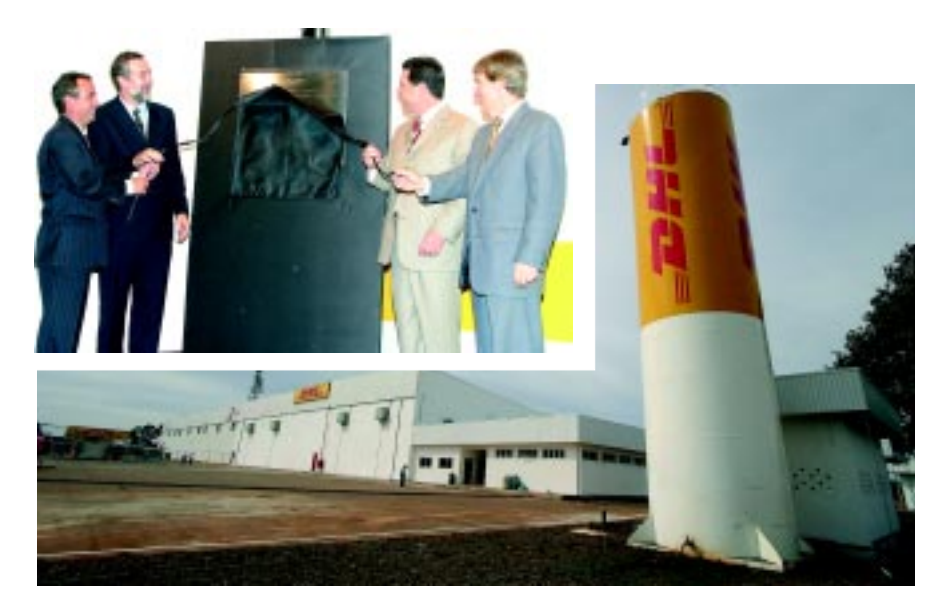

**Descerramento da placa - da esquerda para a direita, Tabajara, Sahium, Perillo e Egli marca início das operações do CD**

possui infra-estrutura de telecomunicações e de transporte rodoviário, aéreo e ferroviário por meio dos terminais de Anápolis e Goiânia, que ligam o pólo com os demais mercados nacionais e portos exportadores de Vitória, Rio de Janeiro, Sepetiba e Santos.

#### **Cadeia de abastecimento**

Sobre a instalação do novo CD, Tabajara conta que a Roche resolveu revisar a sua cadeia de abastecimento, envolvendo a importação e a distribuição de seus produtos a partir do centro-oeste, e optou pelo uso da DHL Solutions como operador para atender ao ritmo e ao cronograma, já que a empresa também é cliente global da DHL.

O diretor geral lembra que o cronograma foi cumprido em 65 dias, envolvendo a licença da Anvisa, da prefeitura e outros requerimentos, considerando a complexidade do regulamento para atuação de um local com produtos farmacêuticos. E também informa que a instalação do CD naquele local atende às necessidades do pólo farmacêutico, com perfil logístico interessante, já que atende a todas as regiões do Brasil com facilidade. Também houve o incentivo dado pelo governo do estado de Goiás. "As nossas perspectivas com relação ao novo CD são de aumentar o espaço de armazenagem, considerando o interesse

demonstrado pelos clientes e o fato de que, também, estaremos oferecendo todo o gerenciamento do transporte com competitividade", completa Tabajara.

Pelo seu lado, Dirceu Gomes da Silva, diretor de planejamento estratégico da Roche, destaca que a instalação em Goiás se deve ao fato de o estado estar em desenvolvimento econômico e social acelerado, além de ter uma localização geográfica privilegiada – "o futuro da região centro-oeste é bastante promissor" - contar com uma rede comunicação e estrutura ferroviária e com um governo que fornece suporte para a instalação de empresas, simplificando a burocracia.

"Esperamos movimentar, no novo CD, 35 milhões de unidades/ano, e um faturamento de um milhão de dólares só em Goiás – deste total, 70% provenientes de produtos importados e 30% da produção local, enquanto em termos de volume a proporção seja de 40% e 60%, respectivamente. Por outro lado, estaremos realizando importações de 150 milhões de dólares em produtos, que chegam ao Brasil via Guarulhos, SP, e seguem diretamente para Goiás via translado aduaneiro. Ou seja, embora tenhamos uma fábrica no Rio de Janeiro, para a fabricação de produtos locais e exportação para a América Latina, toda a nossa operação passa a ser concentrada no pólo de Goiás", completa o diretor da Roche. ■

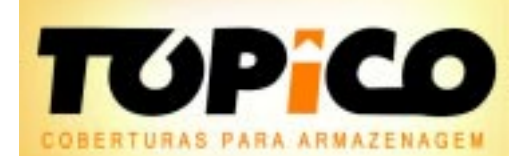

A SOLUÇÃO QUE VOCÊ **ESPERAVA PARA LOCAÇÃO E VENDA** 

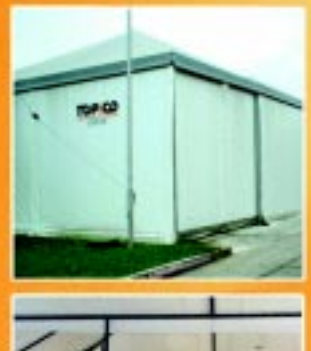

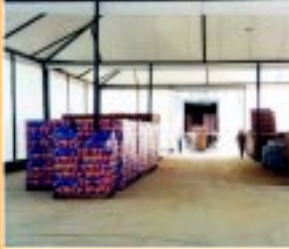

memorial de cálculo lona certificada pelo **FALCÃO BAUER** sem necessidade de fundação

> montagem rápida e segura

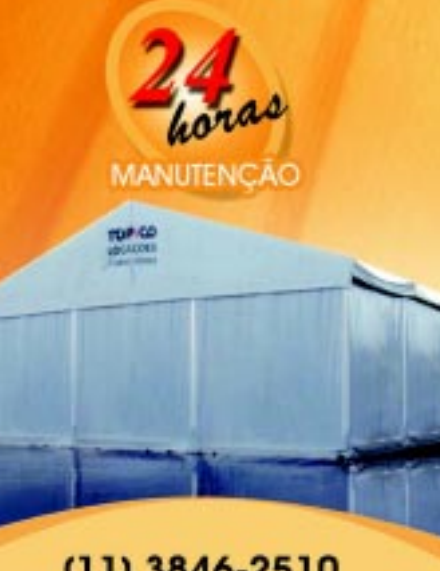

 $(11)$  3846-2510 armazem@topico.com.br www.topico.com.br

#### **Especial**

# **Transfolha promove encontro com franqueados**

**em busca de aprimorar a qualidade oferecida a seus clientes**

Preocupada em manter e revisar a padronização de toda a sua rede de franqueados, que atuam em todo o Brasil, a empresa promove encontros periódicos, visando, também, estar aprimorando a qualidade que sempre norteou os serviços oferecidos.

uma atitude que pode ser considerada rara entre as empresas de entrega de produtos editoriais, como jornais e revistas, bem como encomendas comercializadas através da internet, marketing direto e televendas, a Transfolha Transporte e Distribuição, empresa do Grupo Folha, realizou, na semana de 30 de maio a 3 de junho último, em São Roque, no interior do Estado de São Paulo, o 6º encontro nacional com 44 de seus franqueados. N

Destes, três eram da Grande São Paulo, 27 do interior do Estado de São Paulo e 14 de outros estados brasileiros que, juntos, são responsáveis pela logística da

Transfolha em 1 148 municípios brasileiros.

Dizemos raro por que são poucas as empresas destes segmentos que realmente se empenham em reunir seus representantes, e muito menos seus franqueados - a Transfolha é a única empresa deste segmento que possui um sistema de franquia -, em busca de um treinamento e de um alinhamento de idéias.

"Estes encontros são realizados visando ao treinamento, bem como ao oferecimento de suportes nas áreas jurídicas, financeiras, tributaristas, fiscais, tecnológicas, etc. Também buscamos com estes eventos a padronização na forma de operação e tomada de decisões, além de promover e aperfeiçoar o relacionamento entre os franqueados da rede, com valiosa troca de experiências, fornecer e obter feedback de performance nos canais em que atuamos. Sempre convidamos um ou dois de nossos clientes para fazerem uma apresentação de suas empresas e produtos. Um fato relevante é que todo o 'Projeto do Evento' é elaborado e posto em prática pelos profissionais da Transfolha, com base nos fatos que ocorrem no dia-a-dia de cada departamento, o que torna os trabalhos desenvolvidos em verdadeiros 'cases'. Enfim, procuramos

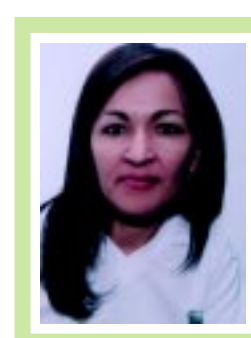

*a troca de conhecimento e experiência. A preocupação da Transfolha é com a nossa formação, mostrando as tendências de mercado, como vai a rede, os problemas, as soluções de cada um."*

*"Estes encontros fortalecem a rede, aumentam*

Elda Lopes, franquia do bairro de Pompéia, São Paulo,<br>SP, que atende, também, a região de Osasco, a Zona<br>Norte, a Zona Oeste e o Centro de São Paulo. Entrega<br>cerca de 38.000 jornais/dia, além de 11.000 encomendas **expressas/mês e 50.000 revistas/mês.**

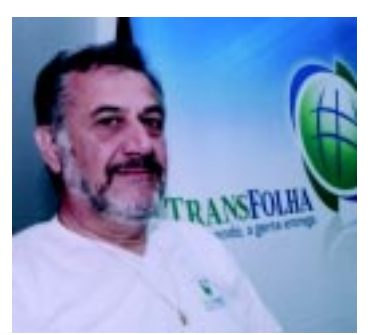

**Toniolli: "buscamos com estes eventos a padronização na forma de operação e tomada de decisões"**

fazer com que toda a rede esteja engajada em proporcionar o melhor nível de serviços ao nosso mercado de atuação", explica Clóvis Toniolli, diretor da Transfolha.

Afinal, como diz Antonio José Ferreira, gerente comercial da empresa, o que se vende não é apenas a entrega, mas todo o sistema integrado e informações sobre o processo. "Realmente, buscamos a integração dos franqueados de todo o Brasil, fazer a unificação do processo, promover a consciência de grupo único", destaca Ferreira, acrescentando que a rede é composta por empresários oriundos do segmento logístico e por profissionais da Folha que decidiram iniciar uma nova jornada profissional.

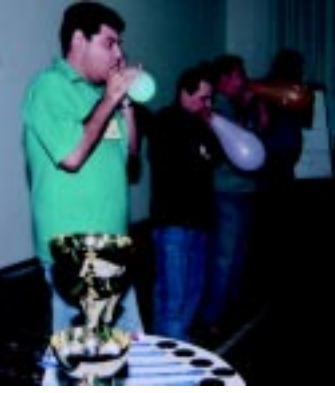

**Diversas atividades lúdicas ocorreram no encontro**

**Início**

Toniolli também salienta que os encontros com os franqueados tiveram início no ano de 1 999, com reuniões de dois dias, realizadas no auditório da própria empresa. Depois passou a ser utilizado um hotel no centro de São Paulo e, mais tarde, um hotel com um pouco mais de infra-estrutura. "Já há três anos estamos realizando estes encontros, durante uma semana inteira, no Hotel Fazenda Alpino, em São Roque, SP, que dispõe de toda a infra-estrutura para que nossos encontros atinjam os resultados esperados, não só pela Transfolha, como para a própria rede de franqueados", diz ele.

O diretor também destaca que é realizado um encontro a cada semestre. "No último encontro, tivemos a apresentação de dois de nossos clientes, Trip Editora e Editora Banas. Também tivemos as palestras das assessorias jurídicas (Novoa Prado) e fiscal/tributária (DGR), bem como apresentação da circulação da Empresa Folha da Manhã, das áreas comerciais (assinaturas e venda avulsa) e operações e atendimento ao leitor. O evento também contou com a apresentação de proposta da empresa Rasgamato, para padronização visual de toda rede, e de palestra do gerente comercial da Transfolha,

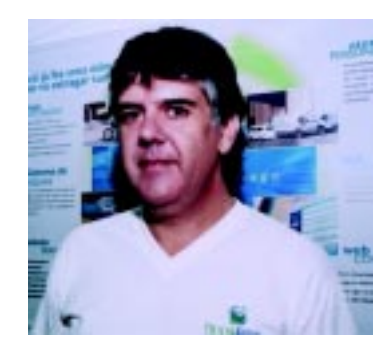

**Ferreira: o que se vende não é apenas a entrega, mas todo o sistema integrado e informações sobre o processo**

focando a evolução do mercado e de nossos concorrentes. Também houve a apresentação de minha palestra, sobre liderança e motivação. Além disso, realizamos várias dinâmicas, incluindo uma gincana em que os franqueados foram divididos em quatro

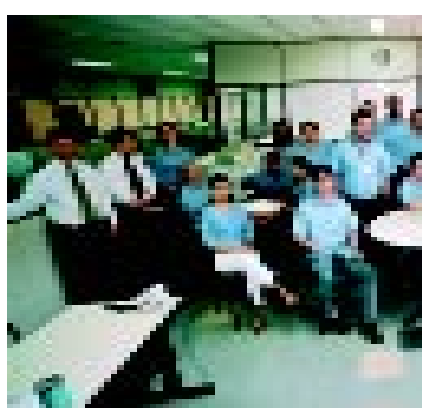

**Equipe administrativa também**

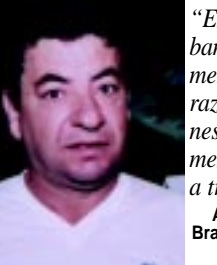

*"Esses encontros são fundamentais no sentido de banir os problemas da base e agregar conhecimento. Os participantes saem motivados, em razão do clima e do ambiente que é gerado nestes dias de encontro, com pessoas com a mesma finalidade. Há um crescimento na rede e a troca de experiências."*

**Antonio Teodoro Filho, DFDL Distribuição e Logística, de Brasília, DF, que atende o Distrito Federal. Entrega cerca de 5.000 jornais/dia, além de aproximadamente 3.000 encomendas expressas/mês e cerca de 15.000 revistas/mês.**

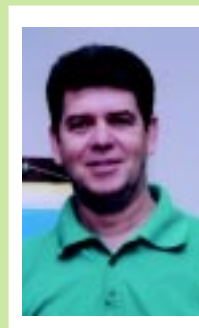

*"Dois são os benefícios trazidos por estes encontros. O primeiro é o aprimoramento da rede, a consolidação da mesma como fator competitivo. Nossos concorrentes não possuem filosofia de rede, e nós temos a oportunidade de padronizar e aperfeiçoar a nossa rede. O segundo é o treinamento dos executivos das franquias. Há a reciclagem, com ênfase nas técnicas de administração e o desenvolvimento pessoal, além do conhecimento de novas tecnologias. Aqui é importante destacar que os*

*recursos disponíveis pelos franqueados, aliados aos recursos da franqueadora, permitem um desenvolvimento também do pessoal interno das franquias, fora o aspecto técnico de logística."*

Guilherme Muzzi, TransBH, de Belo Horizonte, MG, que atende aquela cidade e região<br>da Grande Belo Horizonte. Distribui cerca de 10.000 jornais/dia, além de 5.000<br>encomendas expressas/mês e 20.000 revistas/mês.

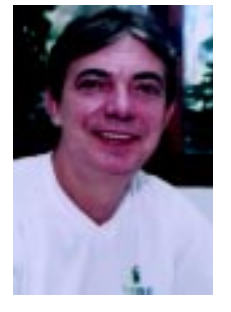

*"A primeira importância destes encontros está na troca de idéias, no enriquecimento do franqueado em termos de troca de idéias. Em segundo lugar, como estes encontros reúnem um grande número de franqueados, de diferentes Estados brasileiros, há a oportunidade de novos negócios. Em terceiro, os eventos estão voltados para o conhecimento geral sobre a franqueadora, sobre o que está investindo, a expansão, a tecnologia. Há,*

*nestes encontros, uma capacidade grande de passar planejamento, estratégias, através das dinâmicas de grupo. Se fôssemos aprender tudo através de informativos, seria bem mais difícil do que através desta maneira criativa."*

**Cairo Vieira, LogExpress, de Recife, PE, que atende aquele Estado e mais Alagoas e Pernambuco. Envia 1.100 jornais por dia, aproximadamente, cerca de 500 encomendas/mês e 4.500 revistas/mês.**

'empresas'. Os 'profissionais' que trabalharam para esta 'empresa ficticia' foram lincados em atividades esportivas, como goleiro, arremessador de varas, tiro livre em basquete, além de quatro competições em equipes, duas dinâmicas de raciocínio lógico e duas de competições em equipes. Em todas elas ocorriam ganhos ou perdas de valores em reais, dependendo do sucesso ou insucesso obtido por cada 'profissional'. No final fizemos uma grande comparação dos business plan com os resultados reais alcançados e ainda comparandoos entre as quatro empresas. Desta forma pudemos fornecer vários feedbacks para os franqueados da rede. Por fim tivemos um jantar (churrasco) de confraternização,

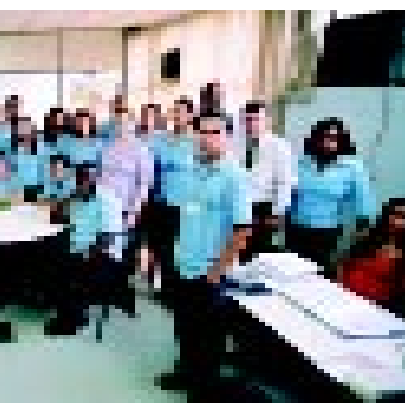

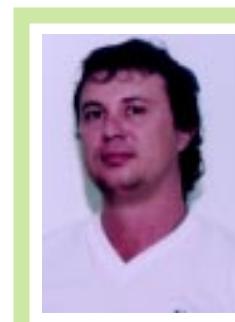

*"Esses encontros são primordiais para a manutenção da sinergia do grupo, proporcionando troca de vivências, aprendizagem, um conteúdo muito rico. Traz, ainda, segurança para os integrantes do grupo na condução do negócio como um todo, pelo crescimento que gera, como empresário e integrante da rede."* **Carlos Eduardo Ribeiro, Interface Express, de Jaboticabal,**

**interior de São Paulo, SP, que atende a 22 cidades da região. Entrega cerca de 5.000 mil jornais por dia e cerca de 10.000 produtos/mês, entre revistas e entregas expressas.**

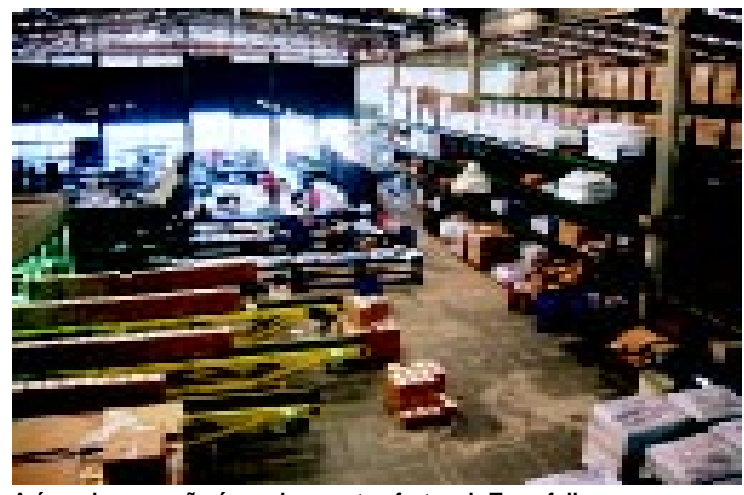

**A área de recepção é um dos pontos fortes da Transfolha**

onde foram distribuídas medalhas à empresa que apresentou o melhor resultado e troféus aos três profissionais que trouxeram as melhores rentabilidades para suas empresas", explica o diretor.

#### **Resultados**

Sobre os resultados alcançados nestes eventos, Toniolli explica que, como em todos os encontros com os franqueados, em cada um deles as expectativas são superadas e o resultado é o crescimento constante da Transfolha, com relação a sua participação no mercado.

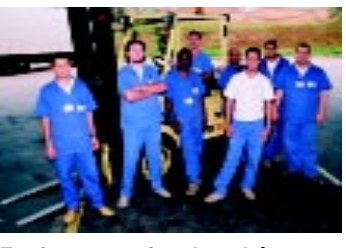

**Equipe operacional também recebe treinamento**

**Alguns dos clientes da Transfolha • Canal Editorial:** Trip Editora Editora Banas Jornal Meio & Mensagem Editora PINI Carta Editorial Editora Referência IDG Fundação Getulio Vargas Jornal São Paulo Shimbum Jornal Nikkey Shimbum **• Canal de entrega Expressa:** Reader´s Digest (Seleções) **Submarino** Som Livre Free Shop CGMP (Sem Parar) Panrotas

Ainda de acordo com ele, isto traz um ótimo problema, "que é o de nos superarmos para o próximo encontro, que acontecerá em novembro".

#### **Área de atuação**

A Transfolha atua no mercado prestando serviços de armazenagens, manuseios, transportes (terrestres e aéreos), logística reversa, cash delivery, D+Zero: entrega no mesmo dia da venda, nas localidades onde os seus clientes possuem seus produtos estocados, e entrega porta a porta. Neste último caso, a empresa atua em dois canais distintos: Editoriais**,** que consiste na prestação de serviço de entregas para 31 editoras e aproximadamente 97 títulos; e expressas, onde efetua a entrega de mais de 150 mil produtos/mês, protocolados para 23 clientes. "A maior parte destes produtos é comercializada pela Internet ou por marketing direto", completa o diretor.

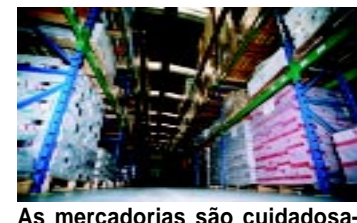

**is constantemente treinada**<br>Carta Editorial **Carta Editorial armazenadas na Transfolha e constante armazenadas na Transfolha** 

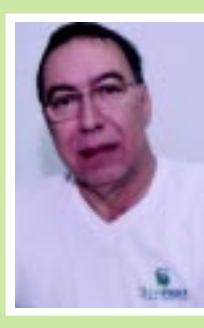

#### **Transfolha, integrante de um grupo de respeito**

**A Transfolha é uma empresa do Grupo Folha especializada em entrega de jornais, revistas e encomendas. Além disso, nos últimos 10 anos, ampliou sua experiência com atuação, também, na logística de entrega: B2B e B2C.**

**"Nossa meta é intensificar a prestação de serviços de entrega, diversificar atividades e consolidar nossa posição entre as principais empresas deste segmento no Brasil", destaca Toniolli.**

**Ele também informa que a Transfolha iniciou a sua participação no mercado editorial em maio de 1995. Em dezembro de 1998, modificou sua forma de prestação de serviços, criando a sua rede de franquias, possibilitando grandes melhorias na prestação de serviços e captação de clientes. "Atualmente, é a única empresa privada na área de logística a atuar nacionalmente com um sistema de franquias", informa o diretor.**

**Em fevereiro de 1999, a Transfolha mudou a sua sede para Alphaville, na Grande São Paulo, passando a ocupar um galpão de 3 000 m². Mais tarde, em dezembro de 2003, mudou novamente, agora para a sua sede atual, também em Alphaville, ocupando um galpão com 5 500 m².**

**"Em setembro de 2.000, a Transfolha começou a sua atuação no mercado de entrega expressas, tornando-se uma das maiores empresas deste segmento, com alta tecnologia de rastreamento e interface entre sua sede, rede de franquias e seus clientes", completa Toniolli, destacando que a missão da empresa é "agregar valor aos produtos de nossos clientes por meio de soluções de entrega porta a porta".** Mais informações

pelo Tel.: 11 4133.8201

*"Estes encontros são muito bons para efeito de padronização, considerando que os franqueados estão distantes e precisam manter uma padronização para, por exemplo, oferecer um atendimento ao cliente comum a todas as unidades. Também servem para que aproveitarmos as experiências dos franqueados."*

lvo Alberto M. Premici, Premici Distribuidora, de Ribeirão<br>Preto, interior de São Paulo, que atende a 21 cidades da<br>encipace acerca de 11.000 jornais/dia, 4.400<br>encomendas expressas/mês e 5.500 revistas/mês.

FOTOS: PAULO JUNQUEIRA

#### **Mercado de Trabalho**

## **Mulheres na logística: menos preconceito**

Elas ocupam lugar de destaque num setor antes "dominado" pelos homens. Mas, nem sempre recebem salários iguais.

resentes, com todo o direito, em todas as áreas de trabalho, hoje, as mulheres vêm ocupando destaque na logística, ocupando cargos que antes estavam limitados ao trabalho masculino. P

E, diferentemente do que constatamos na matéria anterior sobre este assunto – "mulheres na logística" é uma matéria tradicional do jornal *LogWeb* – está havendo uma diminuição do preconceito.

"O preconceito contra as mulheres nesta área tem melhorado, mas, como ainda hoje a maioria dos profissionais desse segmento é homem, com freqüência precisamos nos confrontar para falarmos de resultados e a reação dos homens quase sempre é, em princípio, subestimar os resultados apresentados por nós", diz Nélia

Fernandes Machado, coordenadora de logística da Servilog Armazéns Gerais e Logística, do Rio de Janeiro. Adriana Bueno Collares,

analista de logística pleno da Monsanto do Brasil, unidade de São José dos Campos, SP, também lembra que no começo de sua atuação na área enfrentou um certo preconcei-

to. "Por ser nova na área e mulher, você acaba passando por provações profissionais maiores. Hoje, acredito que este cenário mudou bastante, tanto é que minha liderança direta também é uma mulher. A mulher vem conquistando cada vez mais seu espaço no mercado de trabalho, independente da área de atuação. Muitos paradigmas com relação à diferenciação entre homens e mulheres foram quebra-

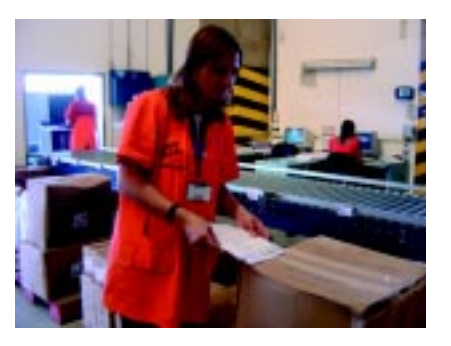

dos, pois temos resultados comprovados que uma equipe constituída de homens e mulheres com seus respectivos potenciais e peculiaridades é um fator de diferencial competitivo para as empresas", elucida Adriana.

Outra profissional que também aponta mudanças nesta área é Luciana Paula da Silva Costa, encarregada gate da Rodrimar Transportes, Equipamentos Industriais e

Armazéns Gerais, localizado em Santos, SP. Segundo ela, "no terminal, a maior parte das pessoas que por aqui passam são homens. Tanto os funcionários como as pessoas que vêm retirar cargas (motoristas de caminhão), os despachantes, etc. No início, os motoristas simplesmente não ouviam o que eu falava e tinha que chamar um homem do setor para resolver, até que fui me impondo perante eles e deu certo. Esse tipo de situação acontecia com freqüência e aos poucos eles foram acostumando com a nossa presença e aprendendo a lidar. Mudam o comportamento e o vocabulário quando estamos por perto e até nos defendem quando aparece algum 'engraçadinho'. A verdade é que nos últimos tempos temos uma aceitação muito melhor com menos resistência por parte

daqueles que se dizem melhores do que nós por serem homens, e não pela sua capacidade profissional, que é o que se deve levar em conta quando se trata de trabalho", alfineta Luciana.

Rosa da Silva Vale é operadora de empilhadeira líder na Movicarga, em São Paulo. Ela diz que, embora a situação tenha melhorado bastante, já enfrentou preconceito, inclusive na Fórmula 1. "O pessoal da Ferrari questionou muito o fato de as mulheres estarem na operação, e não admitia nosso trabalho. A Maria Regina Yazbek diretora-superintendente da empresa - insistiu muito para que fizessem um teste e eles ficaram observando nosso trabalho e acabamos provando que também somos muito eficientes. Um outro cliente também não queria mulheres. A Movicarga pediu para que fizessem um teste de três dias. Na metade do primeiro dia a diretoria resolveu trocar todos os homens por mulheres, porque nos achou mais cuidadosas... quebramos essa barreira e chegamos a ter uma equipe de 20 mulheres nesse mesmo cliente", diz Rosa.

Ele também destaca que, atualmente, é líder de equipe, e que no

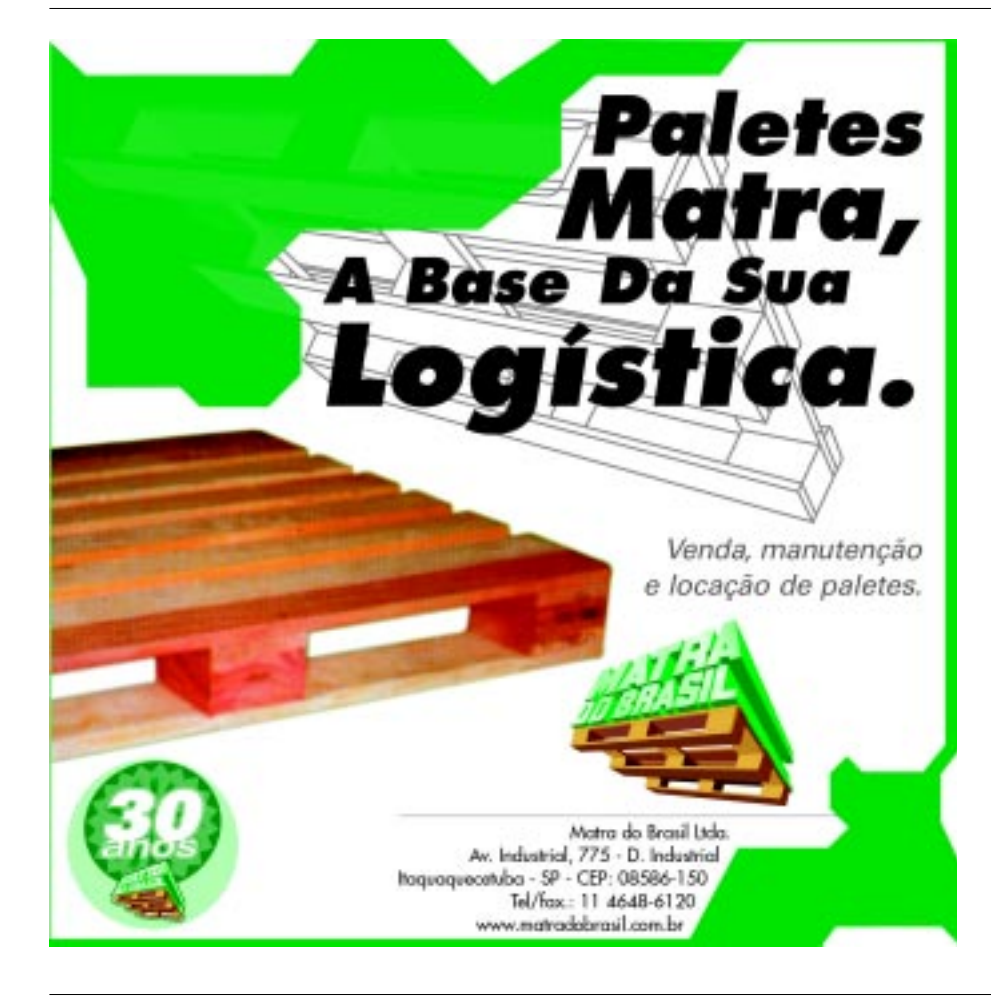

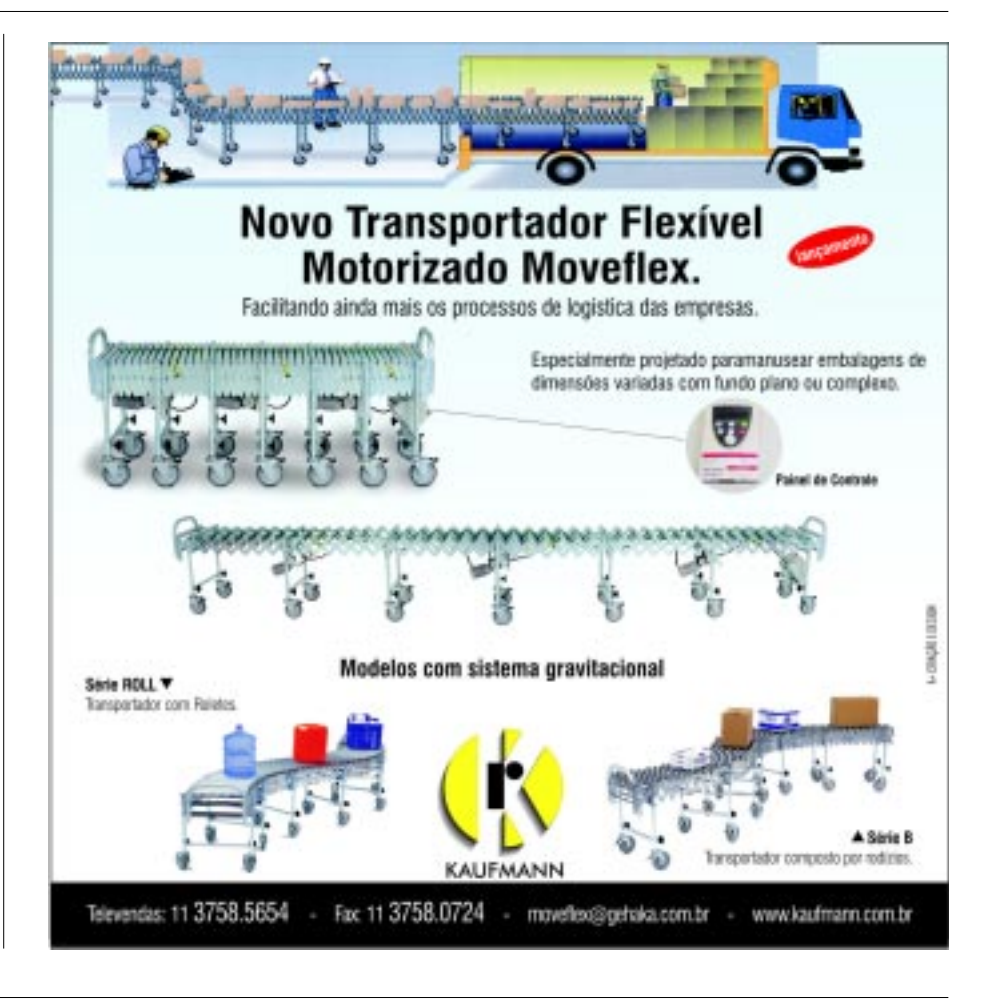

começo sentia certa resistência, principalmente porque homem não gosta muito de ser comandado por mulher – ainda mais na operação. "Mas tem dado certo", desabafa.

Já as outras mulheres da logística ouvidas nesta matéria especial de *LogWeb* não apontam o preconceito. Karla Souza da Motta, mestre em engenharia e dirigente da Sociedade Brasileira de Logística, que atua em Natal, RN, diz que não enfrentou problemas com clientes ou pessoas das empresas onde trabalhou por estar atuando em uma área predominantemente masculina. Ela acredita que isto se deva à consciência de que, embora detenha conhecimentos técnicos e teóricos, os que conhecem a realidade de cada organização são aqueles que nela trabalham. "Esses são os clientes finais do nosso trabalho de estruturação organizacional. Assim, deixo sempre claro que o que busco é unir teoria e prática, para alcançarmos juntos os resultados desejados."

Simone Alves da Silva é conferente na Braspress, empresa de encomendas expressas instalada em São Paulo, SP.

Ela também informa que não enfrenta preconceito no setor de

transportes por parte dos colegas na empresa. "As pessoas que vêm trazer as mercadorias geralmente são homens, e alguns estranham o fato de várias mulheres atuarem como conferentes aqui na Braspress".

Na opinião da conferente, hoje há um grande número de mulheres atuando no setor de transportes e logística graças à iniciativa pioneira da Braspress e de outras empresas, que oferecem vagas para profissionais sem distinção de sexo.

Solange Beraldes também trabalha na Braspress. Após treinamento de 6 meses, ela acaba de ser promovida de motorista urbana para motorista carreteira, ou seja, tem habilitação e está apta a dirigir carreta. Por enquanto está realizando coletas em São Paulo. Ela também diz que não enfrentou problemas de preconceito, pois acha que a mentalidade da sociedade está mudando. "As pessoas estão percebendo a importância do trabalho feminino"

Por sua vez, Aparecida Pereira é supervisora do PCE - Planejamento e Controle de Estoque do Grupo Netuno no Recife, PE. Ela é outra profissional que não sofreu

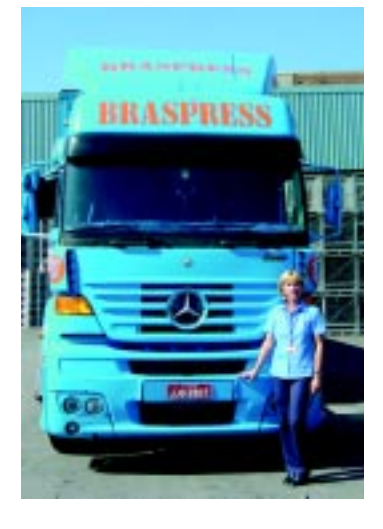

preconceito, "pois as pessoas que trabalharam comigo quando iniciei aceitaram bem a minha atuação com o pouco conhecimento que tinha sobre logística. Entretanto, é sabido que ainda existe muita resistência quanto à entrada de mulheres na área de logística. Nas últimas décadas tem havido uma atuação maior não só na área de logística, mas em outras áreas por parte da força de trabalho feminina. Com o processo da globalização, para as empresas se manterem no mercado cada vez mais competitivo precisam ser mais produtivas e, com isso, não passam mais a distinguir a força de

trabalho como sendo do homem ou da mulher, mas de quem for mais competente, mais habilidoso e mais produtivo", informa Aparecida.

#### **Maior incidência de mulheres**

Sobre a maior incidência de mulheres atuando nesta área, as entrevistadas de *LogWeb* têm opiniões distintas. Por exemplo, Nélia, da Servilog, acredita que as mulheres estão mais presentes em todas as profissões. Passaram a gostar de ganhar dinheiro e consumir sem depender do homem, o que justificaria a atuação das mesmas também nesta área. Já Adriana, da Monsanto, acredita "que o dinamismo de logística combina muito com o espírito determinado e otimista das mulheres de minha geração, é uma química perfeita".

"Acredito que a maior incidência vem ocorrendo porque as mulheres vêm mostrando seu potencial para exercer funções antes só dos homens, se tornaram mais independentes. Resumindo, se sentem seguras para enfrentar situações antes descriminadas para elas e estão assumindo sua posição em uma sociedade moderna, onde todos têm seu espaço, desde

que mostre capacidade para tal", decreta, por sua vez, Luciana, da Rodrimar.

Pelo seu lado, Karla, da Sociedade Brasileira de Logística, crê que as empresas buscam atualmente um diferencial pelos serviços prestados aos seus clientes, uma vez que os aspectos tecnológicos são facilmente reproduzíveis pela concorrência. "E a natureza multidisciplinar da mulher a favorece neste sentido", alega. Por esta linha de pensamento vai Solange, da Braspress. De acordo com ela há um grande número de mulheres atuando neste setor porque as empresas deram oportunidade. "As dificuldades econômicas são muitas. As mulheres geralmente precisam ajudar no orçamento, e quando têm uma oportunidade no mercado de trabalho sabem aproveitar", diz ela.

Para a supervisora da Netuno, o trabalho da mulher sempre foi entendido como uma extensão do lar e o gênero feminino, apto para cuidar da casa e dos filhos e para exercer algumas profissões específicas. O de educadora, por exemplo. "Assim, as últimas décadas foram tempos de romper barreiras, em busca de maior inserção no

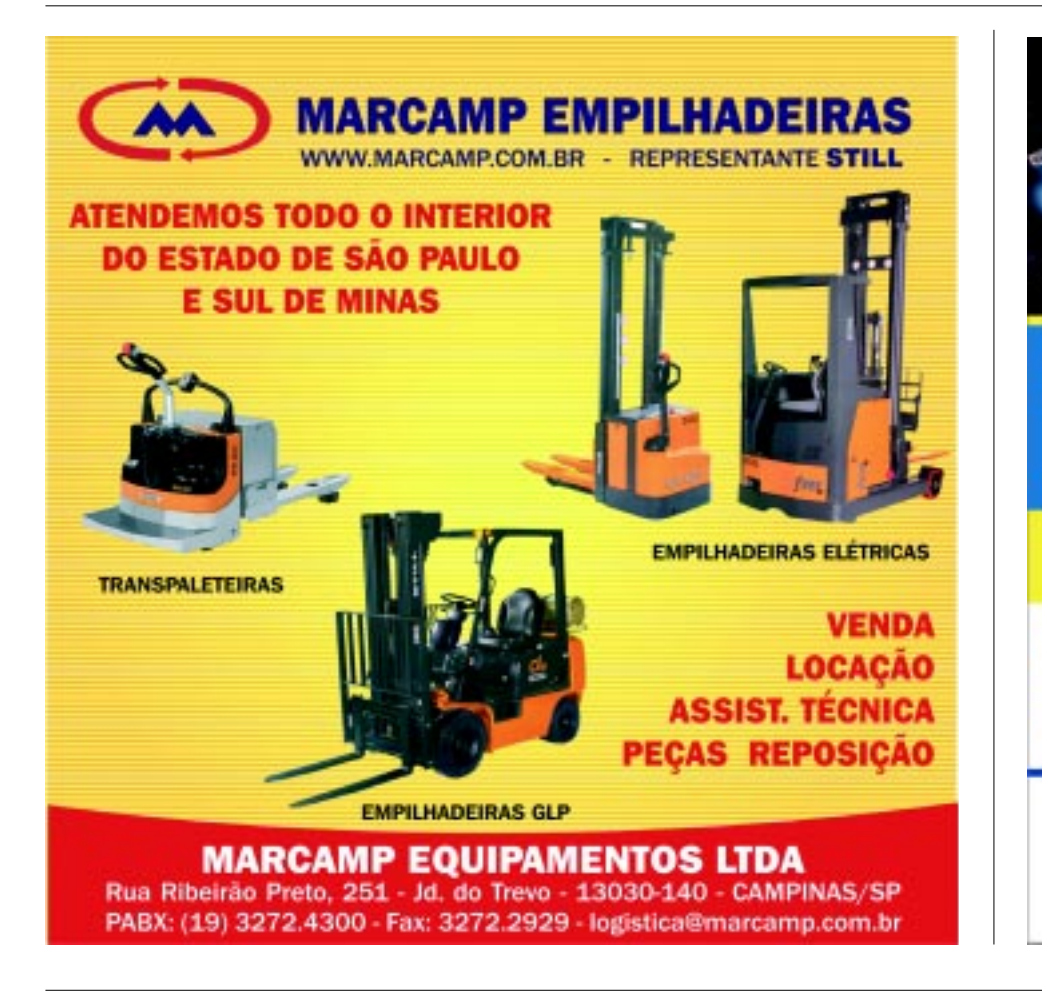

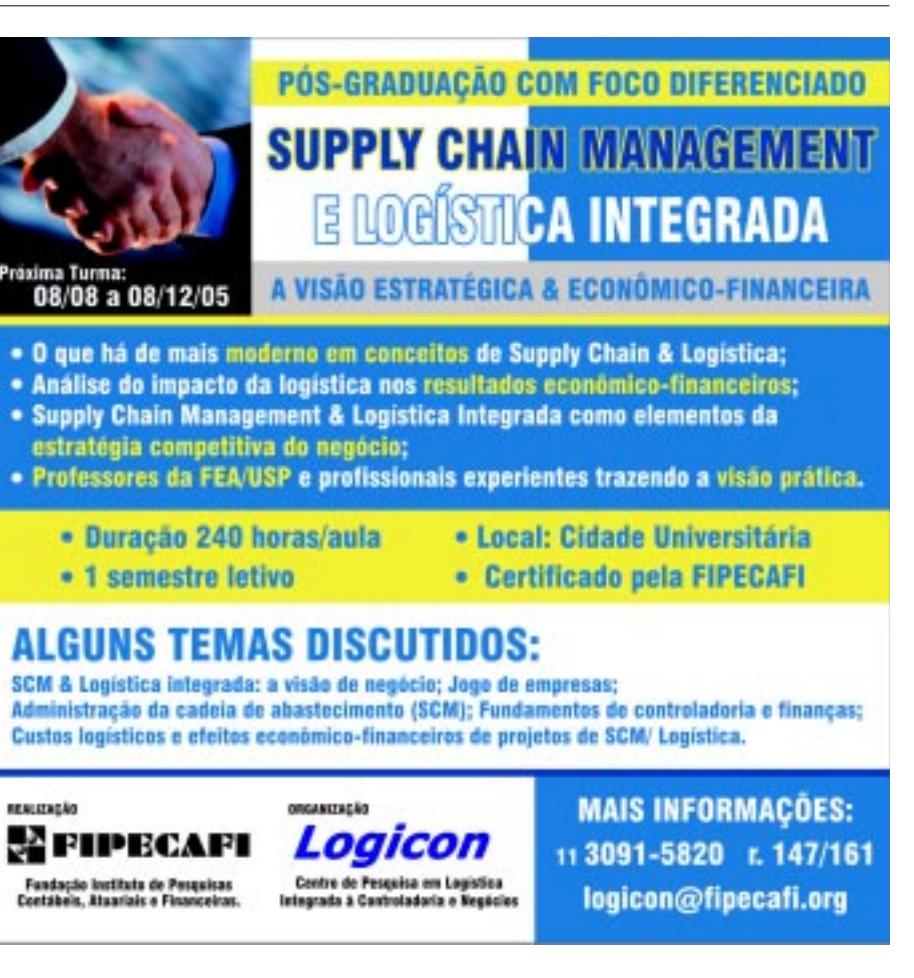

#### **Mercado de Trabalho**

mercado e da conquista da cidadania plena, e isto ocorre na sociedade em geral, assim como na universidade. Hoje, uma grande parte das universidades é ocupada por mulheres que estão em busca de uma melhoria contínua para se manter no mesmo nível de competição em um mercado exigente. Também devido à abertura do mercado de trabalho para a produtividade por causa do processo da globalização, fazendo com que não se distinga mais entre mulheres e homens, o que importa hoje é competência e habilidade que cada um tem no ramo que atua. Mas, com tudo isso, acho que ainda existe poucas mulheres atuando na área de logística e que as mesmas deveriam se destacar mais, mostrando como podem ser eficientes em matéria de trabalho", diz Aparecida.

Por sua vez, Rosa, da Movicarga, credita a maior incidência de mulheres atuando na área seja, talvez, porque a mulher é considerada mais hábil, cuidadosa e dedicada. "A mulher realmente conseguiu se tornar boa profissional e até superar os homens nessa área - não discriminando os homens, é claro", avalia.

#### **Salários iguais?**

Bem, se não há preconceitos e existe igualdade de condições de trabalho, como ficam os salários? Eles são iguais para os homens e as mulheres da logística?

"O salário continua inferior. Como a maioria dos profissionais ainda é masculina, percebo que eles se protegem de forma a beneficiar mais uns aos outros", aponta a coordenadora da Servilog.

Já Adriana, da Monsanto, diz nunca ter passado pela experiência de ganhar menos que um homem que estivesse em um mesmo nível hierárquico que o seu. Segundo ela, infelizmente, algumas empresas com modelo de gestão antiquado pregam ainda essa diferenciação salarial. "Em muitas empresas ainda existe esse tipo de discriminação, mais nesta eu sou encarregada e recebo como tal. Pelo contrário, conheço mulheres que ganham mais do que muitos homens nessa área. Acredito que essa situação vá se extinguir em breve e não teremos mais esse tipo de problema", completa Luciana, da Rodrimar, no que concorda Rosa, da Movicarga.

Pela sua vez, Karla, da So-

ciedade Brasileira de Logística, alega que, em termos de remuneração pelos serviços de consultoria, capacitação profissional e acadêmica, há um equilíbrio. "Nas empresas em que atuo, percebo igualmente a atribuição de um valor para remuneração da função desenvolvida, e não pelo gênero masculino ou feminino", informa.

Concluindo este pensamento, Aparecida, da Netuno, acredita que os salários das mulheres não só na área de logística, mas em outras, continuam sendo inferiores aos dos homens. "Se por um lado, o crescimento contínuo da participação das mulheres no mercado de trabalho consolida sua presença economicamente ativa na sociedade, por outro, exacerbam-se as desigualdades de gênero refletidas, principalmente, no patamar de desemprego, onde a participação da mulher é bem maior do que as dos homens. Em relação ao salário, a mão-de-obra feminina ainda é vista de uma forma economicamente relativa a suas habilidades na área que atuam, mas o salário ainda continua inferior aos dos homens", diz a supervisora da Netuno.

#### O que dizem os que supervisionam **o trabalho das mulheres**

1234567890123456789012345678901212345678901234567890123456789012123456789012345678901 1234567890123456789012345678901212345678901234567890123456789012123456789012345678901 1234567890123456789012345678901212345678901234567890123456789012123456789012345678901  $1 \leq i \leq n$  , we have the contract of  $\mathcal{M}(\mathcal{M})$  is the contract of  $\mathcal{M}(\mathcal{M})$  , we have the contract of  $\mathcal{M}(\mathcal{M})$ 1234567890123456789012345678901212345678901234567890123456789012123456789012345678901

Mas, o que dizem os profissionais alegam que das mulheres e homens, quando se trata de

realmente muito cuidadosas e caprichosas na operação das empilhaquinas, como também tratam bem a carga e são atenciosas no trato com os clientes. Quando nós começamos 1992, por exemplo, eles não queriam que não daríamos conta do trabalho e que poderíamos danificar os equidescobriram que elas são cuidadosas. Tanto que hoje somos respon-

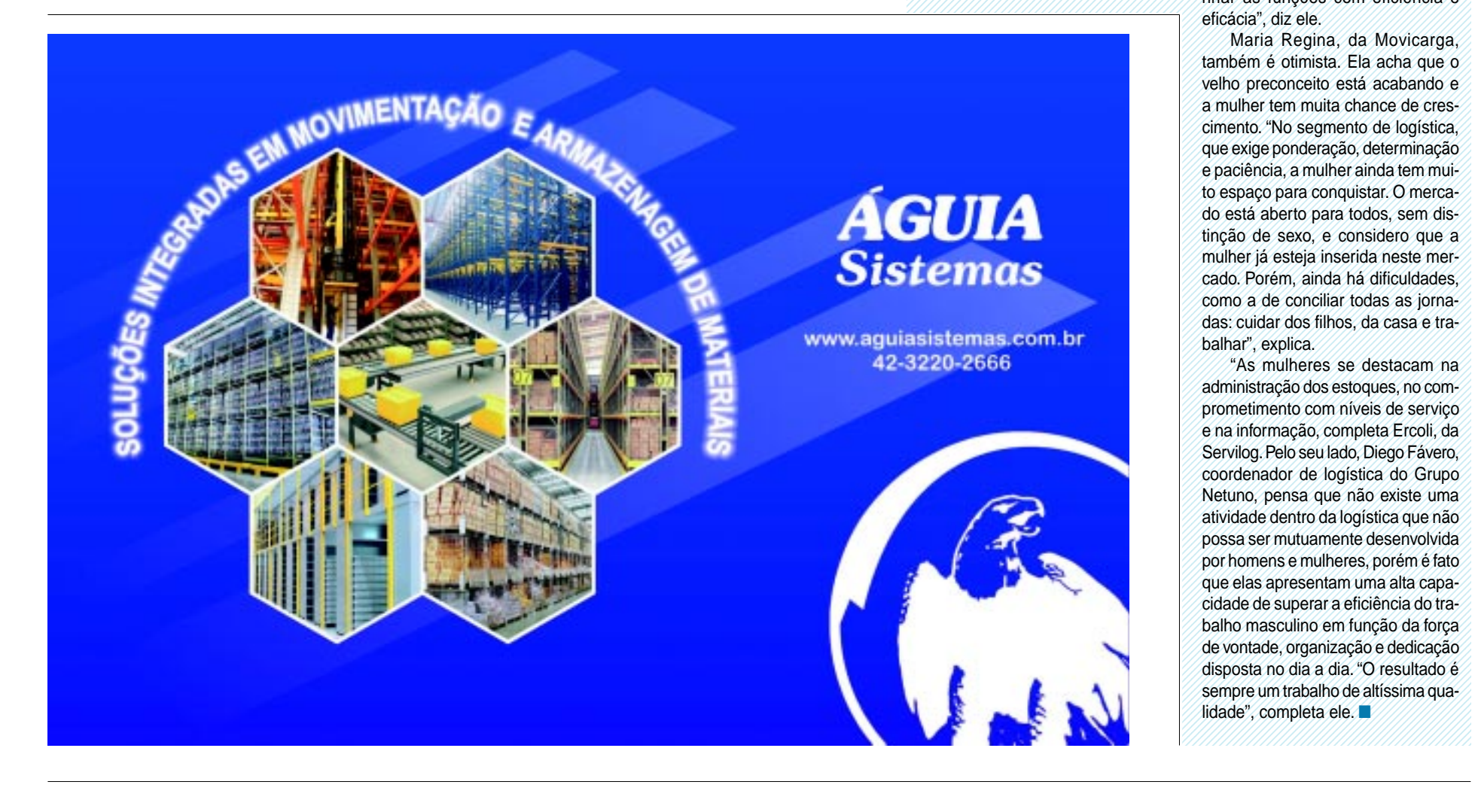

Mas, o que dizem os sáveis por toda a operação, desde o responsáveis pela ////////// Aeroporto de Viracopos, em Campiresponsáveis pela //////////// Aeroporto de Viracopos, em Campisupervisão do trabalho nas, até o autódromo de Interlagos, supervisão do trabalho nas, até o autódromo de Interlagos, 1 1 1234567890123456789012345678901212345678901234567890123456789012123456789012345678901 em São Paulo. No ano passado atenfeminino? Alguns em São Paulo. No ano passado atendemos nove das dez escuderias que profissioniais aregami que disputam o campeonato", diz Maria existem grandes and asparant o campeonate, diz mana SAISterry grandes diferenças nas atuações de diferenças nas atuações de diferenças nas atuações de diferenças ela mesma um dente da Movicarga, ela mesma um das muineres e nomens, exemplo de sucesso da mulher num quando se trata de *millet de continuo en minado por homens.* 

logística. Por exemplo, Luiz Carlos Lopes, diretor operalogística. Por exemplo, Luiz Carlos Lopes, diretor operaque as mulheres são de cional da Braspress, comenta que as de cional da Braspress, comenta que as de cional da Braspress, comenta que as de cional da Braspress, comenta que as de cional da Braspress, comenta que as de cion que as mulheres são de cional da Braspress, comenta que as que as que as que as que as que as que as que as que as que as que as que as que as que as que as que as que as que as que as que as que as que as que as que as  $\$  $12$  melhores operadores de $1$  mulheres demonstram maiores cuidamelhores operadores de mulheres demonstram maiores cuidaamplibadoiras que os de dos comos veículos, ajudando a idenempilhadeiras que os de la provincia des com os veiculos, ajudando a identificar falhas mecânicas ou de manuhomens - elas não tenção, antecipando-se a possíveis "judiam" das máquinas.<br>"são mais conditioner" problemas. "São mais cordiais com to algebrase e envolvem-se menos em 234567890133456789012345678901234567890123456789012345678901234 ////////sso é curioso. As mulheres são //////sso é curioso. As mulheres são ///// realmente muito cuidadosas e capri- acidentes, contribuindo para baixos chosas na operação das empilha- índices de colisões de veículos e/ou deiras. Não só não 'judiam' das má- acidentes de trânsito", alega ele, com deiras. Não só não 'judiam' das má- acidentes de transito", alega ele, com quinas, como também tratam bem a que concordância de Silvio Lapenna carga e são atenciosas no trato com Ercoli, gerente geral da Servilog. os clientes. Quando nós comecamos Quanto a outras atividades onde as a trabalhar com a Fórmula 1, em mulheres superam os homens dentro a trabalhar com a Fórmula 1, em mulheres superam os homens dentro 1992, por exemplo, eles não queriam das atividades logísticas, Lopes, da deixar as mulheres operar. Achavam Braspress, diz que "não é questão de deixar as mulheres operar. Achavam Braspress, diz que "nao e questao de que não daríamos conta do trabalho superar os homens dentro das ativie que poderíamos danificar os equi- dades logísticas. Deixamos claro que pamentos. Hoje eles só querem mu- na Braspress competência não tem pamentos. Hoje eles só querem mu- na Braspress competência não tem lheres dirigindo as empilhadeiras - sexo, e que tanto os profissionais lheres dirigindo as empilhadeiras - sexo, e que tanto os profissionais descobriram que elas são cuidado- homens como as profissionais do sas. Tanto que hoje somos respon- sexo feminino precisam desempe-Maria as funções com eficiência e/

#### **Livro**

**Administração de Materiais – Um enfoque prático (Visão Logística)** Autor: Fernando Trigueiro Editora: Focus Edições Nº Páginas: 174 Informações: 81 3432.7308

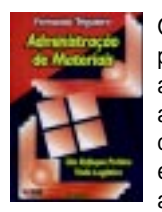

O autor procura acompanhar as evoluções dos conceitos e técnicas da administração

de materiais adaptadas aos modernos conceitos de logística e gestão. O objetivo é mostrar a aplicabilidade destes conceitos de uma forma simples, porém sem esgotar ou aprofundar-se excessivamente. Os itens abordados são: o sistema empresa e a administração de materiais, classificação e cadastramento de materiais, compras, recepção de materiais, armazenagem, gestão, valoração e análise de estoque e logística. Também estão incluídos 24 exercícios, além de três apêndices, sobre o sistema internacional de unidades, os termos abreviados e técnicos usados em especificação e os grupos e subgrupos de materiais, bem como "Os sete mandamentos da economia de material".

## **Rápidas**

#### **Volvo do Brasil lança caminhão pesado**

**A Volvo do Brasil está lançando mais um caminhão pesado, o Volvo FM, produzido na fábrica de Curitiba, PR. Possui motor de 12 litros de 420 cv e configuração de eixos 8x4, sendo indicado para operações, principalmente, em mineração e construção civil. "O Volvo FM 8x4 é agora o caminhão de maior capacidade de carga do mercado brasileiro para esta aplicação", afirma Álvaro Menoncin, gerente de engenharia de vendas da empresa. O veículo tem 49,4 toneladas de PBT nominal e cabine estendida.**

## PROBLEMAS DE MOVIMENTAÇÃO E **ARMAZENAGEM DE MATERIAIS?**

### **Visite o**

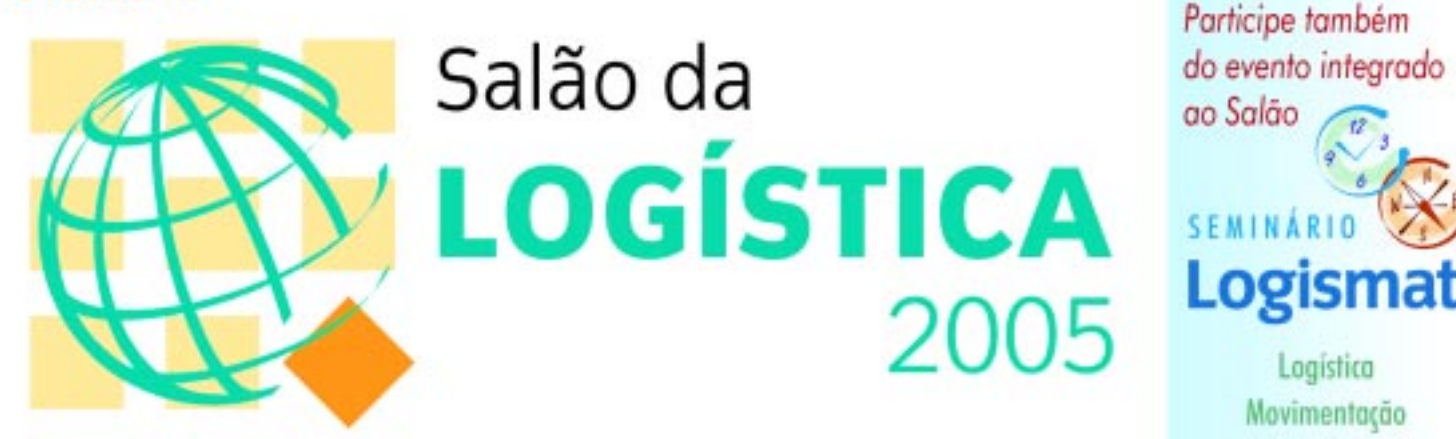

## São Paulo 9 - 12 de Agosto

## Fortalecer relacionamento e estabelecer novos contatos

de Materiais Mais informações  $(11)$  5575.1400

 $\overline{12}$ 

Logística Movimentação Armazenagem

Transporte

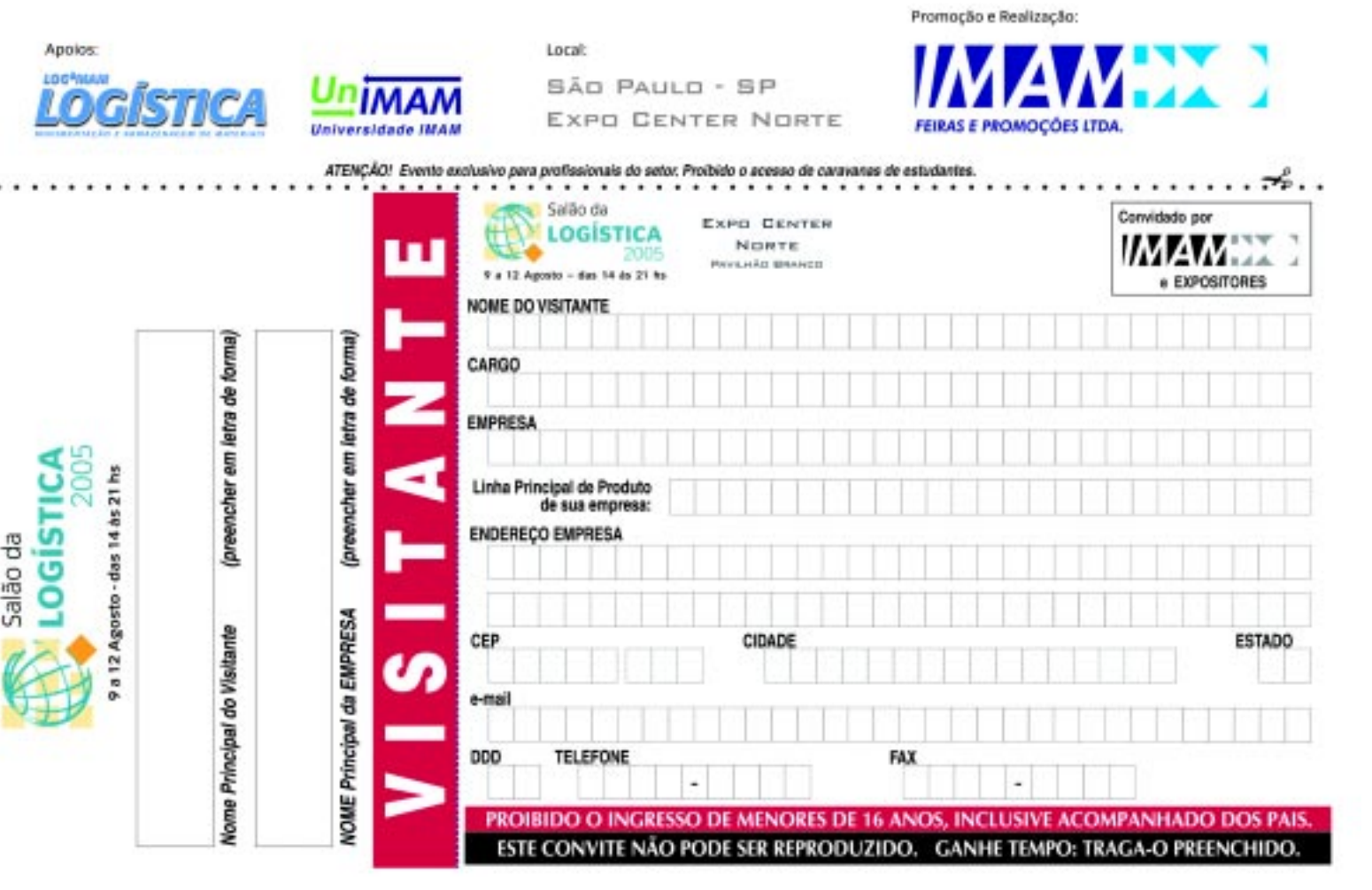

### **Profissionais de Logística**

## **Ainda temos carência de especialistas?**

Alguns dos mais renomados profissionais com longa atuação neste setor decretam: ainda faltam profissionais realmente aptos a atuarem neste mercado altamente competitivo.

> **Marra, da Vantine: predomina o senso prático para a logística operacional**

rofissionais de logística" já é uma matéria tradicional do jornal *LogWeb*.Lançada no número 1 da publicação, quando até se tornou motivo de discussão em seminário, foi repetida em edições seguintes. E agora, dada a importância que atingiu e ao excelente nível de informações fornecidas pelos entrevistados, vamos transformar o tema em uma série, a ser publicada em quatro edições do jornal *LogWeb*. P

Esta primeira estará enfocando a falta, ou não, de especialistas na área de logística no Brasil. A segunda matéria da série irá abordar o que se espera de um profissional de logística nos dias de hoje. Na terceira, estaremos destacando os desafios a serem enfrentados pelos profissionais de logística. A última matéria da série irá mostrar se empresas brasileiras já têm consciência da importância da logística.

#### **Especialistas**

Sobre se o Brasil ainda sente falta de especialistas na área de logística, e como isso pode ser resolvido, Cristiano Cecatto, consultor sênior de Logística e Supply Chain Management da Qualilog Consulting, considera que existe uma grande carência de bons profissionais no setor onde atua. "De forma ideal, o profissional de logística deveria saber perfeitamente o quanto de receita adicional deveria ser gerada através de melhorias incrementais na qualidade dos serviços prestados ao cliente. Atualmente você observa uma alta rotatividade de funcionários do setor de logística, o que retrata que muitas empresas estão insatisfeitas com seus profissionais. Já existem, atualmente, diversas iniciativas no setor de educação para ampliar o número de cursos especializados no setor de logística. Estes abrangem desde cursos técnicos especia-

lizados, quanto de pós-graduação, MBAs e mestrado em universidades como USP, FAAP, Mackenzie, FEI, PUC, COPPEAD-UFRJ e outras. Existe, também, a possibilidade da realização de cursos internacionais que abordam o tema com maestria", diz Cecatto.

Eduardo Banzato, vice-presidente do Instituto IMAM, além de instrutor, consultor e diretor da IMAM Consultoria, concorda que

faltam profissionais neste setor. Segundo ele, ainda a demanda por bons profissionais de logística é maior que a oferta dos mesmos, porém existe um grande número de profissionais na área que não possuem a capacitação necessária para o atual nível de exigência das organizações. "Um dos esforços para capacitação destes pro-

fissionais envolve os cursos de especialização que o mercado oferece", alega, concordando com seu colega da Qualilog.

"A falta de especialistas está sendo suprida com a preparação durante o trabalho (training on job). Predomina o senso prático para a logística operacional e os profissionais que atuam no âmbito estratégico e tático têm procurado diversos cursos na área", acrescen-

> ta, por sua vez, Claudirceu Batista Marra, diretor técnico da Vantine Solutions.

Pelo seu lado, Cezar Sucupira, diretor da Cezar Sucupira Educação e Consultoria, também alega que há falta de especialização e que a solução, entretanto, é ainda de longo prazo, pois tudo começa no

processo educacional nas faculdades e nas escolas técnicas e, em tais entidades, os currículos ainda dão pouca importância ao ensino das diversas disciplinas envolvidas na logística e, atualmente, em seu conceito mais amplo, que é o de SCM - Gerenciamento da Cadeia de Suprimentos

"Primeiramente, é preciso situar a palavra 'logística' no contexto brasileiro atual. Nos últimos 5 anos, o termo foi banalizado. O pipoqueiro da esquina (sem nenhum demérito para a profissão) diz que trabalha com logística: compra o milho, óleo, sal, gás, transporta e cuida da sua carrocinha; transportadoras passaram a denominar-se 'empresas de logística', mas continuam a ser apenas transportadoras. Na outra ponta, temos as grandes empresas nacionais e multinacionais que se ocupam da armazenagem, movimentação, transporte de materiais e de

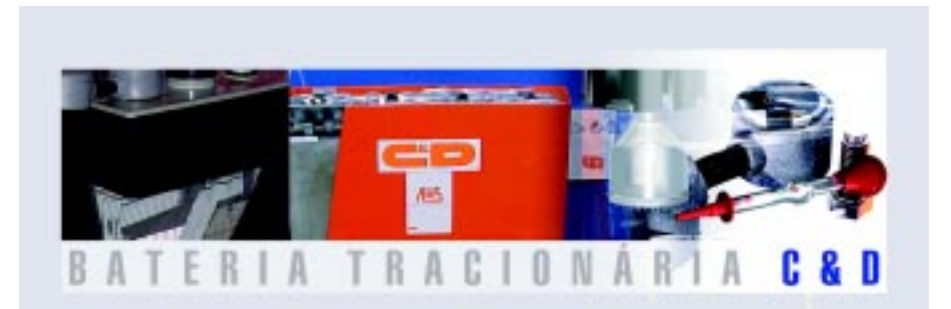

Empresa genuinamente mineira, sediada em Belo Horizonte, suprindo a necessidade do mercado em todo o território nacional. Qualidade reconhecida por todos os nossos clientes independente do seu porte. Assistência técnica permanente. Oferece os melhores serviços com atendimento in loco: manutenção preventiva e corretiva, prevenindo possíveis problemas, ou solucionando os já existentes. Engenharia de aplicação, cursos e treinamento operacional.

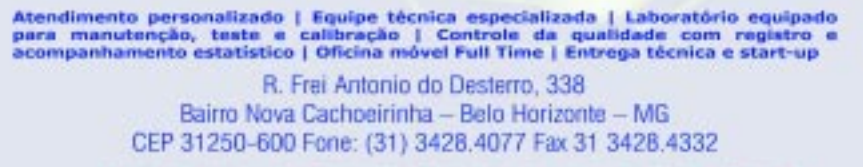

#### www.btrminas.com.br

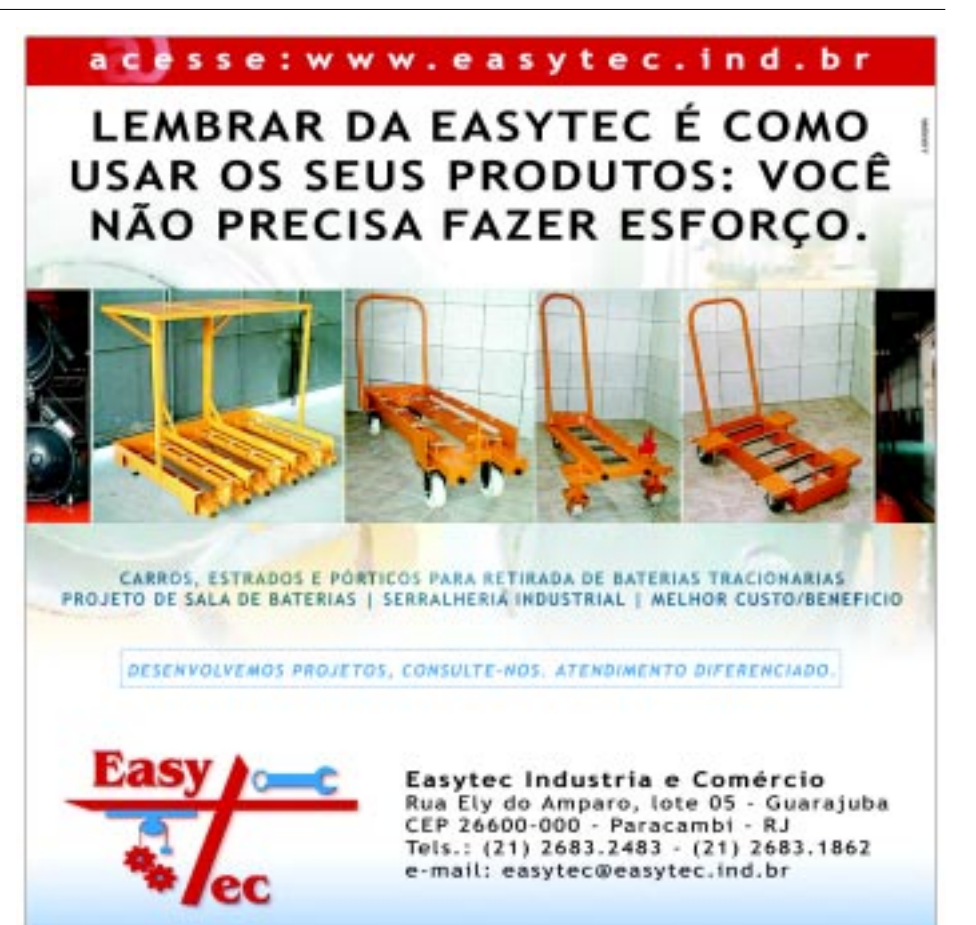

McLane do Brasil realiza visitas técnicas para universitários e estudantes de pós-graduação em logística a seus Centros de Distribuição. Durante os encontros, os principais executivos da empresa promovem

áreas afins, no Brasil e no exterior."

A avaliação é de Mauro Vivacqua de Chermont, sócio-gerente da Chermont Engenharia e Consultoria. Ainda segundo ele, se examinarmos a "logística" segundo a definição que ele adota (Council of Supply Chain Management Professionals), do pipoqueiro a estas companhias, todos têm, sim, a sua logística, mas em escalas muito diferentes. "No Brasil, há profissionais capacitados para atender às necessidades das empresas de porte médio para grande e de grande porte, no território brasileiro (alguns chegam ao Mercosul). Quando se fala de logística internacional, a carência aparece: limitado contato com o exterior, falta de conhecimento sobre como as coisas funcionam fora do país. Somente agora, com muito atraso, o Brasil começou a acordar para o comércio exterior e para a globalização", diz ele.

Mauro também nota a falta de especialistas capacitados atuando junto às empresas pequenas e de médio porte; seja porque os bons estão sempre ocupados com as empresas maiores, seja porque não acreditam neste mercado, onde poucos empresários têm reais conhecimentos da logística, a maioria reluta em pagar honorários

compensadores e onde muitos, mesmo conhecendo a logística, nela não acreditam.

O gerente da Chermont também lembra que a carência de profissionais nas áreas que assinalou vai ser resolvida, como vem acontecendo desde que a logística começou a assumir a devida importância, há uns 10 anos: muita pesquisa e leitura, treinamento presencial ou via web, convivência com empresas e profissionais do ramo, no Brasil e no exterior, etc.

Para Adelar Markoski, professor dos cursos de graduação e pósgraduação em Administração, com a disciplina Logística Empresarial na URI-RS e UNOESC-SC, a logística, como uma das áreas da administração, em termos de Brasil, tem menos de uma década. "Os profissionais que atuam hoje, normalmente, são aqueles que migraram da administração de materiais, respaldados pela sua experiência. A formação de profissionais para a área de logística deve passar necessariamente por cursos de graduação específicos, mas ainda são poucos no Brasil."

Outro professor, Waldeck Lisboa Filho, na cadeira de Logística, Administração de materiais e marketing – ele também é consultor independente na área de logística, atuando no Recife, PE – alega que, sem dúvida nenhuma, "o mercado ainda está carente de uma posição, digamos, sustentável com relação ao profissional de logística. Entendemos que ainda falta muito trabalho de planejamento, antecipando todas as etapas de um modelo operacional. O trabalho de

'laboratório' ainda está longe de uma formação profissional em muitas empresas e em muitos segmentos", diz ele.

Já Christianne Coletti Anderaus Cassis, coordenadora dos cursos tecnológicos da área de gestão da Universidade Cidade de São Paulo – UNICID considera que há uma forte demanda por profissionais qualificados na área de logística. A solução, segundo ela, está na formação de profissionais com conhecimentos teóricos e práticos acerca das atividades de logística, bem como na ampliação da capacidade técnica e de operacionalização de profissionais que já trabalham na área, através de cursos de aperfeiçoamento e especialização.

"A solução é oferecer apoio e incentivo na formação dos profissionais de logística. Por isso, a

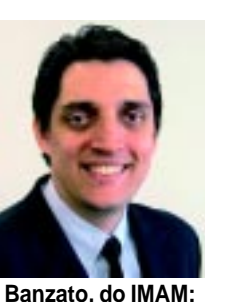

**demanda é maior que a oferta**

palestras sobre assuntos da área, como atual panorama logístico e serviços que podem ser oferecidos por um operador logístico. As visitas acontecem duas vezes ao mês durante o ano todo. O interessante é que a procura pelas visitas, muitas vezes, parte dos próprios funcionários da McLane que estão fazendo algum curso ou especialização em logística. Eles procuram seus professores na universidade e organizam a visita", diz, por sua vez, Miriam Korn, gerente de desenvolvimento de negócios da Mclane do Brasil. Ela também lança uma pergunta - Por que a Mclane do Brasil está fazendo tudo isso? E corre para responder: "para alguns significa perda de tempo, mas para a McLane não, pois estamos investindo nos futuros profissionais de logística – que amanhã podem ser nossos colaboradores ou estar contratando

nossos serviços. Sentimos falta de encontrar profissionais no mercado preparados para trabalhar com logística, por isso investimos na formação desses estudantes".

Último a falar sobre este assunto, Paulo Rago, diretor-presidente do CETEAL - Centro de Estudos Técnicos e Avançados em Logística, afirma que já temos alguns grandes técnicos, mas faltam, ainda, grandes gestores, profissionais que tenham uma visão integral dos processos (visão sistêmica) e negócios envolvidos (gestão empresarial), bem como o correto entendimento do que é serviço com valor agregado. "Para melhorar esta situação, acredito que uma das saídas seja as próprias organizações demandadoras de grande profissionais auxiliarem na preparação dos mesmos, pois ainda falta uma forte base na preparação acadêmica (vital para qualquer profissão). Não existe uma cadeira acadêmica de logística, como existe de medicina, engenharia, advocacia,etc., logo, não existe a regulamentação da profissão de 'logístico', dificultando, assim, a oferta de grandes profissionais para o mercado. Entendo que diante deste cenário, se as organizações não ajudarem, viveremos por um grande período ainda esta carência", diz ele. ■

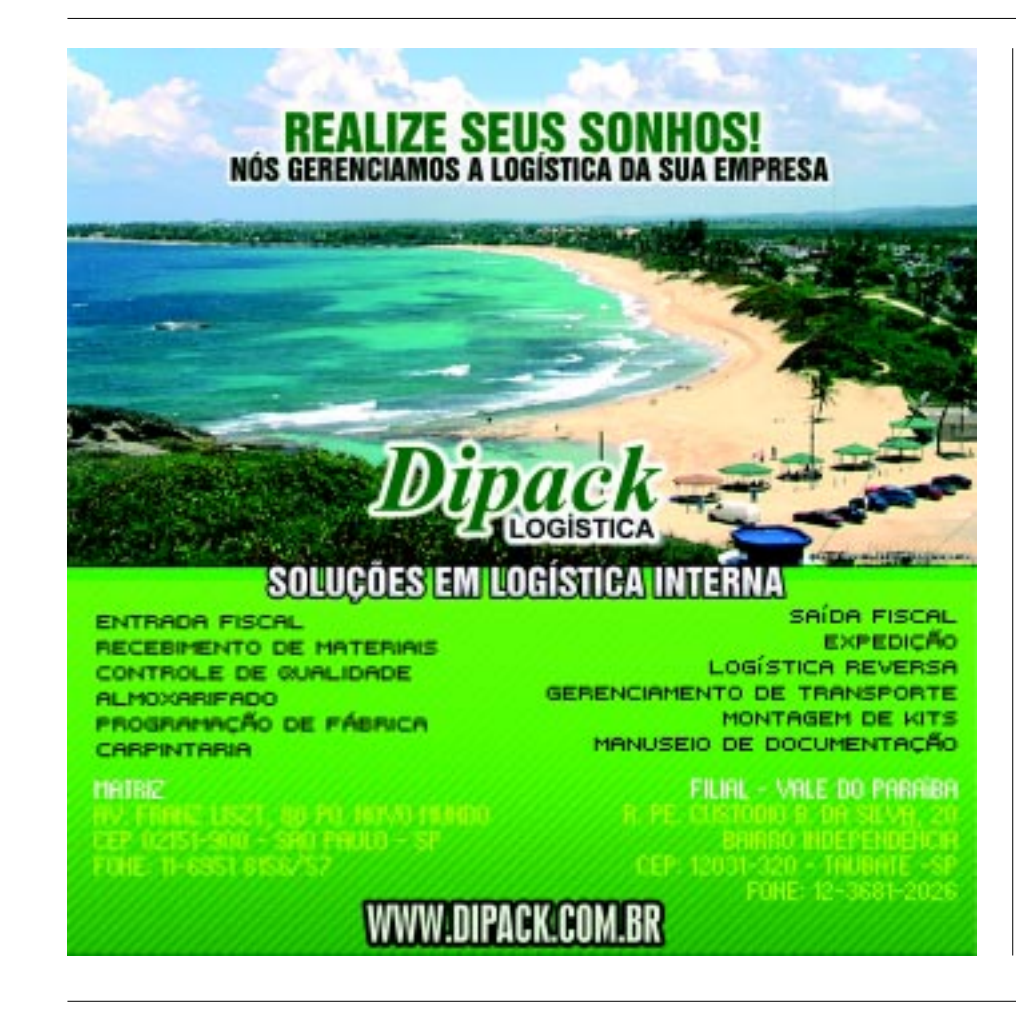

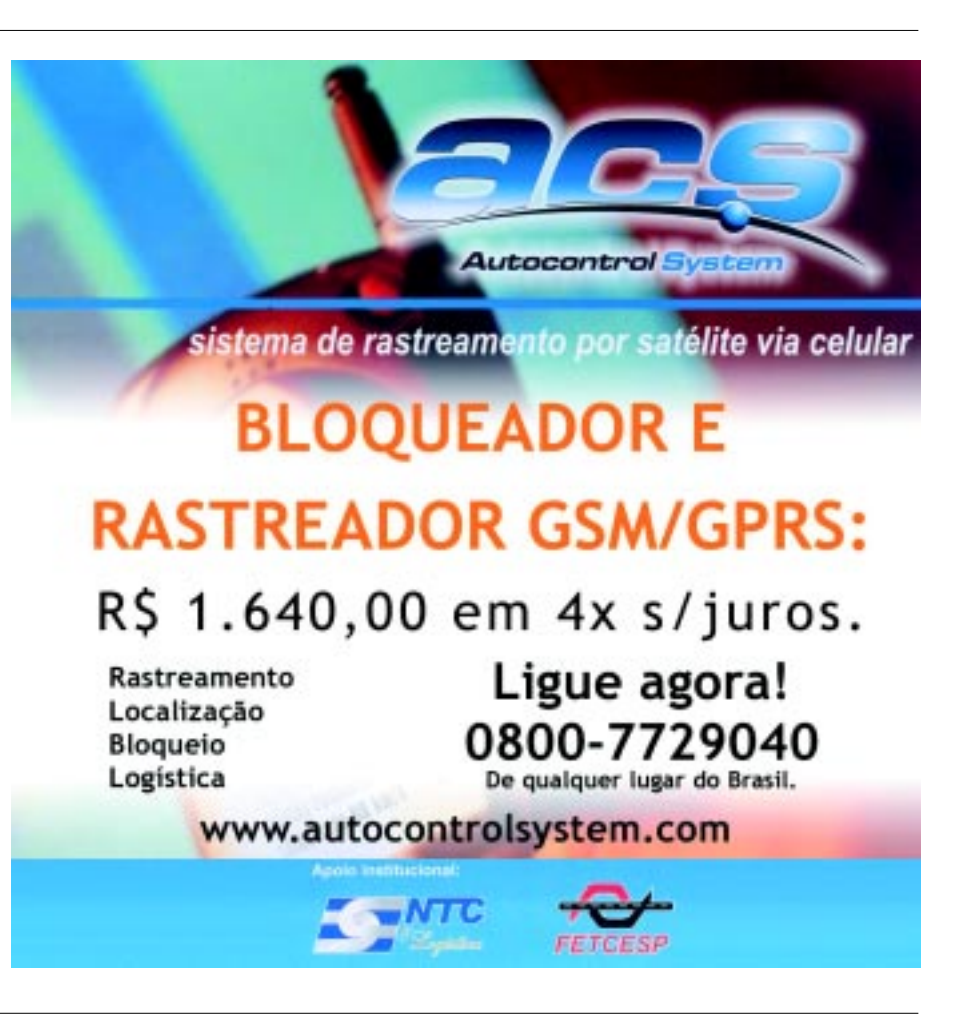

#### **Courrier**

# **A proposta é agilidade na entrega**

O objetivo é aproximar produtos e serviços dos consumidores finais de forma rápida e com o nível de informação esperado.

a velocidade com que são realizados os negócios hoje em dia, e na mesma velocidade com que os produtos vendidos precisam ser entregues, sejam eles dos mais diversos tipos, quais são as vantagens e os benefícios oferecidos pelos serviços de courrier/encomendas expressas? N

Estas e outras perguntas são respondidas pelos representantes de algumas das mais conceituadas empresas instaladas no país, que atuam nesta área.

Por exemplo, Bruno Henrique Souza, gerente da Divisão Produtos da Logistech, diz que estas empresas são altamente competitivas, justamente porque possuem estruturas enxutas. Assim, praticam preços mais acessíveis e prestam atendimento personalizado, oferecendo, por exemplo, a opção de buscar a encomenda na empresa do cliente, algo que os Correios, por exemplo, não fazem. Ainda segundo ele, as empresas de courrier não necessitam ter um overhead tão grande quanto a ECT. Além disso, investem muito em treinamento, possuindo profissionais voltados para atender às necessidades específicas desse mercado.

"Com a globalização e o mercado cada vez mais competitivo, temos hoje uma oferta gigantesca de produtos e serviços, buscando atingir cada vez mais de perto os consumidores finais. Desta forma, o segmento courrier de encomendas expressas atende a esta necessidade de mercado aproximando produtos e serviços dos consumidores finais de forma rápida e com o nível de informação esperado atualmente o consumidor compra pela internet ou por qualquer outro canal de venda direta durante a noite e tem a expectativa de rece-

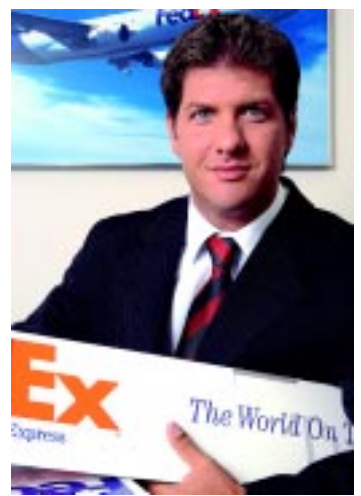

**atrapalha o livre comércio**

ber a sua encomenda no dia seguinte no período matutino."

A avaliação é de Sérgio Brito, gerente comercial da Total Express. Ainda segundo ele, a rastreabilidade das entregas também é um diferencial das empresas courrier, onde é fundamental que disponham de informações desde a coleta de materiais até a realização efetiva da entrega. Essas informações devem ser disponibilizadas através de arquivos de dados, com a freqüência desejada pelo cliente ou através de consulta no "site" da empresa courrier. "Há muito a era de grandes estoques acabou. Assim sendo, a velocidade que as operações exigem não encontra respaldo nos modelos convencionais de distribuição, de modo que a velocidade que o mercado necessita está focada no serviço courrier", diz Brito, justificando o porque dos benefícios oferecidos por estas empresas.

Pensamento semelhante tem Juliana Vasconcelos, gerente de marketing as UPS Mercosul. Segundo ela, o serviço courrier é caracterizado pela agilidade e rapidez no envio, sendo totalmente monitorado da origem ao destino. Geralmente é utilizado para envio de amostras e documentos que requerem urgência na entrega para fechamento de um pedido ou até mesmo de contrato. "Em se tratando do mundo empresarial, a globalização permite negócios envolvendo qualquer região do mundo, o que torna esse serviço essencial para garantir o fluxo dos negócios de forma ágil", diz Juliana.

Pelo seu lado, Clóvis Toniolli, diretor da Transfolha, aponta as vantagens e os benefícios em duas visões: a dos fabricantes e revendedores e por parte do consumidor final. "Algumas destas vantagens incluem: facilidade na compra, principalmente pela internet; aumento nas compras por impulso; facilidade nas comparações de produtos X benefícios X preços; entrega no tempo desejado pelo consumidor a custo baixo; absorção, por parte da empresa, que oferece serviços de logística de boa parte da tramitação de todo processo, reduzindo os custos para o produtor ou revendedor; e melhores ofertas de preços ao consumidor final, devido ao menor custo em todo o processo." Gatti, da FedEx: todo monopólio visões: a dos fabricantes e reven-está em pleno crescimento

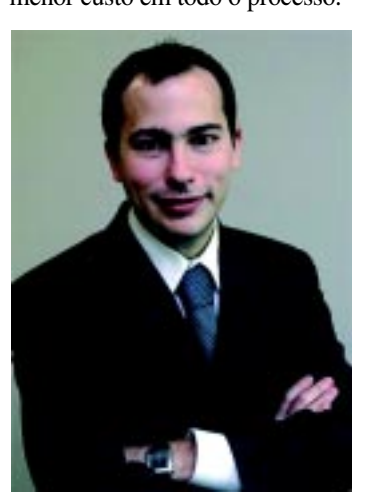

**Zambitte, da DHL Express: entrega expressa como logística expressa**

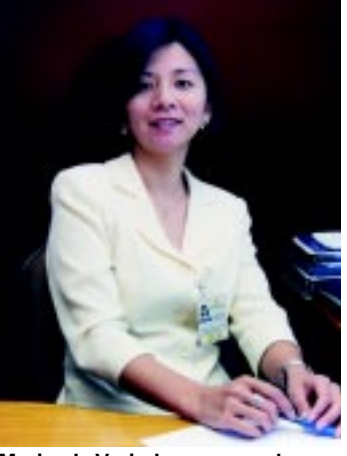

**Maria, da Varig Log: mercado**

Segundo ele, existem várias vantagens (tanto para quem vende como para quem compra), iniciando-se pela compra efetuada pelo consumidor, que normalmente acontece através da internet, possibilitando que ele faça uma grande pesquisa de modelos, serviços oferecidos, preços, forma de pagamentos, etc.

Na seqüência, ele terá o conforto e a segurança de receber seu produto em casa, no prazo desejado.

Ainda segundo Toniolli, para as empresas que comercializam seus produtos neste segmento, a vantagem proporcionada pelas empresas de courrier incluem uma redução em seus custos operacionais, visto que os serviços oferecidos pelo operador logístico, que culmina com a entrega ao consumidor, iniciam-se na armazenagem, controle dos estoques, emissões de todas as documentações necessárias, manuseios e rastreamento on-line, o que possibilita que a empresa contratante possa acompanhar passo a passo o fluxo logístico de cada entrega e ainda disponibilizar estas informações em seu Call Center, o que agiliza eventuais correções durante todo o processo.

Já a gerente geral de Carga Expressas e Franquias da Varig Log, Maria Fan, é bastante abrangente em sua resposta.

Segundo ela, o mercado brasileiro de encomendas expressas está em pleno crescimento, associado a diversos fatores e tendências: crescimento das vendas a distância (via internet, telemarketing, catálogos, etc.) dos mais diversos tipos de produtos que, com a maior segurança nas transações financeiras eletrônicas, vêm aumentando o hábito do brasileiro em utilizar essa comodidade. Essas compras geram não só o envio dos produtos aos consumidores, mas também as remessas de devoluções por parte destes, motivadas por defeitos, desistência, necessidade de troca, etc. A empresa prestadora de serviços de entregas expressas é o elo fundamental nessas transações: ciclo de vida dos produtos cada vez menores; mais compras, mais reposições, mais envios; redução dos estoques nas indústrias, comércio e empresas de serviços de assistência técnica dos mais diversos segmentos. Torna-se mais vantajoso para elas trabalhar com o justin-time, pois o custo dos envios dos produtos para reposição muitas vezes é menor do que o custo de manter elevados estoques; empresas ampliando suas ações de fidelização dos clientes, com envios freqüentes de prêmios e brindes, e outras ações que envolvem envios de materiais promocionais; crescimento das exportações, gerando aumento de remessas de amostras para o exterior.

"Esses fatores, dentre outros, geram a demanda por serviços ágeis de entregas de pequenas encomendas (o perfil dos envios nesse segmento é de pacotes com peso inferior a 10 kg) e documentos, foco das empresas de entregas expressas", diz Maria.

Ainda segundo a gerente da Varig Log, as necessidades das empresas e das pessoas de enviar ou receber algo passou a ser global, e não local. Associados a essas necessidades, estão dois requisitos fundamentais de eficiência: a velocidade na entrega e a informação em tempo real sobre a remessa. Assim, as empresas estruturadas para realizar entregas locais, estaduais, nacionais e internacionais saem na frente, pois têm a vanta-

Ş,

gem de oferecer ao cliente uma gama de serviços para atender às mais diversas necessidades, e de prover o rastreamento pela internet em tempo real, graças à sua logística integrada em nível nacional e internacional. O cliente quer um único ponto de contato para resolver todas as suas necessidades de distribuição dos seus produtos, para se concentrar no seu negócio principal.

Pelo seu lado, Guilherme Gatti, diretor de marketing, automação e atendimento ao cliente para América do Sul, Porto Rico e Caribe da FedEx Express, diz que a sua empresa proporciona um serviço completo para os clientes de pequeno, médio ou grande porte. "Por isso, possui uma equipe especializada e treinada para ajudar o cliente a embarcar desde documentos e pequenas cargas, até grandes contêineres de exportação – tudo o que couber na aeronave da empresa, um DC –10", explica.

Leonardo Zambitte, gerente de marketing da DHL Express, diz que, hoje, o serviço courrier já não está limitado ao transporte de documentos e amostras comerciais, transformou-se em serviço de entrega expressa, que trata de um conceito maior. Mais do que a entrega de uma amostra de produto – segundo ele - esse conceito abrange necessidades como velocidade, confiabilidade, controle, entrega porta-a-porta (coletando na porta do cliente e entregando na porta de quem ele desejar), fundamentais para cadeias de suprimentos e processos de manutenção de negócios. A entrega expressa passa a ter um papel de logística expressa, de distribuição e atendimento ao consumidor.

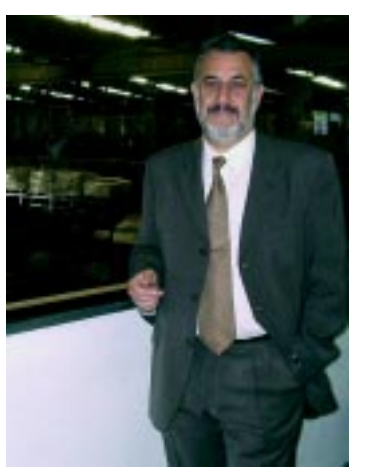

**Toniolli, da Transfolha: concorrência é extremamente saudável**

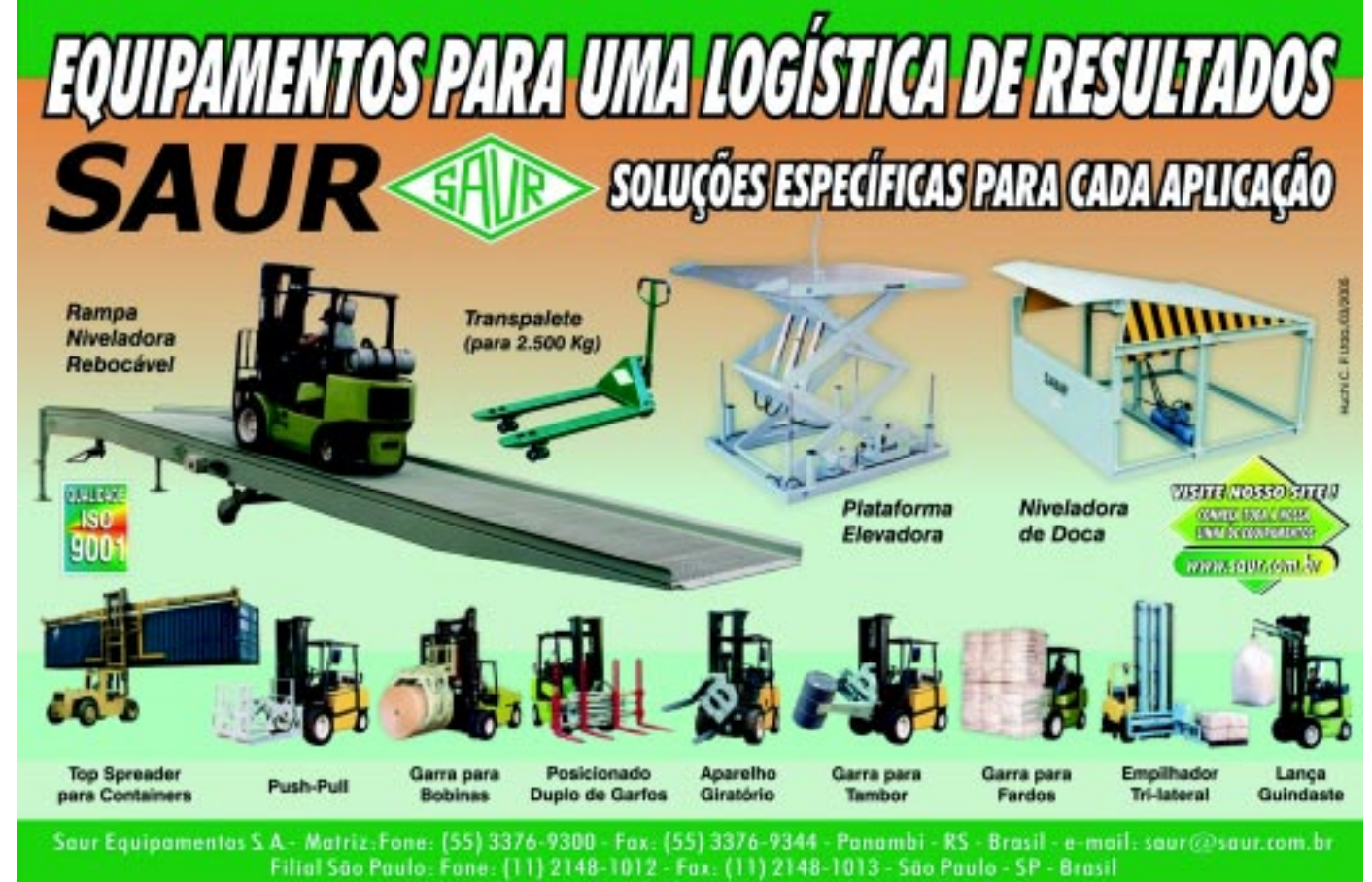

Filial Cuiabá: Fone/Fax: (65) 637-1020 - Cuiabá - MT - Brasil

Armazenagem, movimentação e transporte.

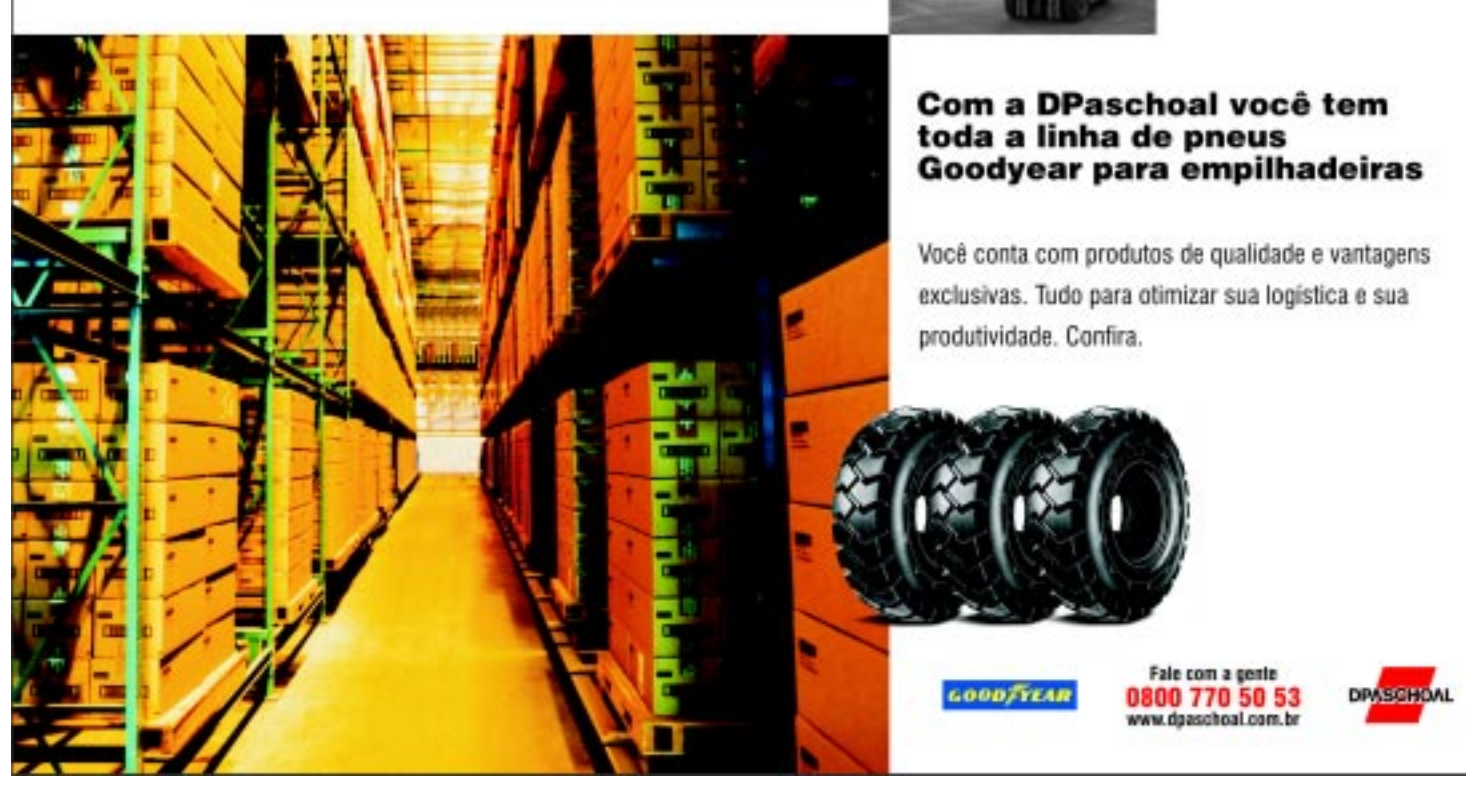

## Nós não temos um parafuso a menos. Temos vários.

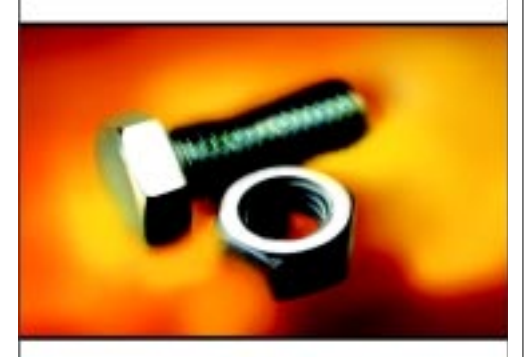

A FIEL possui o Sistema de Armazenagem mais confiável do mundo. Seu conceito exclusivo baseado em travas, soldas e encaixes proporciona maior segurança e menor manutenção, ao contrário dos sistemas convencionais que se utilizam de parafusos. Descubra as vantagens dos Sistemas de Armazenagem Fiel, muito mais economia e segurança para sua empresa.

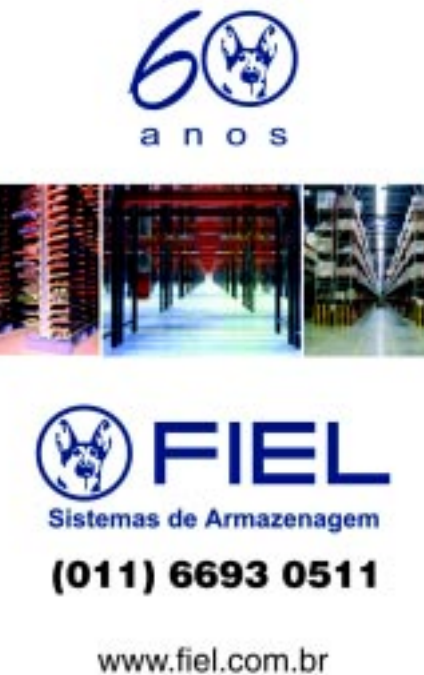

armazenagem@fiel.com.br

#### 1234567890123456789012345678901212345678901234567890123456789012123456789012345678901234567890121234567890123456789012345678901212345678901234567890123456789 **Courrier**

 $\mu$  bem em outros países", diz ele  $\mu$   $\mu$  9 bem em outros países", diz ele  $\mu$ quanto antes. O transporte expresso, a partir racão no país de alguns importantes concor- diretor da Tacex diz que dentre as ações 1234567890123456789012345678901212345678901234567890123456789012123456789012345678901234567890121234567890123456789012345678901212345678901234567890123456789 1234567890123456789012345678901212345678901234567890123456789012123456789012345678901234567890121234567890123456789012345678901212345678901234567890123456789 1234567890123456789012345678901212345678901234567890123456789012123456789012345678901234567890121234567890123456789012345678901212345678901234567890123456789 courrier internacional", completa Taleb. "O transporte courrier, em função da sua característica básica, tempo de trânsito reduzido, já oferece solução a casos de ursidades ligadas diretamente ao negócio do diretamente para um serviço de melhor quaa atender seu consumidor com maior agilitenção de equipamentos e reposição de peças", diz Zambitte.

#### **E o monopólio dos Correios?**

/// Em julgamento no Supremo Tribunal Fe-/// de outros, estabelecem políticas comerciaos/// cia e a acho muito saudável, não só para as 1234567890123456789012345678901212345678901234567890123456789012123456789012345678901234567890121234567890123456789012345678901212345678901234567890123456789 deral, através de ação protocolada pela As- // questionáveis e sempre com uma postura que // empresas, mas principalmente para o consu-1234567890123456789012345678901212345678901234567890123456789012123456789012345678901234567890121234567890123456789012345678901212345678901234567890123456789 sociação Brasileira das Empresas de Distri-1234567890123456789012345678901212345678901234567890123456789012123456789012345678901234567890121234567890123456789012345678901212345678901234567890123456789 1234567890123456789012345678901212345678901234567890123456789012123456789012345678901234567890121234567890123456789012345678901212345678901234567890123456789 midor final, que terá melhores preços e mebuição - Abraed, que questiona a existência ////// Para exemplificar, Brito cita o início das // hor atendimento. Se pensarmos desta mado monopólio postal no Brasil, a atuação dos atividades do e-commerce no Brasil. Entre neira e descartarmos o que se entende por do monopolio postal no Brasil, a atuação dos ///atividades do e-commerce no Brasil. Entre ///neira e descartarmos o que se entende por Correios é um grande problema para as em- //1999 e 2000, o mercado courrier privado //reserva de mercado chegaremos à conclupresas do setor de courrier e encomendas // (encomendas expressas nacional) estava em // são de que temos mercado para todos os que presas do setor de courrier e encomendas // (encomendas expressas nacional) estava em // são de que temos mercado para todos os que presas do setor de courrier e encomendas // / (encomendas expressas nacional) estava em // são de que temos mercado para todos os que expressas. Os entrevistados apontam os pro- franco crescimento, inclusive com grupos de forem competentes e que a concorrência é blemas desta atuação e os Correios, embora investidores atuando fortemente em diversas muito sadia." convidados pela nossa reportagem, não se empresas. empresas empresas emprehensas emprehensas empresas empresas 1234567890123456789012345678901212345678901234567890123456789012123456789012345678901234567890121234567890123456789012345678901212345678901234567890123456789 Para o diretor da Transfolha, a grande soderal, através de ação protocolada pela Asbuição – Abraed, que questiona a existência do monopólio postal no Brasil, a atuação dos expressas. Os entrevistados apontam os promanifestaram a respeito.

''A economia globalizada impôs às empresas maior agilidade nas comunicações e cia desleal dos Correios que, sob um manto para esse problema, cito que o Estado deveria se sensibilizar frente a essa concorrência Urubatan Helou, presidente do SETCESP -

mesmo sem o respaldo do monopólio, os Correios têm manipulado grandes corporações – na maioria bancos, operadoras de viços como telefonia e fornecimento de energia elétrica - que ousam procurar uma emapelar, por exemplo, para ações extrajudiciais ça, muitos desses clientes acabam voltando mais a sobrevivência das empresas de distri-10 anos, um expressivo aumento no número atrativo – o que em tese é uma boa notícia -, competitividade entre as empresas, forçando gens de lucro", diz o gerente da Logistech. Abraed. "Não há a mínima lógica nas ações mar este mercado em um monopólio para a estatal", completa Souza.

1234567890123456789012345678901212345678901234567890123456789012123456789012345678901234567890121234567890123456789012345678901212345678901234567890123456789 gue os Correios estão preocupados apenas // que não se trata de um impedimento, por parte em manter o seu posicionamento de mer- dos Correios e, sim, de resguardar o que, dos Correios? cado. "À medida que começam a perder segundo parecer da empresa, é sua "reserva" 1234567890123456789012345678901212345678901234567890123456789012123456789012345678901234567890121234567890123456789012345678901212345678901234567890123456789 1234567890123456789012345678901212345678901234567890123456789012123456789012345678901234567890121234567890123456789012345678901212345678901234567890123456789 1234567890123456789012345678901212345678901234567890123456789012123456789012345678901234567890121234567890123456789012345678901212345678901234567890123456789 de mercado". "Sou a favor da livre concorrên-Em julgamento no Supremo Tribunal Fe- de outros, estabelecem políticas comerciaos cia e a acho muito saudável, não só para as em manter o seu posicionamento de mercado. "À medida que começam a perder clientes, criam serviços, ampliam a atuação de outros, estabelecem políticas comerciaos questionáveis e sempre com uma postura que observamos, muito reativa", diz.

> Para exemplificar, Brito cita o início das 1999 e 2000, o mercado courrier privado investidores atuando fortemente em diversas empresas.

1234567890123456789012345678901212345678901234567890123456789012123456789012345678901234567890121234567890123456789012345678901212345678901234567890123456789 1234567890123456789012345678901212345678901234567890123456789012123456789012345678901234567890121234567890123456789012345678901212345678901234567890123456789 1234567890123456789012345678901212345678901234567890123456789012123456789012345678901234567890121234567890123456789012345678901212345678901234567890123456789 lução é definir se existe ou não "reserva de "A economia globalizada impôs às em- // uma reação que serviu apenas para deses- // mercado", já que isto não está bem claro, presas maior agilidade nas comunicações e tabilizar o mercado e diminuir o preço médio devido a várias versões conceituais sobre este no transporte de mercadorias, ao mesmo tem- do serviço. Observamos que o mercado está assunto. "Acho que falarmos em 'reserva de no transporte de mercadorias, ao mesmo tem- // do serviço. Observamos que o mercado está // assunto. "Acho que falarmos em 'reserva de // po em que o setor de serviços de courrier/ muito reticente a estas ações, pois todos sa- mercado na atual situação socioeconômica 1234567890123456789012345678901212345678901234567890123456789012123456789012345678901234567890121234567890123456789012345678901212345678901234567890123456789 encomendas expressas enfrenta a concorrên- bemos que eles podem criar o nome que qui- do país não faz muito sentido. Mas, se no fiencomendas expressas enfrenta a concorrên- bemos que eles podem criar o nome que qui- do país não faz muito sentido. Mas, se no ficia desleal dos Correios que, sob um manto serem, mas sempre estaremos diante de um al do processo que vem tramitando, chegargovernamental, pratica uma concorrência vil servico público de entregas, sujeitos a mu- se à conclusão de que esta 'reserva' existe. e predatória, favorecendo-se de benefícios dancas governamentais, greves, aumentos de deve-se passar ao passo seguinte, que será e predatória, favorecendo-se de beneficios // danças governamentais, greves, aumentos de // deve-se passar ao passo seguinte, que será operacionais e tributários. Entre as soluções preços sem justificativas e sem a persona- definir a sua abrangência, com relação aos operacionais e tributarios. Entre as soluções /// preços sem justificativas e sem a persona-/// definir a sua abrangência, com relação aos para esse problema, cito que o Estado deve- ização que o mercado necessita", diz o ipos de produtos. Porém, como já dito, toda 1234567890123456789012345678901212345678901234567890123456789012123456789012345678901234567890121234567890123456789012345678901212345678901234567890123456789 1234567890123456789012345678901212345678901234567890123456789012123456789012345678901234567890121234567890123456789012345678901212345678901234567890123456789 1234567890123456789012345678901212345678901234567890123456789012123456789012345678901234567890121234567890123456789012345678901212345678901234567890123456789 a concorrência é extremamente saudável e "Os Correios lançaram o serviço e-sedex: uma reação que serviu apenas para desesmuito reticente a estas ações, pois todos saserviço público de entregas, sujeitos a mudanças governamentais, greves, aumentos de preços sem justificativas e sem a personalização que o mercado necessita", diz o gerente da Total Express.

desleal dos Correios e permitir ás demais /////De acordo com ele, a solução para esta // qualquer que seja o tipo de 'reserva de mer-// empresas do setor as mesmas condições tri- "concorrência predatória" está na qualidade cado a ser praticado, em qualquer atividade. empresas do setor as mesmas condições tri- /// "concorrência predatória" está na qualidade // cado'a ser praticado, em qualquer atividade, butárias e operacionais". A avaliação é de dos serviços prestados pelas empresas pri- a tendência é que a sociedade estará perdenbutárias e operacionais". A avaliação é de de dos serviços prestados pelas empresas pri- dendência é que a sociedade estará perden-Urubatan Helou, presidente do SETCESP - vadas, buscando a fidelização de seus clien- do", completa Toniolli. Sindicato das Empresas de Transporte de //tes. "Porém, sabemos que nada adianta se, ///A gerente da Varig Log informa que os Carga de são Paulo e Região *el alimitatoria* de um lado, temos empresários investindo em Correios vêm colocando dificuldades sobre 1234567890123456789012345678901212345678901234567890123456789012123456789012345678901234567890121234567890123456789012345678901212345678901234567890123456789 1234567890123456789012345678901212345678901234567890123456789012123456789012345678901234567890121234567890123456789012345678901212345678901234567890123456789 de um lado, temos empresários investindo em Por sua vez, Souza, da Logistech, diz que qualidade e inovando e, de outro, temos uma que so perações com cartões e correspondên-Por sua vez, Souza, da Logistech, diz que // qualidade e inovando e, de outro, temos uma // as operações com cartões e correspondên-// Por sua vez, Souza, da Logistech, diz que ///qualidade e inovando e, de outro, temos uma //as operações com cartões e correspondên-// mesmo sem o respaldo do monopólio, os /// empresa pública que não tem interesse em // cias. "Não entregamos correspondência, mesmo sem o respaldo do monopolio, os ///empresa pública que não tem interesse em ///cias. "Não entregamos correspondência, Correios têm manipulado grandes corpo- definir a questão do monopólio postal e com sempre respeitamos o monopólio. Só que, rações - na maioria bancos, operadoras de práticas comerciais questionáveis. Enfim, a em termos de encomendas, eles querem cartões de crédito e concessionárias de ser- postura adotada pelos Correios demonstra monopólio. Neste contexto, é importante descartões de crédito e concessionárias de ser- postura adotada pelos Correios demonstra monopólio. Neste contexto, é importante des-//icos como telefonia e fornecimento de ener-///falta de iniciativa e total despreparo para a li-///tacar que as empresas que atuam nesta área gia elétrica - que ousam procurar uma em-<br>yre concorrência no mercado", completa Brito. enfrentam dificuldades que os Correios não De acordo com ele, a solução para esta "concorrência predatória" está na qualidade tes. "Porém, sabemos que nada adianta se, definir a questão do monopólio postal e com falta de iniciativa e total despreparo para a livre concorrência no mercado", completa Brito.

exemplo, extratos bancários ou boletos de pa- dades do momento econômico atual , acredi- Por último, Gatti, da FedEx diz que todo gamento. "Ante a iminência de perder um ta que as vantagens e benefícios devem sur- o tipo de "monopólio" atrapalha o fluxo da lei gamento. "Ante a iminência de perder um ///ta que as vantagens e benefícios devem sur-//o tipo de "monopólio" atrapalha o fluxo da lei 1234567890123456789012345678901212345678901234567890123456789012123456789012345678901234567890121234567890123456789012345678901212345678901234567890123456789 cliente de peso, os Correios não hesitam em // gir realmente com o início da quebra do mo-// do livre comércio e da competitividade, impecliente de peso, os Correios não hesitam em /// gir realmente com o início da quebra do mo-/// do livre comércio e da competitividade, impe-// apelar, por exemplo, para ações extrajudiciais // nopólio postal em todos países que fazem // dindo que o consumidor busque por melhocujo propósito é informar que a contratação parte da União Postal. "Na ultima reunião, em res precos e servicos. "Não cabe a FedEx julde qualquer empresa privada para a entrega Bucareste, capital da Romênia, ficou definido qar as ações dos Correios. A lei postal está de qualquer empresa privada para a entrega // Bucareste, capital da Romênia, ficou definido // gar as ações dos Correios. A lei postal está de correspondência é uma infração e pode que os 100 países integrantes devem seguir em tramite em Brasília. Esperamos que a de correspondência é uma intração e pode /// que os 100 países integrantes devem seguir // em tramite em Brasília. Esperamos que a ser punida judicialmente. Diante de tal amea- // esta norma, dentre outras. Com a livre con- // decisão seja a mais imparcial possível e que ser punida judicialmente. Diante de tal amea- /// esta norma, dentre outras. Com a livre con-/// decisão seja a mais imparcial possível e que ça, muitos desses clientes acabam voltando corrência, o valor dos serviços oferecidos favoreca a todos", completa. Taleb, da Tacex, considerando as dificuldades do momento econômico atual , acredita que as vantagens e benefícios devem surgir realmente com o início da quebra do moparte da União Postal. "Na ultima reunião, em que os 100 países integrantes devem seguir

"O transporte courrier, em função da vatrás. Eles preferem continuar pagando mais voletas empresas de encomendas expressas sua característica básica, tempo de trânsito caro pelo serviço postal público a correr o ris- nacionais e internacionais deve cair substanreduzido iá oferece solução a casos de uru co de sofrer represálias. Para dificultar ainda cialmente, já que correios públicos de todo o reduzido, já oferece solução a casos de ur- oco de sofrer represálias. Para dificultar ainda o calmente, já que correios públicos de todo o e omo documentos e colabora para mais a sobrevivência das empresas de distri- mundo poderão abrir escritórios no Brasil e, gência como documentos e colabora para <sup>mais</sup> a sobrevivencia das empresas de distriarios poderão abrir escritorios no Brasil e, s compatitividade de cliente que precise // buição, o setor vem registrando, nos últimos // assim, trazer novas idéias, tecnologias e sis-// 1234567890123456789012345678901212345678901234567890123456789012123456789012345678901234567890121234567890123456789012345678901212345678901234567890123456789 a competitividade do cliente que precisa 1234567890123456789012345678901212345678901234567890123456789012123456789012345678901234567890121234567890123456789012345678901212345678901234567890123456789 1 9 temas de trabalho que funcionam muito apresentar amostras da sua produção o  $\frac{1}{2}$  de olaveres inclusive com a entrada em opes com a entrada sua protoconalidade de sua produção o  $\frac{1}{2}$ pelas empresas de encomendas expressas nacionais e internacionais deve cair substanassim, trazer novas idéias, tecnologias e sisbem em outros países", diz ele.

quanto antes. O transporte expresso, a partir expansión do país de alguns importantes concor- o diretor da Tacex diz que dentre as ações das características citadas, supre neces-<br>
rentes estrangeiros. Isso, ao mesmo tempo dos Correios, algunas empresas de transpordas características citadas, supre neces- //rentes/estrangeiros. Isso, ao mesmo tempo //dos Correios, algumas empresas de transpordas características citadas, supre fieces- *pentes estrangeiros*. Isso, ao mesmo tempo *por empresas de transpor*sidades ligadas diretamente ao negócio do compositione demonstra que o mercado está mais compositiones a visita da Policia Federal procliente, como economia em armazenagem atrativo – o que em tese é uma boa notícia -, curando coibir entrega de documentos que cliente, como economia em armazenagem atrativo – o que em tese é uma boa notícia -, curando coibir entrega de documentos que a partir da redução de tempo de estoque da *fez* aumentar muito a concorrência e a "fazem parte do monopólio postal". Outra a partir da redução de tempo de estogue da servição a mentar muito a concorrência e a servição parte do monopólio postal". Outra a partir da redução de tempo de estoque da <sup>dez</sup> aumentar muito a concorrência e a "fazem parte do monopólio postal". Outra nrodução. Dessa forma, passa a impactar sompetitividade entre as empresas, forçando somaneira dos Correios pressionarem as transprodução. Dessa forma, passa a impactar competitividade entre as empresas, forçando maneira dos Correios pressionarem as transdiretamente para um cerviço de melhor qua alternación de preços e a diminuição das mar- portadoras foi oferecendo descontos substandidade proctado pelo poso cliento. Elo poso y gens de lucro", diz o gerente da Logistech. y ciais aos clientes destas empresas de trans- $\frac{1}{2}$ lidade prestado pelo nosso cliente. Ele passa  $\frac{1}{2}$ Para ele, a solução definitiva é o provimento porte, onde leva a perda do cliente, seguida da ação que tramita no STF, encetada pela pela queda brutal de faturamento e normalmendade, pois dispõe de agilidade e controle. Abraed "Não há a mínima lógica nas ações Outro exemplo envolve os casos de manu- dos Correjos, somente o desejo de transfor- almente, as únicas soluções proviriam da que-Outro exemplo envolve os casos de manu- dos Correios, somente o desejo de transfor- dimente, as únicas soluções proviriam da quetenção de equipamentos e reposição de mar este mercado em um monopólio para a bra do monopólio postal e uma nova legislação O diretor da Tacex diz que dentre as ações te receberam a visita da Policia Federal proportadoras foi oferecendo descontos substanporte, onde leva a perda do cliente, seguida pela queda brutal de faturamento e normalmente resulta da quebra da empresa courrier. "Realmente, as únicas soluções proviriam da que-

O gerente comercial da Total Express diz ////// Pelo seu lado, Toniolli, da Transfolha, acha Pelo seu lado, Toniolli, da Transfolha, acha que não se trata de um impedimento, por parte 'reserva de mercado', chegaremos à concluforem competentes e que a concorrência é muito sadia."

desleal dos Correios e permitir às demais //// De acordo com ele, a solução para esta / qualquer que seja o tipo de 'reserva de merdevido a várias versões conceituais sobre este assunto. "Acho que falarmos em 'reserva de mercado' na atual situação socioeconômica do país não faz muito sentido. Mas, se no final do processo que vem tramitando, chegarse à conclusão de que esta 'reserva' existe, a tendência é que a sociedade estará perdendo", completa Toniolli.

1234567890123456789012345678901212345678901234567890123456789012123456789012345678901234567890121234567890123456789012345678901212345678901234567890123456789 1234567890123456789012345678901212345678901234567890123456789012123456789012345678901234567890121234567890123456789012345678901212345678901234567890123456789 1234567890123456789012345678901212345678901234567890123456789012123456789012345678901234567890121234567890123456789012345678901212345678901234567890123456789 presa de distribuição para despachar, por A gerente da Varig Log informa que os Correios vêm colocando dificuldades sobre em termos de encomendas, eles querem monopólio. Neste contexto, é importante desenfrentam."

> Por último, Gatti, da FedEx diz que todo dindo que o consumidor busque por melhores preços e serviços. "Não cabe a FedEx julgar as ações dos Correios. A lei postal está decisão seja a mais imparcial possível e que favoreça a todos", completa. ■

#### **Artigo**

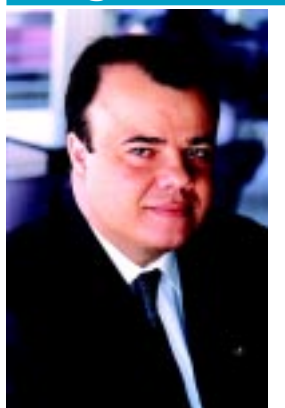

## **A urgência de um Plano Diretor de Logística para o Brasil**

 O dia 6 de junho, quando se celebrou pela primeira vez o Dia da Logística no Brasil (e que, não por coincidência, também se comemora o "Dia D", o desembarque maciço de tropas aliadas na França que mudou o destino da 2ª Guerra Mundial e a fundação da Associação Brasileira de Logística - ASLOG) tornou-se um excelente momento para se fazer uma análise da situação, sob muitos aspectos precária, que o setor passa no momento. Apesar de inegáveis avanços em relação ao passado, a logística ainda é um dos maiores entraves para a competitividade, tanto das empresas quanto do próprio país.

E xemplo é o resultado de<br>
pesquisa recente do Cen-<br>
tro de Estudos em pesquisa recente do Centro de Estudos em Logística do Coppead/UFRJ mostrando que as despesas com logística alcançaram cerca de 17% do PIB. Como conseqüência, o impacto da logística no custo final dos produtos comercializados no Brasil atinge 7,2%, contra 4% nos Estados Unidos.

Uma das principais causas dessa defasagem, que contribui para que o saldo da nossa balança comercial não seja ainda maior, é a falta de coordenação dos investimentos e infra-estrutura logística. Governos, órgãos públicos, empresas privadas e estatais e concessionárias realizam investimentos de forma independente, procurando

resolver problemas pontuais e regionais. Ao invés de se buscar a complementaridade e integração entre os diversos modais (ferroviário, hidroviário, rodoviário, marítimo e aéreo), busca-se a competição entre eles, prejudicando a todos. Vemos, assim, transportadoras rodoviárias competindo com companhias aéreas, o porto de Santos competindo com o porto de São Sebastião e estes com o de Paranaguá. Da mesma forma, municípios e estados competem entre si para atrair o capital privado, investindo na construção de rodovias, rodoanéis, aeroportos, hidrovias e ferrovias, sem maiores preocupações em relação ao custo-benefício das obras e com a integração e complementação com projetos de

outros municípios e estados.

Essa situação descoordenada, acrescida da falta de uma regulamentação clara por parte do governo federal, constitui os motivos pelos quais as Parcerias Público-Privadas (PPP) ainda sejam vistas com desconfiança por empresas e organismos internacionais. E com toda a razão: afinal, como garantir o retorno do investimento em projetos de milhões de dólares que se encontram isolados de outros projetos de milhões de dólares que deveriam ser complementares?

É para reverter esse quadro que a Aslog, como representante dos profissionais de logística no Brasil, defende que o Dia da Logística marque o início de uma campanha, por parte da indústria, varejo, agro-

negócio, transportadores, operadores logísticos e universidades, para a criação de um Plano Diretor de Logística para o Brasil. Sob a responsabilidade de um órgão público federal, o Plano Diretor seria elaborado por representantes de ministérios, secretarias estaduais, municipais e iniciativa privada com o objetivo de coordenar os investimentos e projetos logísticos em função das prioridades nacionais. Isso significa substituir a competição pela colaboração, integração e complementação da estrutura logística dos estados, cidades e empresas.

Nos mesmos moldes de iniciativas que defendem a redução dos impostos e das taxas de juros, todas as outras organizações e órgãos públicos, cuja produtividade, eficiência e competitividade dependam da logística, precisam mostrar para a opinião pública os prejuízos acarretados pela falta de uma política nacional para o setor. E, por outro lado, os benefícios que esse Plano Diretor traria não só para as empresas, mas para a sociedade como um todo, por meio do aumento da produção, preços mais competitivos e mais empregos. Dessa forma, esperamos que o Dia da Logística represente também o "Dia D" para a competitividade do Brasil. ■

#### **Altamiro Borges**

Presidente da Associação Brasileira de Logística – ASLOG presidencia@aslog.org.br

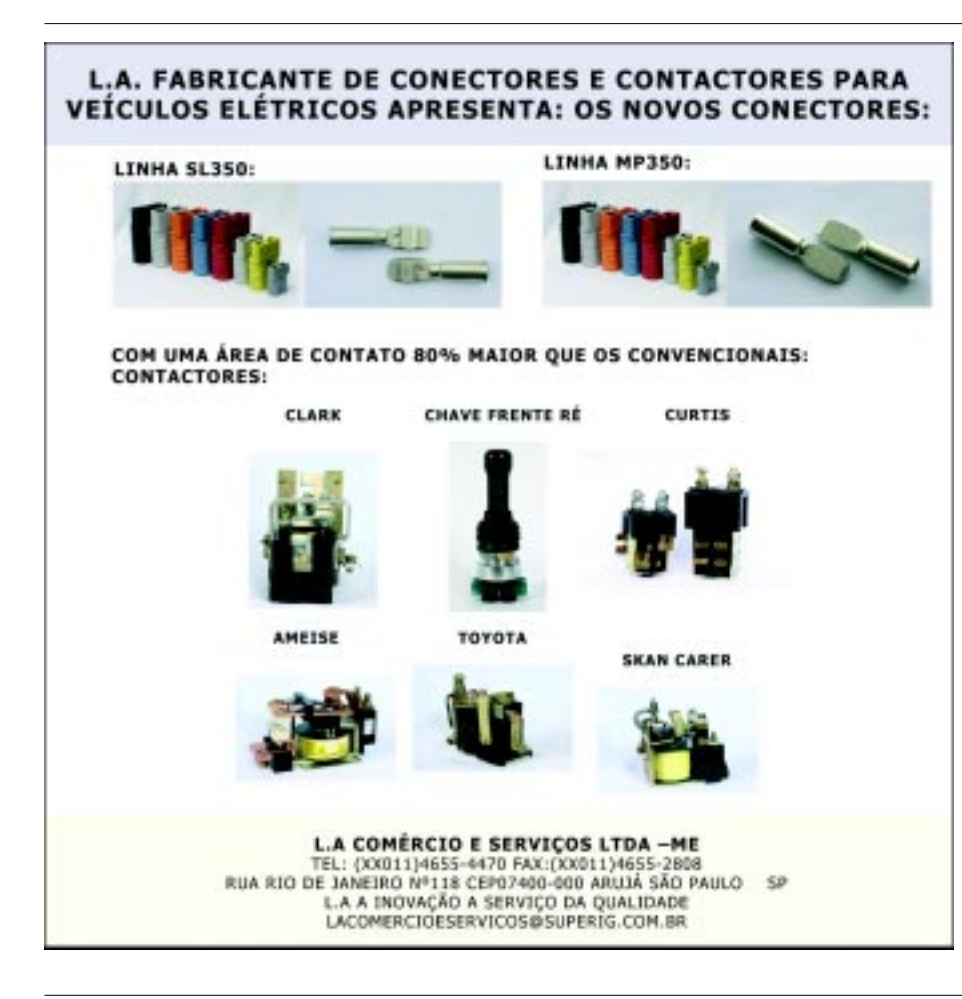

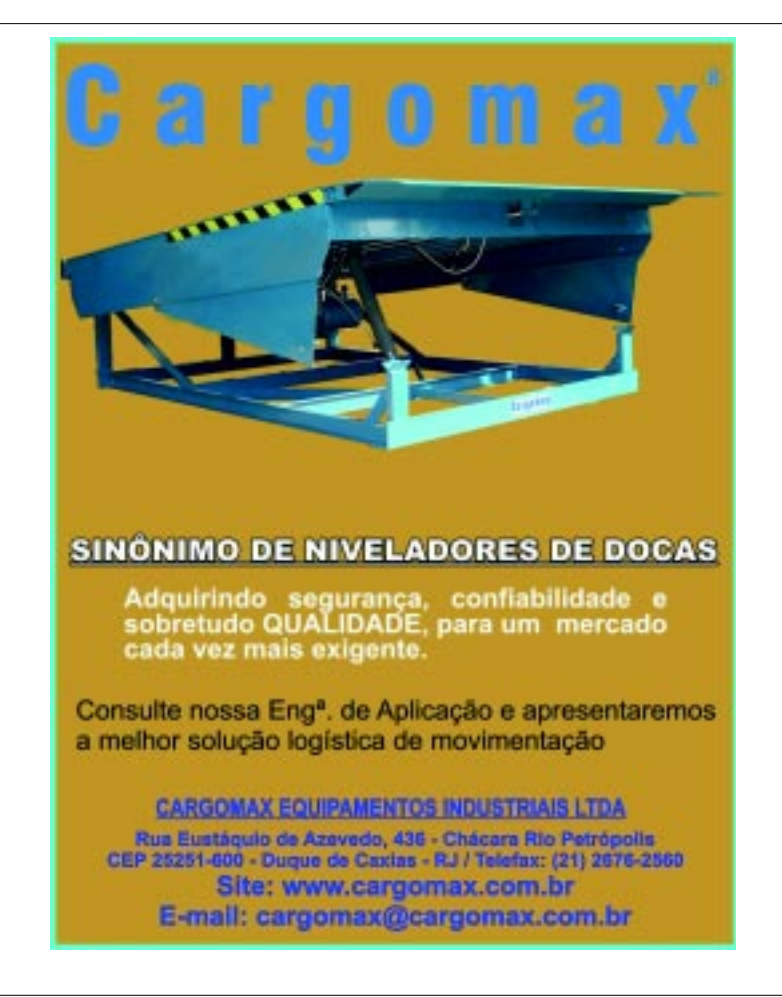

## Empilha deiras trabalhando **Homens fre** balhando

## Esta é uma relação de confiança no Brasil e na marca Yale

Nosso VOLUME de COMÉRCIO com o EXTERIOR é de US\$ 155 bilhões.\* O AGRONEGÓCIO no País movimenta volumes sempre crescentes. A LOGÍSTICA é fator FUNDAMENTAL na empresa moderna. Tudo isso é resultado da CAPACIDADE DE TRABALHO de nossos HOMENS e de nossas EMPILHADEIRAS.

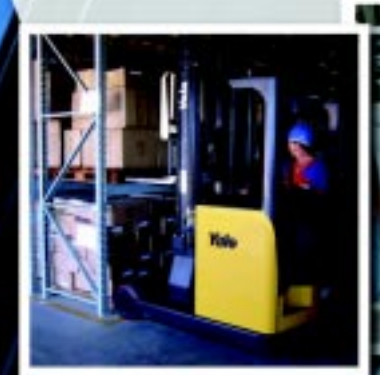

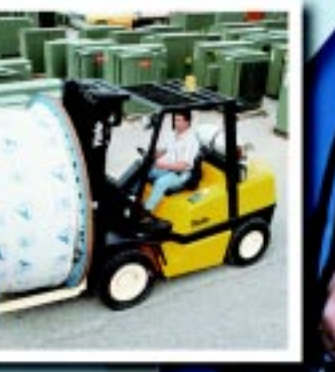

Para MOVIMENTAR e ARMAZENAR mercadorias, peças e produtos, **Yale** é a melhor opção em EMPILHADEIRAS ELÉTRICAS ou a COMBUSTÃO, com modelos e capacidades que aliam PERFORMANCE e ALTA TECNOLOGIA.

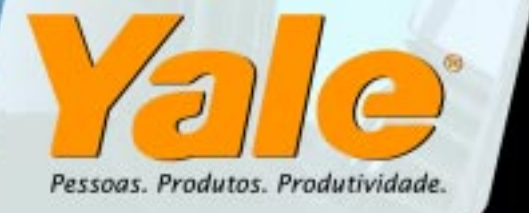

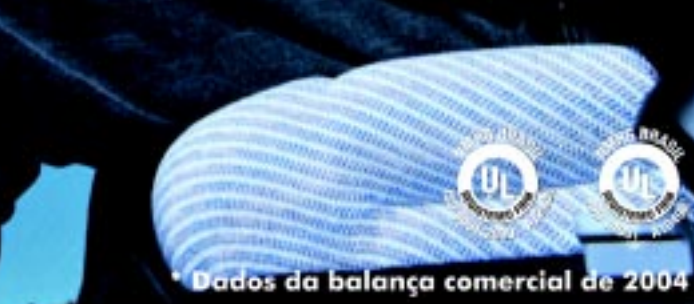

Para mais informações consulte a REDE YALE - visite: www.yalebrasil.com.br ou ligue (11) 5521.8100

**BAUKO - SP** Tel.: (11) 3693.9339 yale@bauko.com.br MACROMAQ - SC Tel.: (49) 324 5200 www.macromag.com.br

**MACROMAQ - PR** Tel./Fax: (41) 3373.0011 www.macromag.com.br MACROMAQ - SC Tel./Fax: [48] 257.1555 www.macromag.com.br

MAKENA - RS **IRIMAK - RJ** Tel.: (51) 3373.1111 www.makena.com.br TRADIMAQ - MG TRIMAK - ES Tel.: (31) 2104.8000 www.tradimag.com.br www.trimak.com.br

Tel.: (21) 2598.7000 www.trimak.com.br MOVESA - PE/AL/RN/PB Tel.: (27) 3341.7000 Tel.: (81) 3252.8200 yale@movesa.com.br

**PROTEC - MA** MOVESA - BA / SE Tel.: (71) 3281.9221 yole@moveso.com.br

Tel.: (98) 3258.2367 protecula@elo.com.br PROTEC - PA Tel.: (91) 4008.9700

**ENTEC - AM** Tel.: (92) 3647.2000 elthon@entecmanous.com.br **CEQUIP - CE** 

Tel.: (85) 3444.4444 vendos@protecbel.com.br\_comercial@cequip.com.br

## **Rápidas**

#### **Astrein tem software para padronizar a descrição de materiais**

**EXT** 

**Entre os produtos oferecidos pela Astrein Engenharia de Manutenção, estão o Engmat software para padronizar a descrição de materiais e sanear e unificar cadastros (PDM); o MCC - software para implantar projetos de Manutenção Centrada na Confiabilidade (RCM); e o SIM - software para gerenciamento de manutenção (EAM/CMMS). "São vários os benefícios que estes softwares oferecem. O Engmat permite redução de tempo no processo de compra e mantém listas de materiais saneadas e padronizadas. O MCC permite adquirir conhecimento sobre os equipamentos e instalações de uma empresa. E, por fim, o SIM permite aumentar a disponibilidade e confiabilidade dos equipamentos e reduzir os custos de manutenção", explica Marcelo Ávila Fernandes, diretorpresidente da empresa.**

#### **Marksell lança plataforma para veículos de pequeno porte A Marksell está anuncian-**

**do o lançamento da plataforma elevatória de carga veicular modelo MKS 400 PTE. Foi desenvolvida para atender, principalmente, as atuais necessidades das empresas de transporte ou operadores logísticos que precisam distribuir cargas nos grandes centros com veículos de menor porte do tipo van ou pequenos furgões. Com capacidade de carga de 400 kg, várias dimensões de mesas e acionamento eletro-hidráulico com comando através de botoeira, pode operar com cargas unitizadas, paletizadas, cargas com rodas ou sobre carrinhos.**

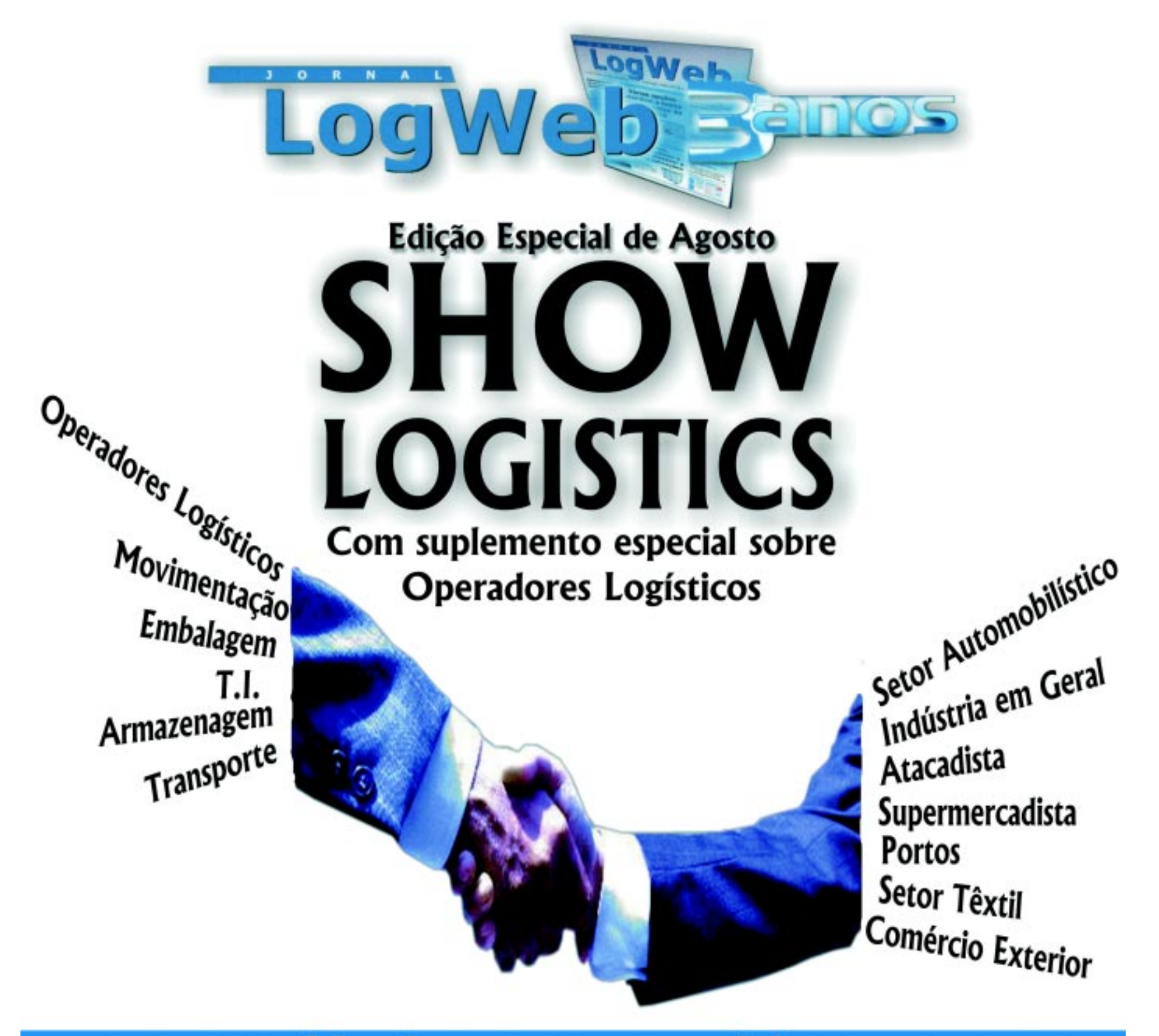

## Você tem que participar www.logweb.com.br

Esta edição especial será distribuída em dois dos eventos mais importantes do setor de logística Salão da Logística (SP) Expo-Logística (RJ)

Para anunciar, entre em contato: Escritório: 11 3081 2772 Nextel: 11 7714 5379 ID: 15\*7582 Comercial Nextel: 11 7714 5380 ID:15 \* 7532 E-mail: comercial@logweb.com.br

anos

## Uma empresa sólida e global, valorizando seus clientes.

 $\mathbf{A}$ 

ma

Nos seus 35 anos de crescimento, a ISMA identificou que para ter conquistado a solidez que a caracteriza hoje e obter reconhecimentos internacionais, foi preciso um fator essencial: a valorização do cliente. Por isso, a ISMA mantém suas forças e desenvolvimento concentrados no cliente, para quem dedica seus 35 anos de sucesso.

Cliente, nosso muito obrigado por fazer parte dessa história.

www.isma.com.br • 0800 55 47 62